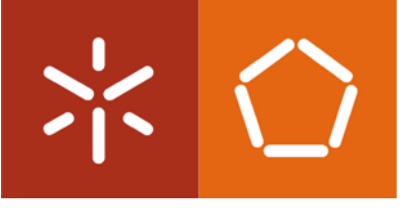

Universidade do Minho Escola de Engenharia

Simão Pedro Costa Ribeiro

M odelação Hidrodinâmica de Veículos Subaquáticos Autónomos sob ação de Correntes Elevadas

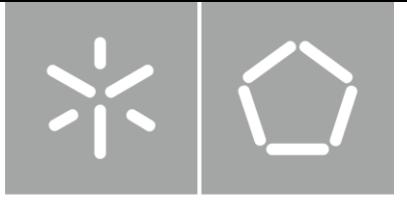

Universidade do Minho Escola de Engenharia

Simão Pedro Costa Ribeiro

M odelação Hidrodinâmica de Veículos Subaquáticos Autónomos sob ação de Correntes Elevadas

Dissertação de Mestrado Mestrado Integrado em Engenharia Mecânica

Trabalho efetuado sob a orientação do: Professor Doutor João Paulo Flores Fernandes e Professor Doutor Pedro Filipe Lima M arques

#### DIREITOS DE AUTOR E CONDIÇÕES DE UTILIZAÇÃO DO TRABALHO POR TERCEIROS

Este é um trabalho académico que pode ser utilizado por terceiros desde que respeitadas as regras e boas práticas internacionalmente aceites, no que concerne aos direitos de autor e direitos conexos.

Assim, o presente trabalho pode ser utilizado nos termos previstos na licença [abaixo](file:///C:/Users/Carlos%20Borges/Desktop/abaixo) indicada. Caso o utilizador necessite de permissão para poder fazer um uso do trabalho em condições não previstas no licenciamento indicado, deverá contactar o autor, através do RepositóriUM da Universidade do Minho.

Licença concedida aos utilizadores deste trabalho

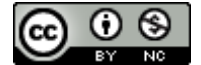

Atribuição-NãoComercial CC BY-NC <https://creativecommons.org/licenses/by-nc/4.0/>

## <span id="page-3-0"></span>AGRADECIMENTOS

Ao Professor Filipe Marques por todo o apoio no desenvolvimento desta dissertação, que acabou por se revelar fundamental para o alcance dos objetivos propostos.

À Ocean Infinity, nomeadamente ao Engenheiro José Serra, pela partilha do seu conhecimento e experiência.

Aos meus pais por me terem proporcionado todas as condições necessárias para o meu sucesso escolar.

Por último, mas não menos importante, aos meus amigos, que fizeram do meu percurso académico uma experiência memorável.

### DECLARAÇÃO DE INTEGRIDADE

Declaro ter atuado com integridade na elaboração do presente trabalho académico e confirmo que não recorri à prática de plágio nem a qualquer forma de utilização indevida ou falsificação de informações ou resultados em nenhuma das etapas conducente à sua elaboração. Mais declaro que conheço e que respeitei o Código de Conduta Ética da Universidade do Minho.

Universidade do Minho, 28 de outubro de 2022

#### <span id="page-5-0"></span>**RESUMO**

O presente trabalho tem como objetivo desenvolver um modelo para o cálculo das forças hidrodinâmicas, com o intuito de caracterizar o comportamento de um veículo subaquático autónomo quando sujeito a correntes elevadas. Estes veículos oferecem oportunidades para aquisição de dados em partes do oceano anteriormente inacessíveis. Além disto, o aumento dos custos do combustível está a tornar os sistemas autónomos uma proposta atraente para a recolha de dados marinhos em larga escala.

Inicialmente, é feita uma revisão de literatura dos conceitos essenciais à realização do trabalho. Posteriormente, após a apresentação do veículo em estudo, é feita uma descrição detalhada do procedimento adotado nas simulações CFD relativas à análise hidrostática, bem como a comparação dos resultados com cálculos analíticos. O *software* utilizado para realizar estas simulações foi o Autodesk CFD 2023. Analogamente, também é explicado o procedimento da análise hidrodinâmica.

Dado que o estudo da influência das três variáveis definidas (inclinação do leme, vaw e pitch) resultaria num número de simulações incomportável, foi necessário recorrer a um projeto de experiências denominado *D-Optimal Design*. Estes projetos são gerados por computador, feitos à medida para um problema específico e permitem maximizar as informações no conjunto selecionado de experiências em relação a um modelo definido. Com o auxílio do MATLAB, fez-se esta seleção das simulações CFD a executar.

Após a execução das mesmas, utilizou-se um modelo de regressão polinomial múltipla para fazer uma aproximação às forças de arrasto e momentos obtidos.

Finalmente, implementou-se a regressão formulada no simulador da Ocean Infinity. A comparação com o modelo anterior comprovou que os novos resultados são mais realistas, visto que se aproximam mais dos valores obtidos nas simulações CFD.

#### Palavras-Chave

Dinâmica de fluidos computacional; Hidrodinâmica; Projeto de Experiências; Regressão; Veículo subaquático autónomo

### <span id="page-6-0"></span>**ABSTRACT**

The present work aims to develop a model for the calculation of hydrodynamic forces, to characterize the behavior of an autonomous underwater vehicle when subjected to high velocity underwater currents. These vehicles offer opportunities for data acquisition in previously inaccessible parts of the ocean. In addition, rising fuel costs are making autonomous systems an attractive proposition for large-scale marine data collection.

Initially, a literature review of the essential concepts for the accomplishment of the work is made. Subsequently, after the presentation of the vehicle that is being studied, a detailed description of the procedure adopted in the CFD simulations related to the hydrostatic analysis is made, as well as the comparison of the results with analytical calculations. The software used to perform these simulations was Autodesk CFD 2023. Similarly, the hydrodynamic analysis procedure is also explained.

Since the study of the influence of the three defined variables (rudder inclination, yaw and pitch) would result in an unbearable number of simulations, it was necessary to resort to an experimental project called D-Optimal Design. These designs are computer generated, tailored to a specific problem, and allows to maximize information in the selected set of experiences in relation to a defined model. With MATLAB, this selection of the CFD simulations was made.

After executing them, a multiple polynomial regression model was used to approximate the drag forces and moments obtained.

Finally, the regression formulated was implemented in the Ocean Infinity simulator. The comparison with the previous model proved that the new results are more realistic, since they are closer to the values obtained in the CFD simulations.

Keywords

Computational fluid dynamics; Hydrodynamic; Design of experiments; Regression; Autonomous underwater vehicle

# <span id="page-7-0"></span>ÍNDICE

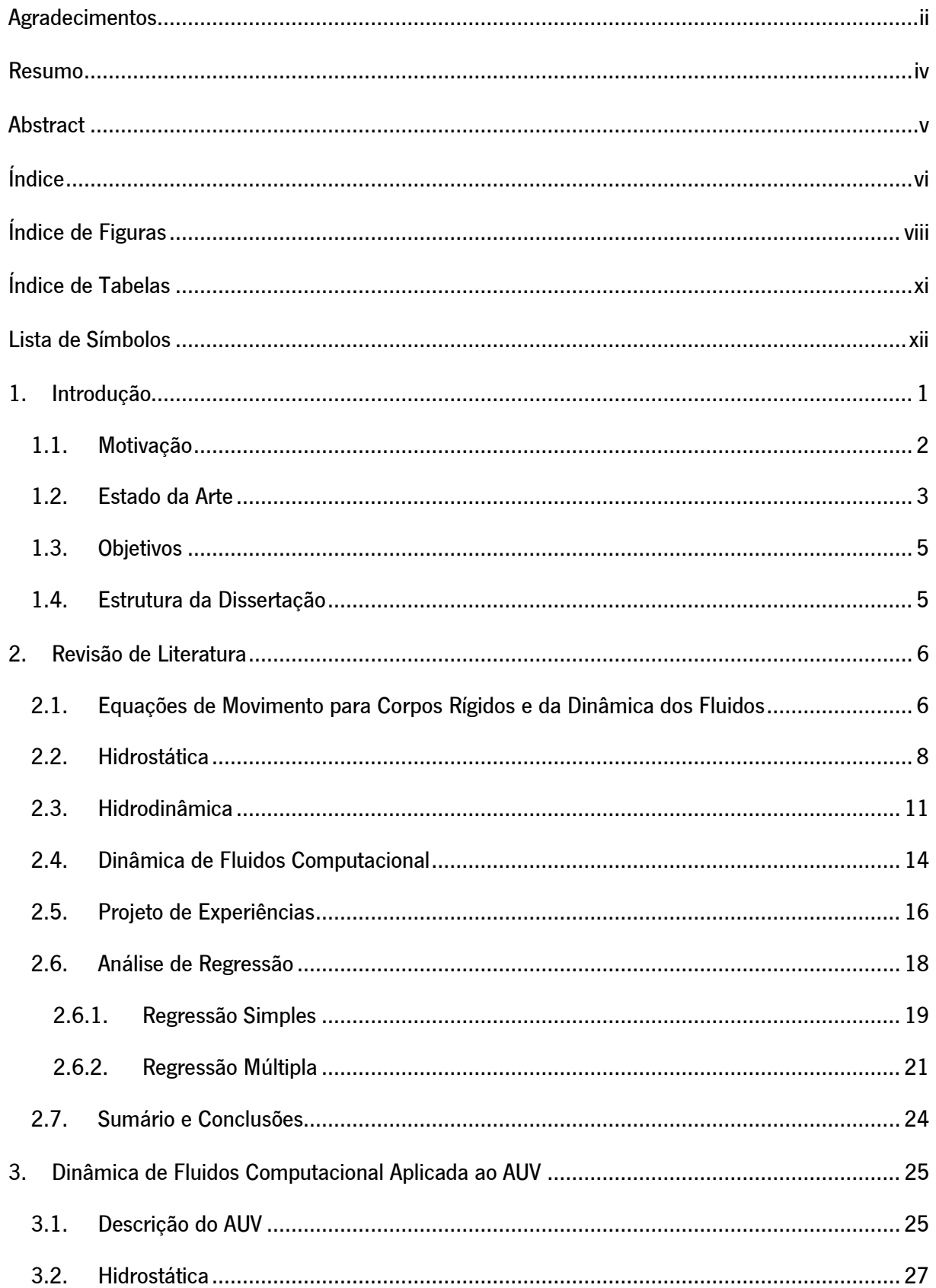

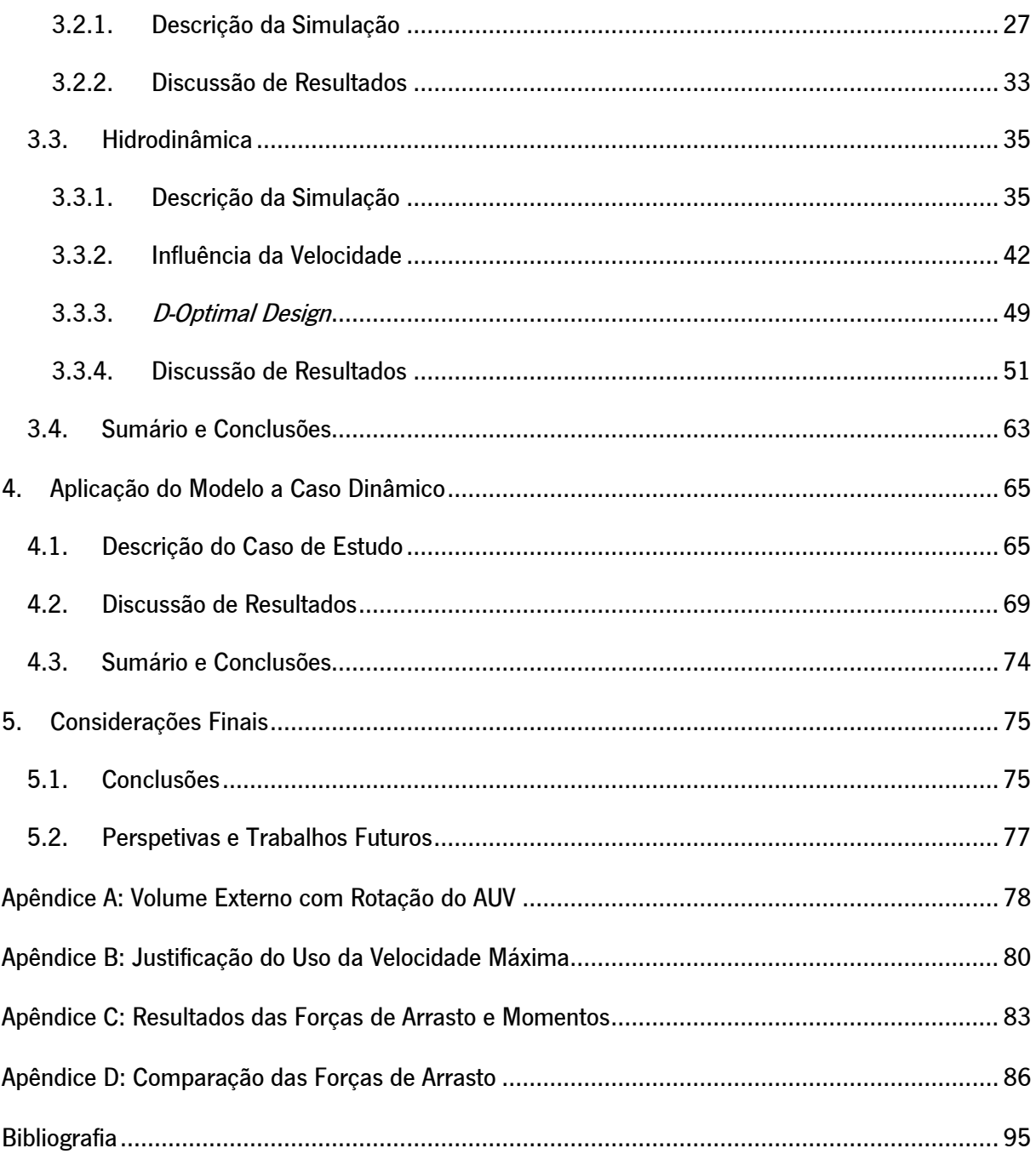

# <span id="page-9-0"></span>ÍNDICE DE FIGURAS

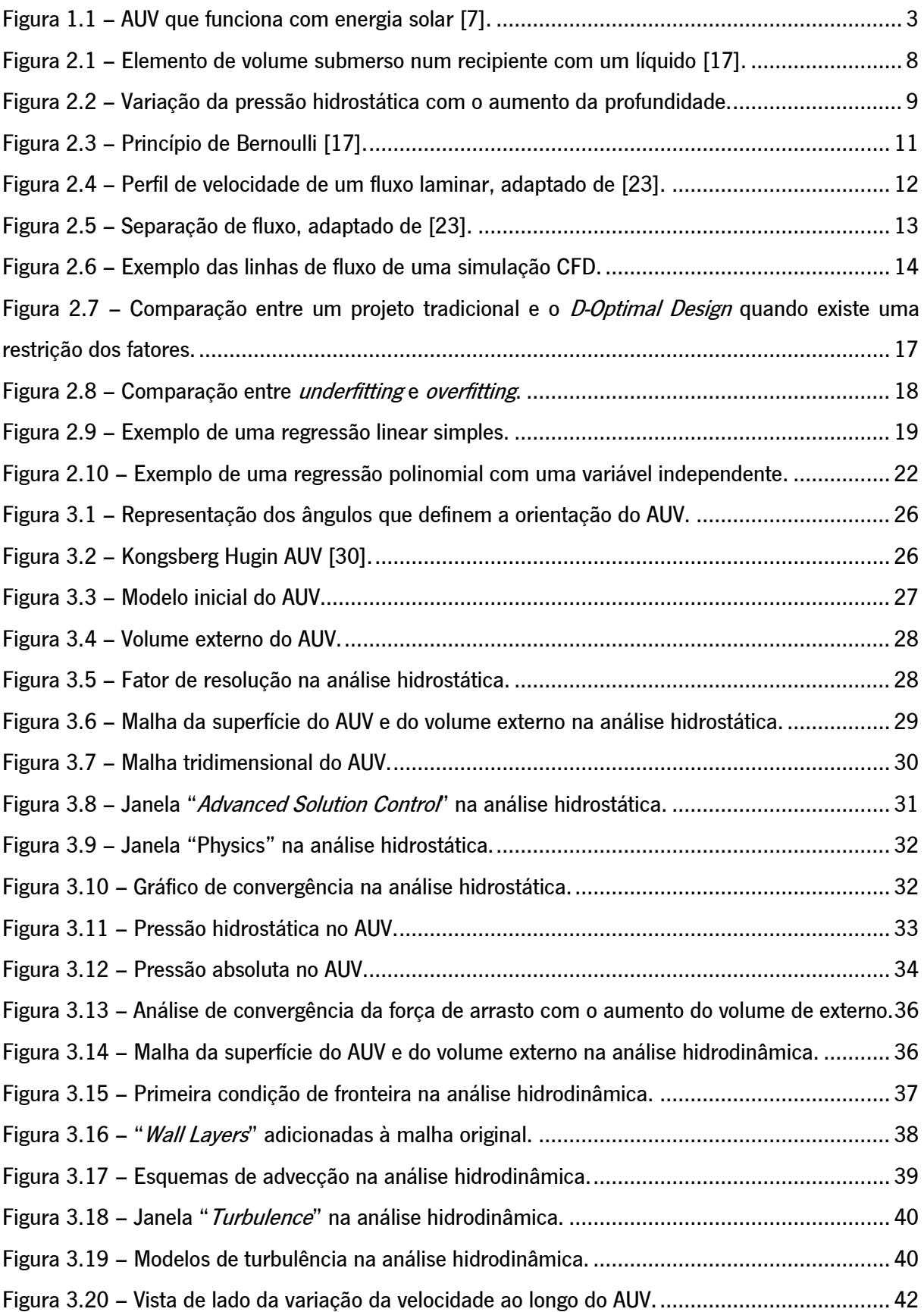

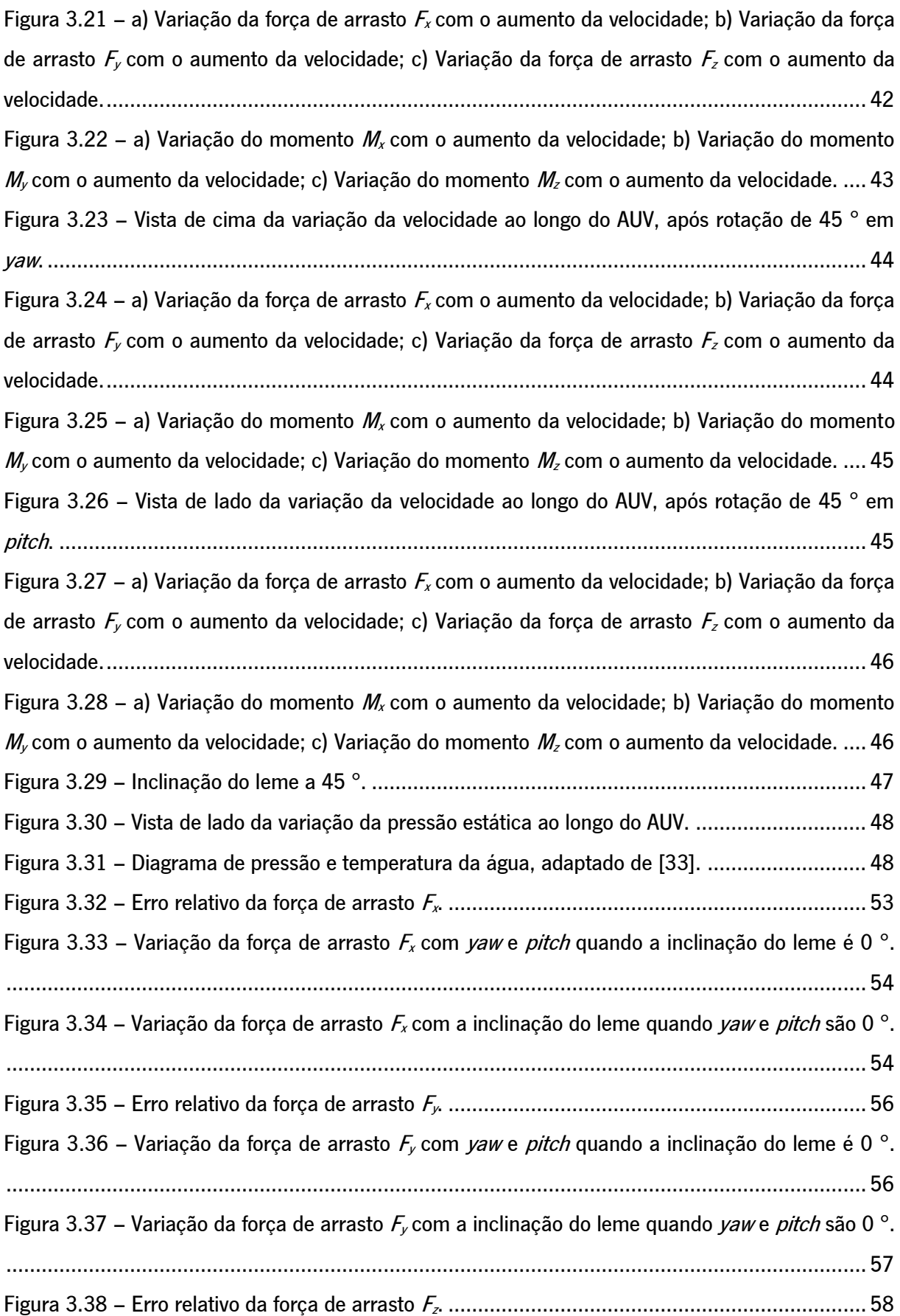

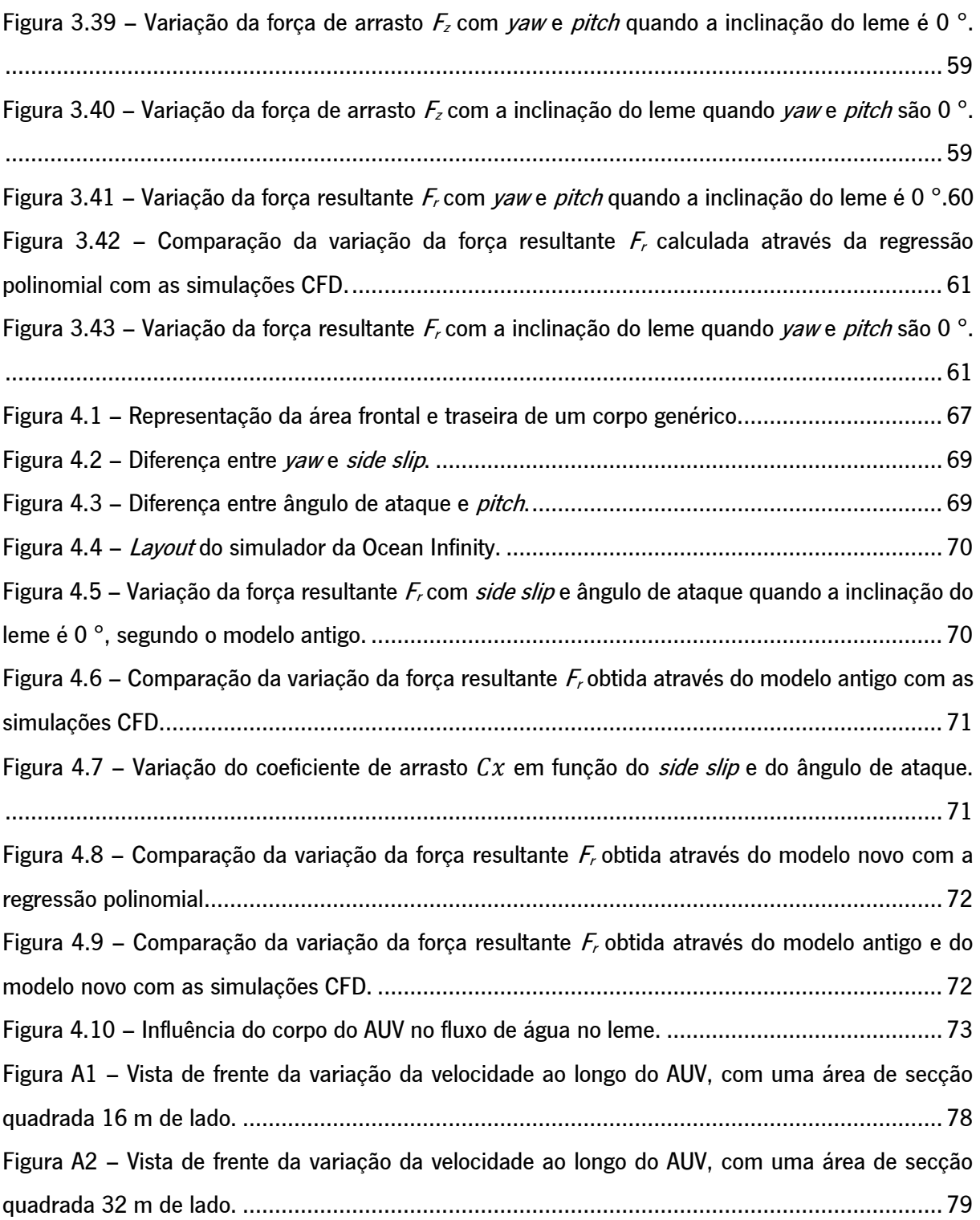

# <span id="page-12-0"></span>ÍNDICE DE TABELAS

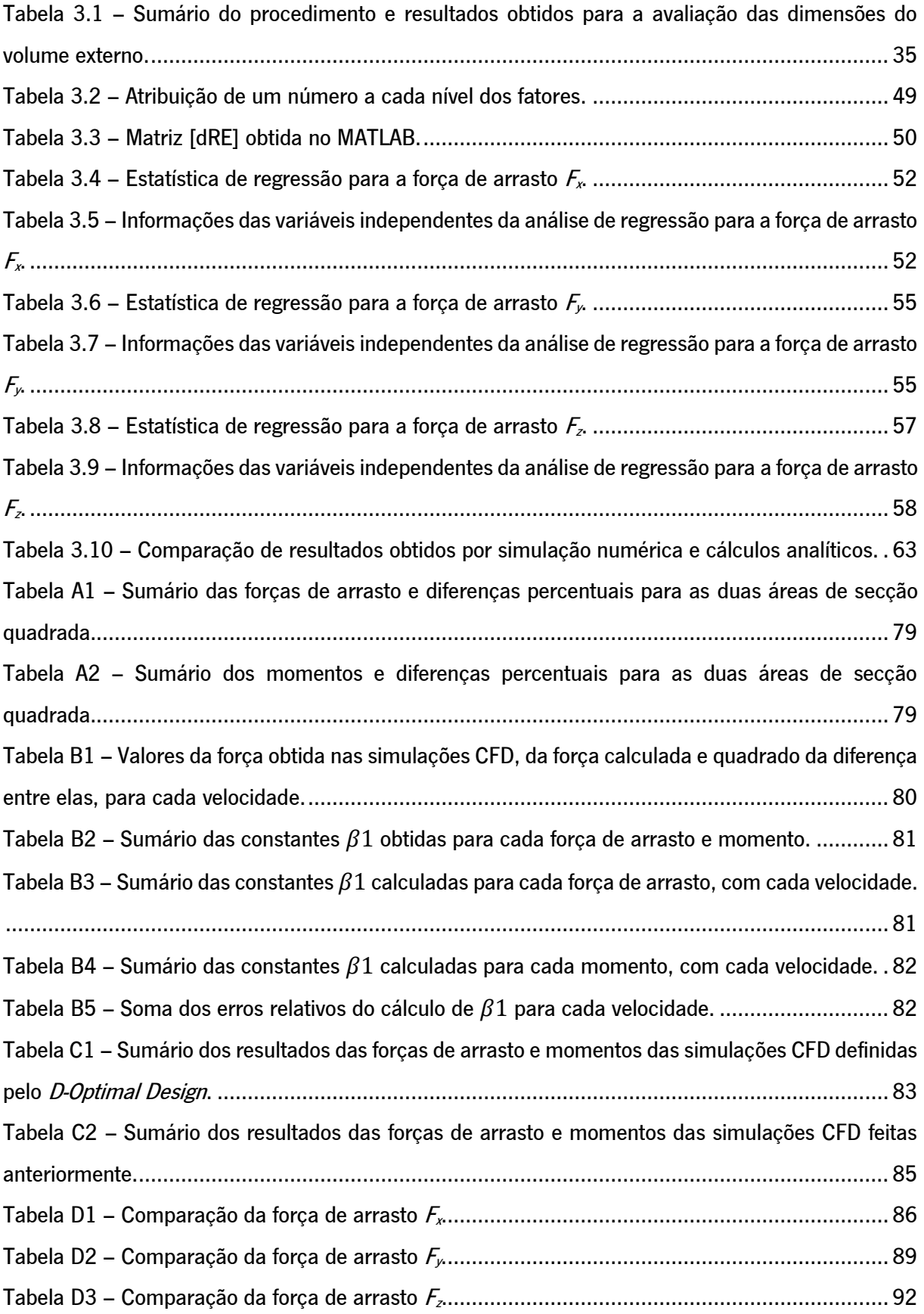

## <span id="page-13-0"></span>LISTA DE SÍMBOLOS

## Siglas, Abreviaturas e Acrónimos

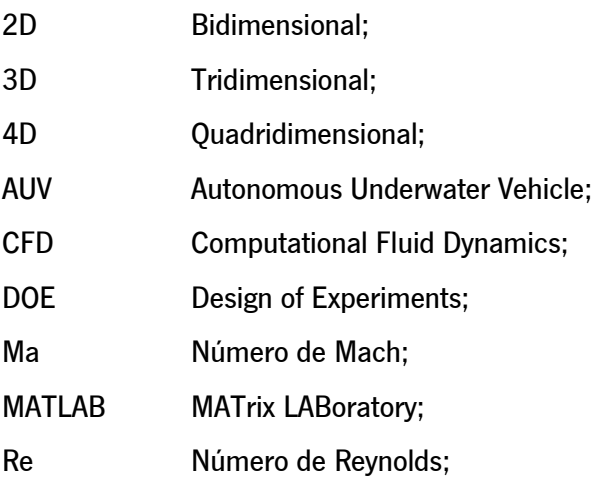

## Nomenclatura

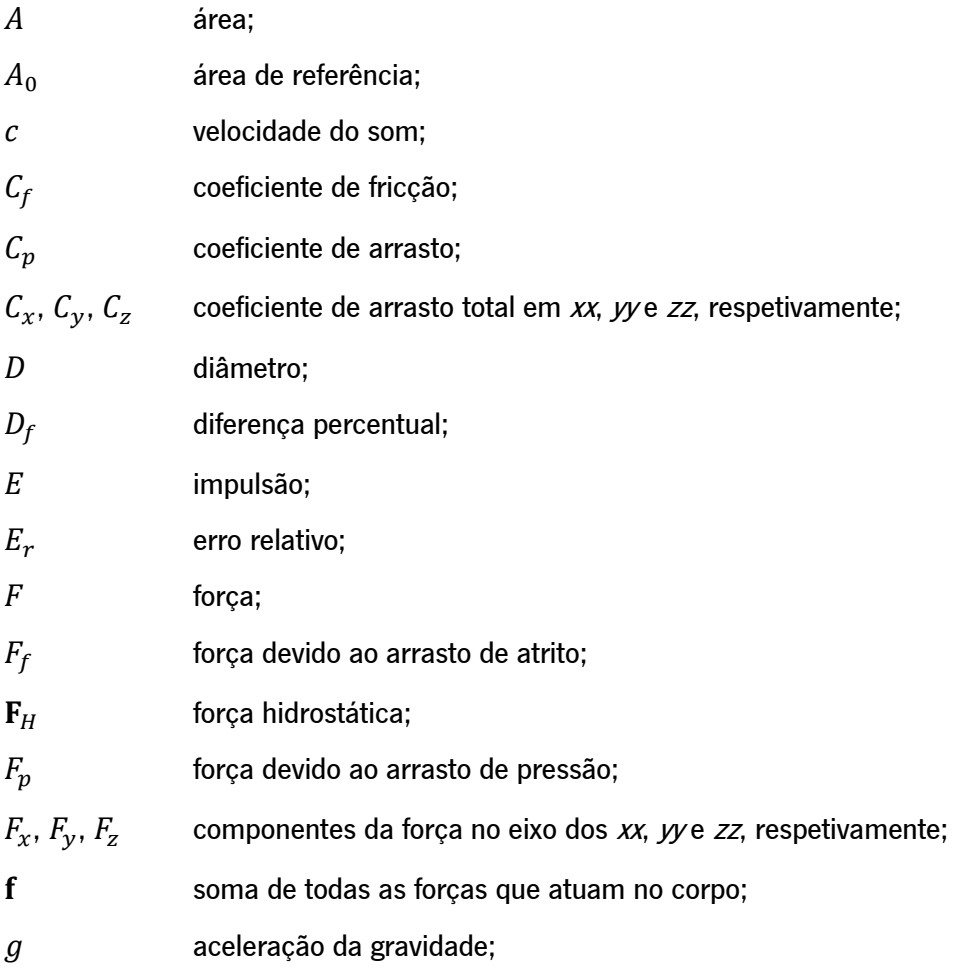

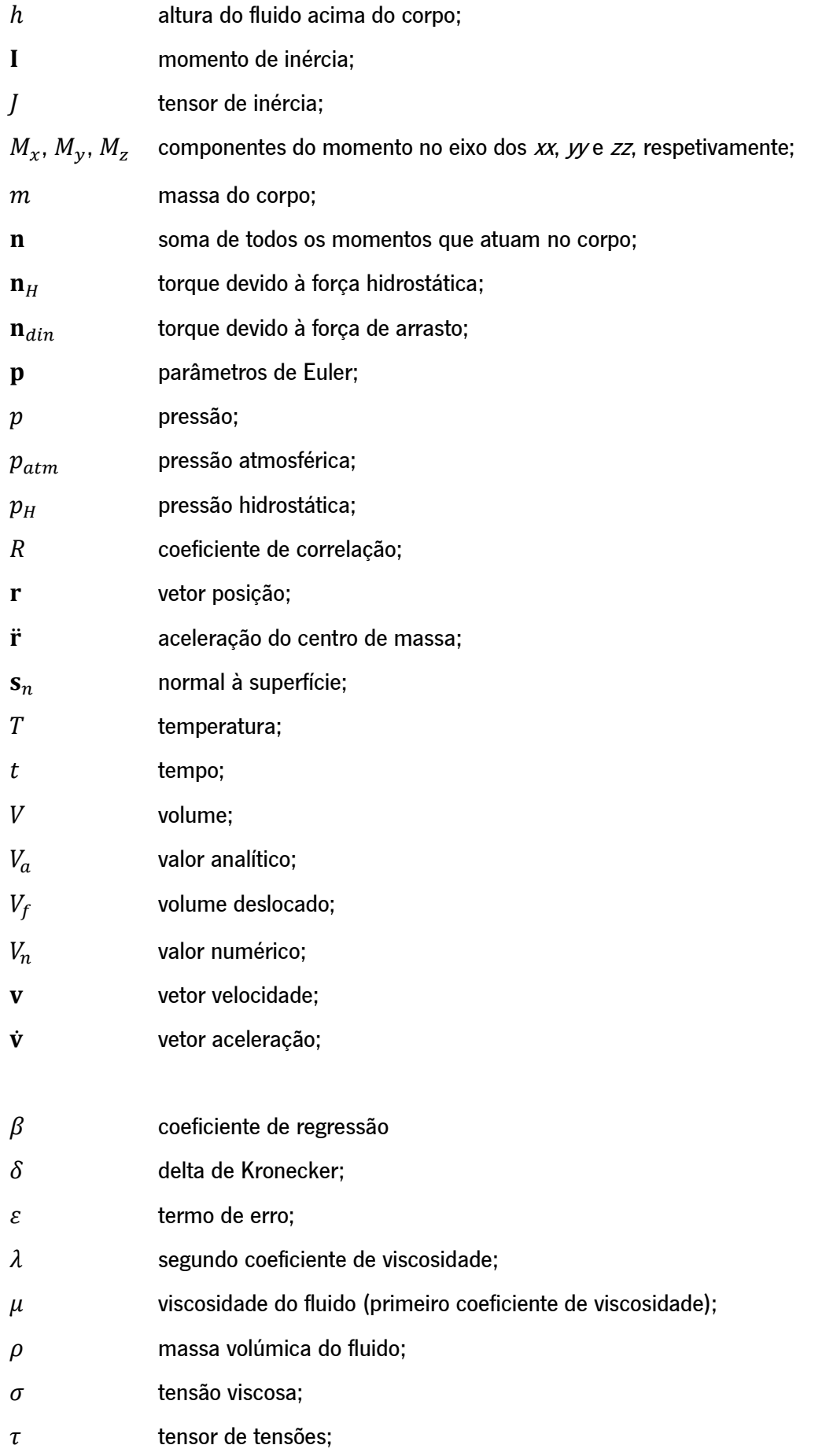

- $\omega$  velocidade angular;
- $\dot{\omega}$  aceleração angular;

## <span id="page-16-0"></span>1. INTRODUÇÃO

O primeiro capítulo da presente dissertação corresponde à introdução do trabalho. Primeiramente, é apresentada a motivação, que inclui o enquadramento do tema e a pertinência do mesmo. Segue-se o estado da arte, que referencia não só a história dos veículos subaquáticos autónomos como também os últimos desenvolvimentos desta tecnologia emergente. Posteriormente, são apresentados os objetivos do trabalho, desde o objetivo global até aos objetivos mais específicos. Por fim, a explicação da estrutura da dissertação, que serve como um guia de leitura.

Cerca de 71% da superfície da Terra é água e os oceanos detêm mais de 90% da sua vida, no entanto, a sua saúde corre um risco sério. A biodiversidade está a diminuir e o plástico a acumular. Isto significa que o mapeamento dos oceanos pode ser crucial para entender os mecanismos das alterações climáticas e como proteger os que estão em terra contra furacões, aumento do nível médio das águas do mar, aquecimento global, entre outras ameaças. Assim, surgiu a necessidade de desenvolver veículos subaquáticos autónomos (Autonomous Underwater Vehicles - AUV's). São veículos não tripulados e sem amarras, normalmente implantados a partir de uma embarcação de pesquisa, capazes de recolher dados em ambiente subaquático com pouca ou nenhuma supervisão humana.

É neste contexto que se insere a Ocean Infinity, empresa de robótica marinha com sede nos Estados Unidos da América. A Ocean Infinity é pioneira em operações robóticas marítimas de grande escala, cujo objetivo é capturar dados dos oceanos. O seu propósito é inovar usando robótica e tecnologia e oferecendo operações mais seguras e sustentáveis, que transformarão a indústria marítima. O AUV que será alvo de estudo designa-se Kongsberg Hugin AUV.

O presente trabalho foi realizado em parceria com a Ocean Infinity, existindo um acompanhamento contínuo ao longo do desenvolvimento do mesmo.

1

#### <span id="page-17-0"></span>1.1. MOTIVAÇÃO

Os AUV's oferecem oportunidades para aquisição de dados em partes do oceano anteriormente inacessíveis a instrumentos baseados em embarcações (sob as camadas de gelo nas regiões polares, por exemplo). Além disto, o aumento rápido dos custos do combustível dos navios está a tornar os sistemas autónomos uma proposta potencialmente atraente para as organizações responsáveis por recolher dados marinhos em larga escala [1].

Uma das aplicações mais comuns dos AUV's na geociência marinha está relacionada ao estudo das fontes hidrotermais. Estas são normalmente localizadas pela deteção das plumas hidrotermais encontradas na coluna de água sobrejacente. Quando a água do mar circula pela crosta oceânica, é aquecida pela interação com a rocha hospedeira em profundidade, tornando-se num fluido superaquecido, flutuante e altamente reativo. Isto deve-se graças à capacidade dos AUV's para detetar regiões com alto retroespalhamento ótico ou temperatura anômala [2].

Os AUV's também têm desempenhado um papel importante na investigação das características do metano e outros gases de hidrocarbonetos, provenientes de sedimentos do fundo do mar. A mistura entre o gás ascendente, a água do mar oxigenada e sulfato sobrejacente induz rápidas mudanças diagenéticas em sedimentos próximos do fundo do mar. Os AUV's são capazes de recolher uma batimetria multifeixe que produz uma alta precisão vertical e lateral [3].

O mar profundo pode ser facilmente impactado por processos que alteram as condições na sua superfície, como mudanças climáticas, atividade pesqueira ou fertilização do oceano com ferro. Características como colinas, vales, depressões, pequenos afloramentos rochosos e montes biogénicos aumentam a complexidade do habitat, mas as ligações entre essas características e os animais que vivem entre elas são muito mal resolvidas em habitats de planícies abissais usando métodos atuais. A utilização de AUV's veio introduzir uma forma de pesquisa ecológica mais eficaz para a estimativa da biodiversidade do fundo do mar [4].

As operações submarinas realizadas pelos AUV's são complexas e, por vezes, perigosas para o equipamento e o meio ambiente. O planeamento destas missões usando simuladores é fundamental para aumentar a segurança e eficiência das mesmas, reduzir custos e testar diferentes condições. O modelo atualmente implementado no simulador da Ocean Infinity é realista para situações de funcionamento normal do veículo, onde não existem correntes. Contudo, quando existem correntes, geram-se forças laterais que o modelo tem dificuldade em reproduzir. Caso a velocidade destas correntes seja elevada, os erros do modelo aumentam substancialmente. Daí a pertinência de se melhorar este aspeto da modelação hidrodinâmica do AUV sob ação de correntes elevadas. É importante referir que o modelo será englobado num simulador em tempo real, ou seja, os resultados das forças a que o AUV está sujeito devem ser obtidos instantaneamente.

#### 1.2. ESTADO DA ARTE

<span id="page-18-0"></span>O primeiro veículo a ser considerado como AUV foi o Self-Propelled Underwater Research Vehicle (SPURV), desenvolvido pela Universidade de Washington em 1957 e tinha uma forma de torpedo com casco de alumínio. Este veículo conseguia chegar a uma profundidade máxima de 3 600 m, tinha uma bateria que durava 5,5 horas e era capaz de atingir uma velocidade de 2,5 m/s [5]. O seu sucesso impulsionou o desenvolvimento de novos AUV's, mais eficientes e mais capazes.

No final dos anos 90, a Falmouth Scientific, Inc., em cooperação com Autonomous Undersea Systems Institute e Technology Systems Inc., desenvolveram um AUV capaz de cumprir a sua missão continuamente durante várias semanas, sem necessidade de recuperação para serviço, manutenção ou recarga. Denominado Solar-Powered Autonomous Underwater Vehicle (SAUV), possuía baterias que recarregavam diariamente usando painéis solares para converter energia solar em energia elétrica [6]. Na AUVfest 2008 também foi apresentado um AUV que funciona com energia solar, presente na [Figura 1.1.](#page-18-1)

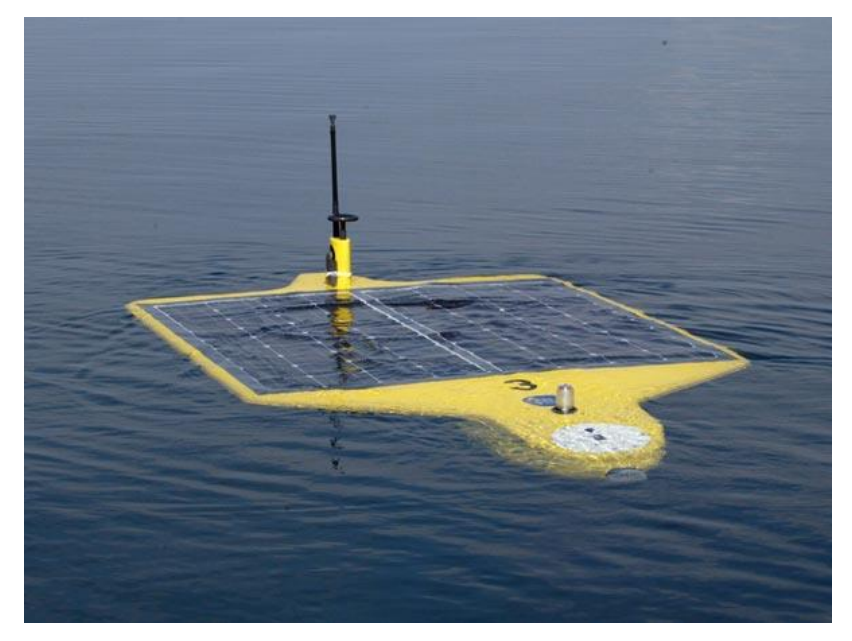

Figura 1.1 – AUV que funciona com energia solar [7].

<span id="page-18-1"></span>Apesar das melhorias que foram sendo implementadas, os militares precisavam de um veículo que fosse silencioso e capaz permanecer debaixo de água por alguns meses. Assim, surgiu um novo tipo de AUV: planadores subaquáticos autónomos. Estes usam pequenas alterações na sua flutuabilidade para converter movimento vertical em horizontal, e, desta forma, moverem-se com baixo consumo de energia. Um exemplo de um planador é o Liberdade XRAY Glider, testado pela primeira vez em 2006 na Califórnia. Era capaz de percorrer uma distância superior a 10 m por cada metro de altitude perdido e conseguia ficar debaixo de água até 6 meses [8].

Em 2022, a Advanced Navigation apresentou o Hydrus, um drone autónomo subaquático de reduzidas dimensões (470 x 260 x 260 mm) que não necessita de nenhuma embarcação especial para ser lancado e recuperado. Equipado com uma câmara 4K a 60 frames por segundo e uma iluminação poderosa, garante alta qualidade de vídeo e fotografia graças ao processamento de imagem com inteligência artificial, que é capaz de compensar fraca luminosidade e turbulência. Além disto, a sua capacidade de processamento é otimizada para operações intensivas de inteligência artificial, permitindo que tarefas como localização e classificação de objetos sejam executadas rapidamente. O Hydrus é capaz de realizar missões de 3 horas de duração com uma velocidade máxima de 2 m/s, tem um alcance de 9 km e atinge 3 000 m de profundidade [9].

Em 2019, a Shell, empresa multinacional petrolífera britânica, fez uma descoberta significativa no Golfo do México, com o auxílio da tecnologia dos AUV's. Foi encontrado mais de 120 m de óleo líquido com boas características. A produção global em águas profundas da empresa está a caminho de ultrapassar 900 mil barris por dia até 2020, a partir de áreas já descobertas e estabelecidas [10].

Em 2020, o mercado dos AUV's foi avaliado em 1,14 mil milhões de euros, sendo que a América do Norte domina esta indústria com 34% do valor referido. Prevê-se que, em 2028, esta avaliação chegue a 4,10 mil milhões de euros [11].

Em 2021, o governo alemão alocou 12 milhões de euros para o desenvolvimento de um novo AUV, que permitirá monitorizar instalações submarinas no mar profundo com uma pegada de carbono significativamente reduzida. Este projeto pretende resolver um dos maiores problemas dos AUV's: a necessidade de embarcações de apoio grandes e caras, além dos altos riscos associados à inundação dos AUV's e à sua recuperação do mar. A solução passa por controlar estes veículos por inteligência artificial, que permitirá a execução de longas missões e operações totalmente autónomas de costa a costa e em alto mar [12].

O desenvolvimento contínuo de novos veículos e sensores aumentará a gama de aplicações da geociência marinha, enquanto os avanços na inteligência artificial aumentarão a confiabilidade dos resultados [1]. Os AUV's continuarão a desempenhar um papel cada vez mais importante na exploração e monitoramento dos oceanos.

#### 1.3. OBJETIVOS

<span id="page-20-0"></span>O objetivo global deste trabalho é desenvolver um modelo para o cálculo das forças hidrodinâmicas, com o intuito de caracterizar o comportamento do veículo quando sujeito a correntes elevadas. Os passos necessários para o alcançar são os seguintes:

- Pesquisa sobre modelos hidrodinâmicos usados para simular veículos aquáticos, com ênfase nos efeitos da corrente;
- Implementação de algumas dessas metodologias e comparação dos resultados com a implementação atual;
- Utilização de dados dos sensores do veículo para comparar os modelos implementados com o comportamento do veículo;
- Proposta de melhorias.

O resultado esperado é ter um modelo que conjugue um tempo de simulação reduzido e uma elevada precisão de resultados. Posteriormente, este modelo será englobado num simulador em tempo real para ser utilizado na preparação das missões do Kongsberg Hugin AUV.

#### <span id="page-20-1"></span>1.4. ESTRUTURA DA DISSERTAÇÃO

A dissertação está dividida em 5 capítulos, divididos em vários subcapítulos.

O capítulo 1 é um capítulo introdutório que evidencia a motivação e o enquadramento do tema, bem como o estado da arte e os objetivos do trabalho.

O capítulo 2 engloba a revisão literária dos conceitos essenciais à realização do trabalho. Estes incluem as equações de movimento para corpos rígidos e da dinâmica dos fluidos, a análise hidrostática e hidrodinâmica, a dinâmica de fluidos computacional, o projeto de experiências e a análise de regressão.

O capítulo 3 corresponde ao capítulo das simulações numéricas com o AUV. Inicialmente, é feita uma breve descrição do AUV. Ulteriormente, é explicado o procedimento utilizado para a análise hidrostática, bem como a comparação dos resultados com cálculos analíticos. De forma análoga, também é explicado o procedimento da análise hidrodinâmica e subsequente discussão de resultados. Finalmente, são apresentados o sumário e as conclusões deste capítulo.

No capítulo 4 é sucintamente apresentado o algoritmo do simulador da Ocean Infinity. Depois, é feita a comparação entre o modelo antigo, atualmente implementado no simulador, e o modelo novo, desenvolvido ao longo do presente trabalho.

O capítulo 5 é o capítulo das conclusões finais da dissertação, que também inclui uma sugestão para trabalhos futuros sobre este tema.

5

## <span id="page-21-0"></span>2. REVISÃO DE LITERATURA

No segundo capítulo da presente dissertação é feita a revisão da literatura dos conceitos fundamentais à realização da mesma. Primeiramente, são descritas as equações de movimento translacional e rotacional para corpos rígidos sem constrangimentos, bem como as equações que regem a dinâmica dos fluidos. De seguida, é apresentada a hidrostática, ramo da física que lida com as características dos fluidos em repouso. Posteriormente, apresenta-se a hidrodinâmica, ramo da física que lida com o movimento de fluidos e as forças que atuam em corpos sólidos submersos e em movimento em relação a eles. Depois, é introduzida a dinâmica de fluidos computacional (CFD), conjunto de métodos numéricos aplicados para obter soluções aproximadas de problemas de dinâmica de fluidos e transferência de calor. Subsequentemente, é explicado o conceito de Projeto de Experiências, entrando-se mais em detalhe sobre o *D-Optimal Design*. De seguida, é abordado o tema da análise de regressão, em que se explicam os modelos de regressão simples e de regressão múltipla. Finalmente, é apresentado um sumário deste capítulo, bem como as suas conclusões.

#### <span id="page-21-1"></span>2.1. EQUAÇÕES DE MOVIM ENTO PARA CORPOS RÍGIDOS E DA DINÂM ICA DOS FLUIDOS

A equação de movimento translacional para um corpo rígido sem constrangimentos (Equação 2.1) é obtida com base na Segunda Lei de Newton:

## "A força resultante que age sobre um corpo é igual ao produto da massa do corpo pela sua aceleração." [13]

$$
m\ddot{\mathbf{r}} = \mathbf{f} \tag{2.1}
$$

Sendo  $m$  a massa do corpo, in a aceleração do centro de massa e  $f$  a soma de todas as forças que atuam no corpo. A equação de movimento rotacional para um corpo rígido sem constrangimentos (Equação 2.2) é obtida com o auxílio da Segunda Lei de Euler:

"A taxa de variação do momento angular em torno de um ponto fixo num referencial inercial é igual à soma dos momentos externos que atuam nesse corpo." [14]

$$
J\dot{\omega} + \dot{\omega}J\omega = \mathbf{n} \tag{2.2}
$$

Sendo *J* o tensor de inércia,  $\dot{\omega}$  a aceleração angular,  $\omega$  a velocidade angular e **n** a soma de todos os momentos que atuam no corpo. As equações de movimento translacional e rotacional, também conhecidas como equações de movimento de Newton–Euler, para um corpo rígido sem constrangimentos podem ser combinadas e escritas na forma matricial como:

$$
\begin{bmatrix} m\mathbf{I} & 0 \\ 0 & \mathbf{J} \end{bmatrix} \begin{Bmatrix} \ddot{\mathbf{r}} \\ \dot{\boldsymbol{\omega}} \end{Bmatrix} = \begin{Bmatrix} \mathbf{f} \\ \mathbf{n} \end{Bmatrix}
$$
 (2.3)

 $M\dot{v} = g$  (2.4)

Estas equações diferenciais ordinárias constituem um sistema linear que pode ser facilmente resolvido com qualquer método adequado para tal. Após a obtenção das acelerações, estas são integradas numericamente no tempo de modo a obter a estimar as velocidades e posições dos instantes seguintes. Neste caso, utiliza-se o método de Euler, que é de primeira ordem [15].

Relativamente à dinâmica de fluidos, as forças que atuam num elemento de fluido são [16]:

- 1. Forças de Corpo: Atuam diretamente na massa do fluido e são originárias de uma fonte exterior (força gravítica, por exemplo). A força de corpo total que age sobre um elemento de fluido é proporcional à sua massa. Nas seguintes equações do presente subcapítulo, a força por unidade de volume é  $\rho f$ .
- 2. Forças de Superfície: São as forças de pressão e atrito que atuam entre elementos de fluidos vizinhos e entre um elemento de fluido e uma parede adjacente.

Considerando as coordenadas cartesianas e sabendo que as componentes da velocidade são  $V = u\mathbf{i} + v\mathbf{j} + w\mathbf{k}$ , a Segunda Lei de Newton pode ser escrita para um elemento de fluido de volume unitário como se apresenta nas equações seguintes:

$$
\rho \frac{Du}{Dt} = \rho f_x + \frac{\partial \tau_{xx}}{\partial x} + \frac{\partial \tau_{yx}}{\partial y} + \frac{\partial \tau_{zx}}{\partial z}
$$
\n
$$
\rho \frac{Dv}{Dt} = \rho f_y + \frac{\partial \tau_{xy}}{\partial x} + \frac{\partial \tau_{yy}}{\partial y} + \frac{\partial \tau_{zy}}{\partial z}
$$
\n
$$
\rho \frac{Dw}{Dt} = \rho f_z + \frac{\partial \tau_{xz}}{\partial x} + \frac{\partial \tau_{yz}}{\partial y} + \frac{\partial \tau_{zz}}{\partial z}
$$
\n(2.5)

Sendo  $\tau$  o tensor de tensões. Para que as equações descrevam completamente o escoamento, devem ser introduzidas as tensões viscosas  $\sigma_{ij}$ . Segundo Newton, a tensão de corte é proporcional ao gradiente de velocidade. Depois, Stokes desenvolveu um modelo linear para o tensor de tensão:

$$
\sigma_{ij} = \lambda \delta_{ij} (\nabla \cdot \mathbf{V}) + \mu \left( \frac{\partial u_i}{\partial x_j} + \frac{\partial u_j}{\partial x_i} \right) \tag{2.6}
$$

Sendo  $\mu$  e  $\lambda$  o primeiro e o segundo coeficiente de viscosidade respetivamente, e  $\delta$  o delta de Kronecker. Para fluxos incompressíveis,  $\nabla \cdot \bm{V} = 0$ , logo, as equações de Navier-Stokes simplificam:

$$
\rho \frac{DV}{Dt} = -\nabla p + \mu \nabla^2 V + \rho f \tag{2.7}
$$

Caso se trate de um fluido invíscido com  $\mu = \lambda = 0$ , a Equação 2.7 fica:

$$
\rho \frac{DV}{Dt} = -\nabla p + \rho f \tag{2.8}
$$

#### <span id="page-23-0"></span>2.2. HIDROSTÁTICA

Líquidos em repouso geralmente assumem a forma do recipiente que os contém. Se este tiver um volume maior que o do líquido nele colocado, haverá uma superfície livre no topo do líquido [17]. Se uma força  $F$  é aplicada na superfície de um fluido e atua sobre uma área  $A$  perpendicular a ele, então a pressão média  $p$  é definida como:

$$
p = \frac{F}{A} \tag{2.9}
$$

A pressão pode variar de ponto para ponto dentro de um fluido, visto que o mesmo está cercado por um pequeno recipiente e divide-se a força total exercida pelo fluido contra as paredes do recipiente pela área do recipiente.

Desta forma, torna-se pertinente definir a massa por unidade de volume  $\rho$  como se apresenta na Equação 2.10.

$$
\rho = \frac{m}{V} \tag{2.10}
$$

Sendo  $m$  a massa e  $V$  o volume.

Considerando as condições de equilíbrio de um pequeno elemento de volume submerso num recipiente com um líquido [\(Figura 2.1\)](#page-23-1). Como o elemento de volume está em repouso, as forças horizontais exercidas pelo líquido circundante têm uma resultante zero. Na direção vertical, a diferença entre as forças exercidas nas faces superior e inferior do elemento de volume corresponde ao peso do mesmo.

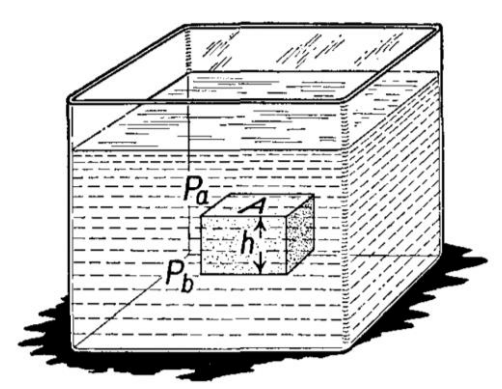

Figura 2.1 – Elemento de volume submerso num recipiente com um líquido [17].

<span id="page-23-1"></span>Sendo  $F_a$  a força exercida na face superior do elemento de volume e  $F_b$  a força exercida na face inferior do elemento de volume, com área da face  $A$  e altura  $h$ , pode-se afirmar que:

$$
F_b - F_a = mg
$$
  
\n
$$
p_b A - p_a A = \rho A h g
$$
 (2.11)  
\n
$$
p_b - p_a = \rho g h
$$

Sendo  $q$  a aceleração da gravidade.

Assim, é possível determinar a diferença de pressão entre duas superfícies de um fluido, caso este tenha uma massa volúmica constante. A pressão hidrostática aumenta proporcionalmente à profundidade medida a partir da superfície, devido ao aumento do peso do fluido, como é apresentado na [Figura 2.2.](#page-24-0)

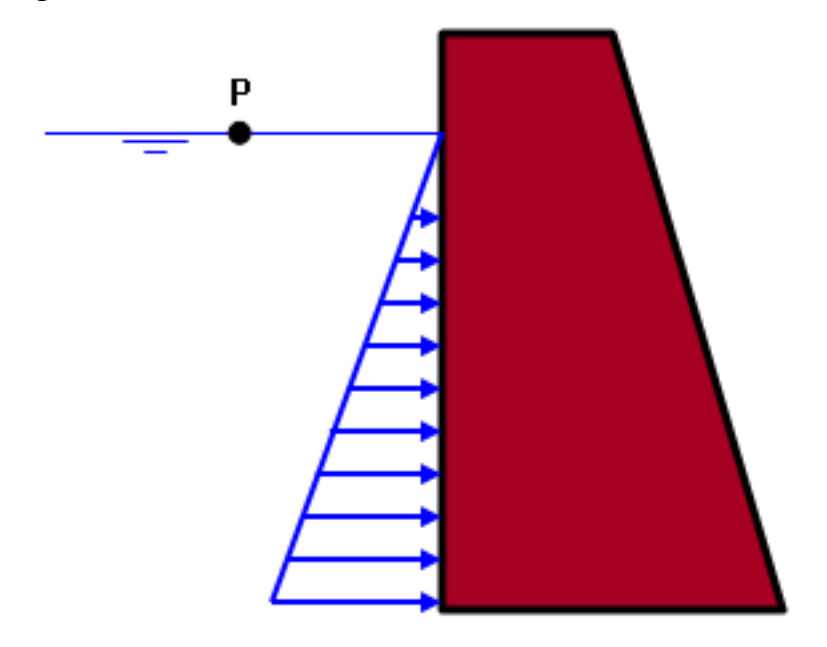

Figura 2.2 – Variação da pressão hidrostática com o aumento da profundidade.

<span id="page-24-0"></span>Caso o fluido esteja sujeito à pressão atmosférica  $p_{atm}$ , a Equação 2.11 fica:

$$
p = p_{atm} + \rho gh \tag{2.12}
$$

Uma parte fundamental da análise da hidrostática está relacionada com o Princípio de Arquimedes:

## "Qualquer objeto, total ou parcialmente submerso, é sujeito a uma força vertical de baixo para cima igual ao peso do fluido deslocado pelo objeto." [18]

Como a pressão aumenta com a profundidade, a força da pressão exercida para baixo na parte superior do corpo será menor que a força da pressão exercida para cima no fundo do mesmo [17]. A diferenca entre a magnitude destas forças é denominada impulsão  $E$  e é dada por:

$$
E = \rho \cdot V_f \cdot g \tag{2.13}
$$

Quando um corpo está totalmente submerso, então o volume deslocado  $V_f$  é igual ao volume real do corpo. Se o peso for maior que a impulsão, o corpo desce com aceleração constante. Se o peso for menor que a impulsão, o corpo sobe com aceleração constante até flutuar na superfície do fluido. Caso o peso seja igual à impulsão, o corpo fica em equilíbrio, independentemente do ponto em que for colocado. Isto acontece quando as massas volúmicas do corpo e do fluido são iguais.

A estabilidade de corpos submersos pode ser analisada considerando a posição do centro de pressão em relação ao centro de massa. Caso o centro de pressão esteja localizado acima do centro de massa, quando o corpo roda, a linha de ação do peso do corpo e a impulsão separam-se, formando um momento que tende a restabelecer o corpo à sua posição inicial [19]. Esta é uma força variável que tenta levar um sistema perturbado de volta ao seu equilíbrio, denominada força de restauração. Se o centro de pressão e o centro de massa tiverem a mesma localização, o momento devido à força de restauração será sempre zero e o corpo será neutro em termos de estabilidade.

Segundo Cristiano Bentes, é prática comum ajustar o centro de gravidade e o centro de pressão de forma que o veículo atinja flutuabilidade residual. Assim, se o controlo do veículo for perdido, garante-se que o mesmo, eventualmente, chega à tona. Neste caso, como o veículo possui propulsores verticais, estes podem compensar a flutuabilidade residual na manutenção da profundidade, ou seja, pode-se assumir que a magnitude da impulsão é igual à do peso [20].

#### <span id="page-26-0"></span>2.3. HIDRODINÂM ICA

O princípio fundamental sobre o movimento de fluidos é o Princípio de Bernoulli, que traduz para fluidos o princípio da conservação da energia:

"Com o aumento da velocidade de um fluido, ocorre simultaneamente uma diminuição na pressão ou uma diminuição na energia potencial do fluido." [21]

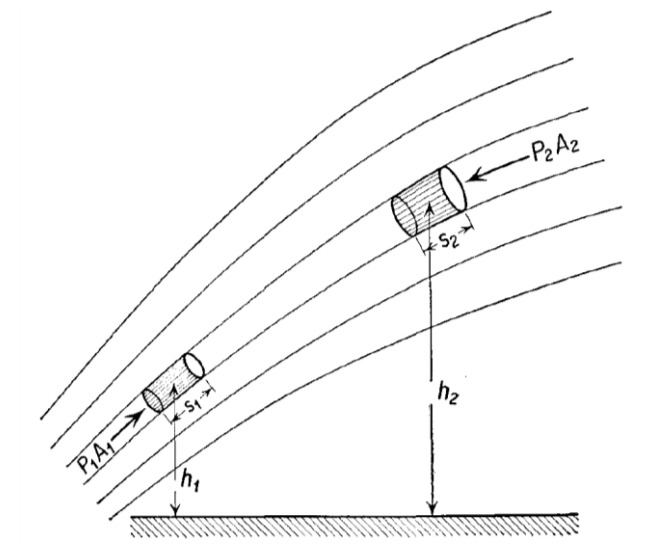

Figura 2.3 – Princípio de Bernoulli [17].

<span id="page-26-1"></span>Considerando um fluxo incompressível e sem atrito, com o auxílio da [Figura 2.3,](#page-26-1) é possível afirmar que o volume de líquido que passa na entrada 1 é igual ao volume na saída 2 (Equação 2.14).

$$
A_1 S_1 = A_2 S_2 = V \tag{2.14}
$$

Assim, o trabalho líquido realizado sobre o fluido é dado por:

$$
p_1 V - p_2 V \tag{2.15}
$$

Não havendo perdas de energia por fricção, considera-se que, na entrada 1, a energia potencial é  $\rho Vgh_1$  e a energia cinética é  $\frac{1}{2}\rho Vv_1^2$ , sendo semelhante para a saída 2. Igualando o trabalho realizado sobre o fluido (Equação 2.15) com a diferença de energia nestes pontos, conclui-se que:

$$
p_1V - p_2V = \rho Vgh_2 - \frac{1}{2}\rho Vv_2^2 - \left(\rho Vgh_1 - \frac{1}{2}\rho Vv_1^2\right)
$$
  
\n
$$
p_1 + \rho Vgh_1 + \frac{1}{2}\rho Vv_1^2 = p_2 + \rho Vgh_2 + \frac{1}{2}\rho Vv_2^2
$$
\n(2.16)

Os AUV's possuem vários parâmetros hidrodinâmicos cujo estudo é bastante pertinente. A abordagem tradicional para a sua estimativa é combinar métodos analíticos e experimentais. Contudo, os métodos computacionais estão-se a tornar cada vez mais populares, principalmente para estimativa hidrodinâmica. Isto porque são capazes de produzir resultados rápidos e complementar os testes experimentais, reduzindo assim os custos [20].

Em hidrodinâmica básica, é comum supor que as forças e momentos hidrodinâmicos num corpo rígido podem ser linearmente superpostos. Quando o corpo é forçado a oscilar com a frequência de excitação das ondas, as suas forças e momentos podem ser identificados como a soma de 2 parâmetros diferentes [22].

O primeiro parâmetro é a Massa Adicional Hidrodinâmica. Quando um veículo acelera através de um fluido, parte da energia cinética do mesmo é transferida para o fluido devido ao atrito, resultando em resistência extra às acelerações. Se a massa volúmica do fluido for muito inferior à do veículo (ar, por exemplo), este efeito pode ser desprezado. Se for semelhante, o veículo comporta-se como se tivesse mais massa do que realmente tem. Quando o fluido em questão é água, este fenómeno é denominado como Massa Adicional Hidrodinâmica [20]. Uma certa quantidade de água adere à superfície do sólido e move-se com ela. Essa camada arrasta-se ao longo da camada adjacente e assim por diante, até que, a uma distância suficientemente grande do sólido, a água esteja em repouso [17]. Esta massa é proporcional à aceleração do corpo [22].

O segundo parâmetro é o Amortecimento Hidrodinâmico. Como a massa volúmica e a viscosidade da água são elevadas (quando comparadas com as do ar, por exemplo), as forças de arrasto são maiores. Estas forças podem ser divididas em dois tipos: arrasto de atrito e arrasto de pressão. O arrasto de atrito é causado pelo contato entre a água e a superfície do corpo. Através da [Figura 2.4](#page-27-0) é possível verificar a influência deste contacto no perfil de velocidade de um fluxo laminar.

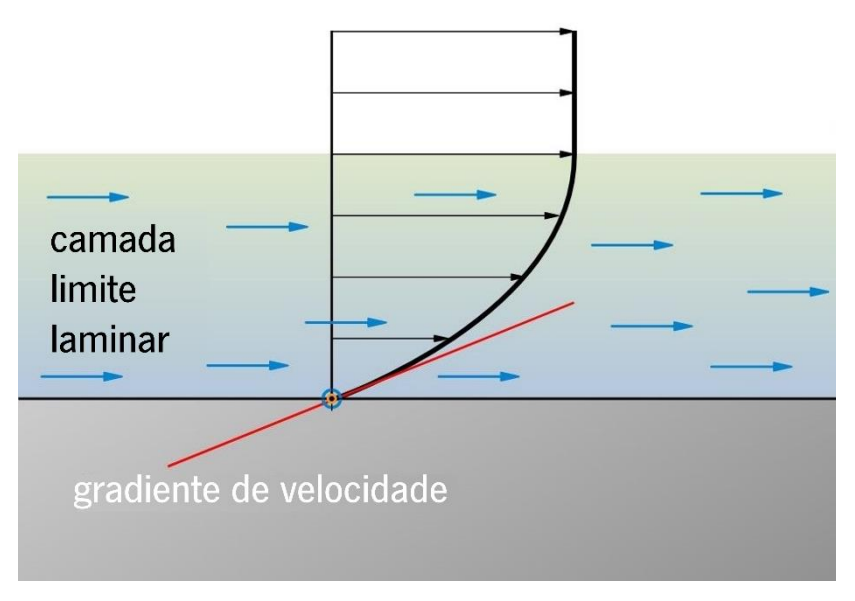

Figura 2.4 – Perfil de velocidade de um fluxo laminar, adaptado de [23].

<span id="page-27-0"></span>Este fenómeno está relacionado com a Massa Adicional Hidrodinâmica, explicado anteriormente. Quanto maior for a viscosidade do fluido, maior será a força devido ao arrasto de atrito  $F_f$ , que pode ser definida como:

$$
F_f = \frac{1}{2} C_f \rho_{\land gua} v^2 A_0 \tag{2.17}
$$

$$
C_f = \frac{0.075}{(\log_{10} \text{Re} - 2)^2} \tag{2.18}
$$

$$
Re = \frac{\rho v D}{\mu}
$$
 (2.19)

Sendo  $C_f$  o coeficiente de fricção,  $v$  a velocidade,  $A_0$  a área de referência, Re o número de Reynolds e  $D$  o diâmetro.

O arrasto de pressão deve-se aos efeitos viscosos, que causam uma região de pressão relativamente baixa atrás do corpo. O tamanho e a forma geral do corpo são os fatores mais importantes para o cálculo da força devido ao arrasto de pressão  $F_p$ , que é definida como:

$$
F_p = \frac{1}{2} C_p \rho_{\hat{a}gua} v^2 A_0
$$
\n(2.20)

Sendo  $C_p$  o coeficiente de arrasto. Este fenómeno deve-se à separação de fluxo, que ocorre quando há transições de forma nítidas ou quando o número de Reynolds é elevado [\(Figura 2.5\)](#page-28-0).

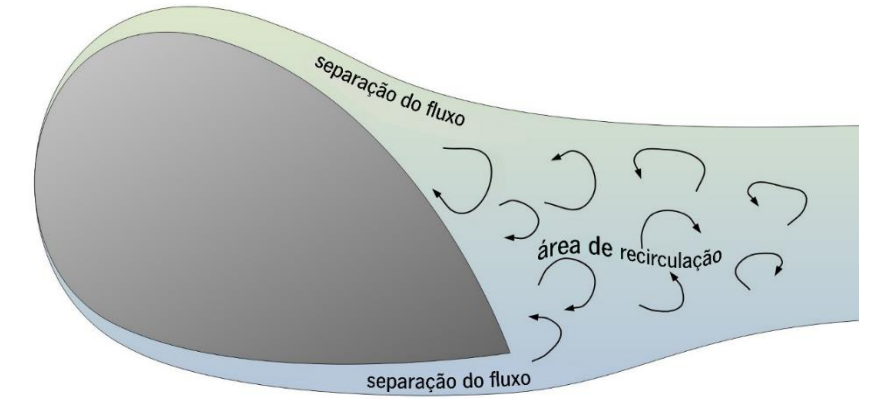

Figura 2.5 – Separação de fluxo, adaptado de [23].

<span id="page-28-0"></span>A consequência é a criação de uma área de recirculação, de baixa pressão, que aumenta significativamente o arrasto de pressão.

O coeficiente de arrasto depende da forma do corpo, sendo que pode ser um valor constante ou uma tabela de valores experimentais para diferentes condições. Embora seja difícil de o calcular, modelos de túnel de vento e simulações numéricas CFD forneceram aproximações úteis para solucionar este problema [24]. O efeito da corrente também pode ser simulado, considerando a Equação 2.20. Finalmente, combinando os coeficientes de fricção e de arrasto, obtém-se a equação da força de arrasto total de um corpo submerso em água  $F$ , dada por:

$$
F = \frac{1}{2} (C_f + C_p) \rho_{\text{á}gua} v^2 A_0
$$
 (2.21)

#### <span id="page-29-0"></span>2.4. DINÂM ICA DE FLUIDOS COM PUTACIONAL

O conteúdo do presente subcapítulo foi adaptado do livro "Essential Computational Fluid Dynamics" [16].

A dinâmica de fluidos computacional (CFD) é um conjunto de métodos numéricos aplicados para obter soluções aproximadas de problemas de dinâmica de fluidos e transferência de calor. O desenvolvimento de métodos numéricos para resolver equações diferenciais ordinárias e parciais começou na primeira metade do século XX. A invenção e o desenvolvimento dos computadores abriram a possibilidade de realizar milhões de operações aritméticas em poucos segundos, que permitiu o aumento do número de aplicações dos métodos de simulação numérica. Contudo, foi nos últimos 30 anos que se deu a maior evolução no que diz respeito ao CFD, devido à evolução vertiginosa dos computadores. Atualmente, as simulações são, de forma rotineira, usadas como substituição ou adição à prototipagem e outras técnicas de projeto. O mercado dos CFD está dividido entre algumas marcas que diferem em aparência e capacidades, mas são essencialmente ferramentas que solucionam equações diferenciais parciais com modelos físicos e de turbulência anexados.

Na [Figura 2.6](#page-29-1) é apresentado um exemplo das linhas de fluxo obtidas no estudo do escoamento da água em torno de um veículo subaquático usando simulação CFD.

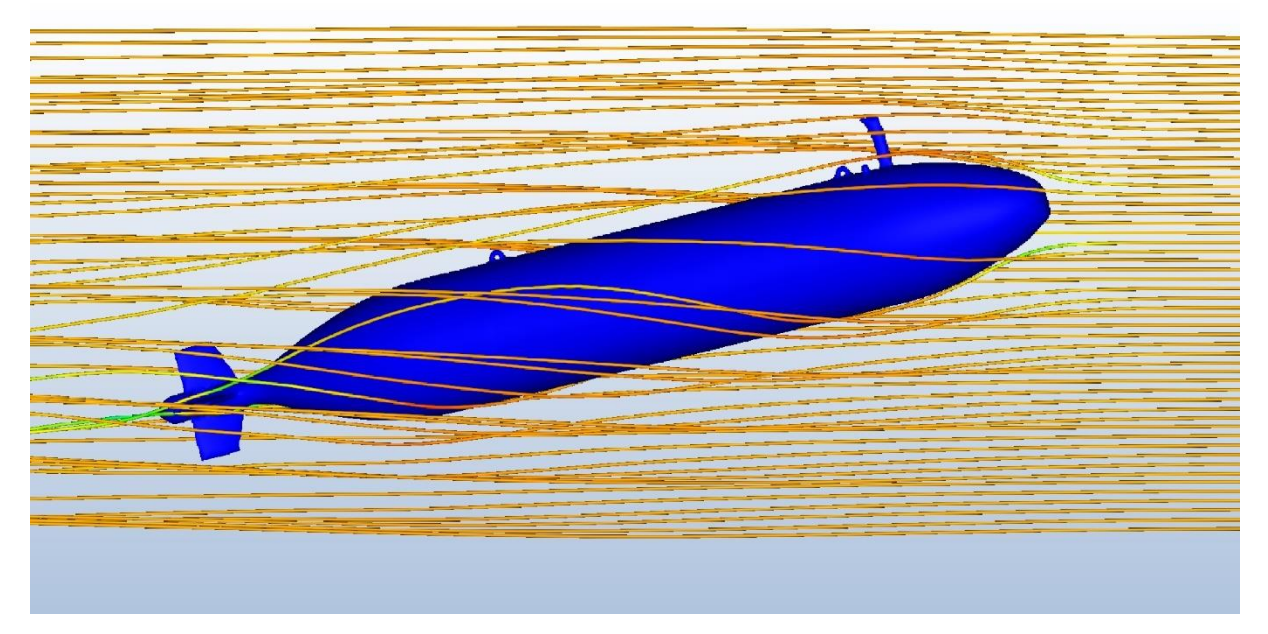

<span id="page-29-1"></span>Figura 2.6 – Exemplo das linhas de fluxo de uma simulação CFD.

Uma análise CFD envolve muito mais do que simplesmente gerar uma malha e correr a simulação. Seguidamente, são descritas as etapas que geralmente estão presentes neste tipo de análises:

- 1. Configurar o Modelo Físico: A abordagem adequada para a análise é definir um modelo físico simplificado e generalizado, mas que seja capaz de reproduzir resultados fidedignos. Posteriormente, deve-se decidir quais os efeitos físicos que devem ser considerados e quais podem ser negligenciados, que é equivalente a selecionar uma certa forma das equações diferenciais. A definição de um modelo físico é, muitas vezes, difícil, requer uma boa compreensão do assunto da análise e pode ser uma fonte significativa de erro.
- 2. Selecionar a Abordagem Numérica: A abordagem numérica inclui o método de discretização, a ordem de aproximação, esquema de discretização, tipo do problema (transiente ou estacionário), tipo e parâmetros da malha e condições de fronteira. O rigor das escolhas determinará a precisão da solução e a quantidade de trabalho computacional que será exigida.
- 3. Desenvolver o Modelo Numérico: O desenvolvimento de um novo algoritmo para resolver um problema específico ainda ocorre nos dias de hoje. A análise prática CFD é predominantemente conduzida usando algoritmos de uso geral. Contudo, isto ainda deixa sérias responsabilidades para o usuário, tal como a escolha de um método de iteração para alcançar uma convergência rápida e confiável.
- 4. Realizar os Cálculos: À medida que o computador realiza os cálculos da análise CFD, deve-se sempre acompanhar o desenvolvimento dos mesmos. Podem ser detetados problemas ou até atingir a convergência da solução, logo, não se deve descurar esta fase das simulações numéricas.
- 5. Verificação e Validação: As análises CFD têm vários possíveis erros inerentes, sendo que a única forma de aumentar a confiança nos resultados é através de testes experimentais e cálculos analíticos. A ausência de testes adequados é um erro comum e grave, que leva a uma análise CFD descuidada. Além disto, também se deve analisar a incerteza do modelo, sendo que existem diversos métodos para a quantificar, como o método de Monte Carlo.
- 6. Modificações: A análise CFD raramente é bem-sucedida na primeira tentativa. Modificações dos modelos físicos e numéricos devem ser feitas, bem como a repetição dos cálculos. Este é um procedimento iterativo que, eventualmente, leva a resultados precisos.

#### <span id="page-31-0"></span>2.5. PROJETO DE EXPERIÊNCIAS

O processo de aprendizagem depende, em grande parte, de experiências. O sucesso de um conjunto de experiências combina necessidade, conhecimentos, rapidez e uma utilização eficaz de recursos. Assim, surge o conceito de Projeto de Experiências (*Design of Experiments* - DOE). O projeto de experiências é uma ferramenta estatística utilizada para determinar a melhor configuração que um conjunto de variáveis deve apresentar para se maximizar um resultado de interesse no processo. Antes de entrar em detalhe sobre este assunto, é necessário esclarecer que "Fator" é uma variável (controlável ou não) que tem influência no resultado final e que pode ser qualitativa ou quantitativa, ao passo que "Nível" são os valores que um determinado fator pode assumir, que estão a ser avaliados [25].

Existem diversos tipos de análise, sendo que os mais utilizados são o projeto com fatorial completo e projeto com fatorial fracionado. O primeiro é um estudo que permite perceber a influência de todas as combinações de fatores e seus níveis. Quando o número de fatores é elevado, o número de experiências também sobe, o que, consequentemente, obriga a um maior investimento de tempo e dinheiro. Desta forma, surge a alternativa denominada projeto com fatorial fracionado. Este estudo reduz o número de experiências através da eliminação de experiências com interação de 3 ou mais fatores e mantendo aqueles com menos interações. A desvantagem desta alternativa é a perda de informação, apesar da existência de técnicas que determinam o número ideal de experiências. Tal como referido anteriormente, o sucesso de um conjunto de experiências depende do conhecimento dos fatores e suas interações, do tempo e recursos disponíveis, bem como do domínio destas ferramentas estatísticas.

Contudo, há situações em que os projetos de experiências tradicionais não se aplicam, devido a constrangimentos ou necessidade de um número reduzido de experiências, por exemplo. Nestes casos, pode-se optar pela utilização de *Optimal Designs*, classe de projetos de experiências ideais para maximizar a quantidade de informações obtidas da experiência [26]. Na presente dissertação, utilizou-se o *D-Optimal Design*, porque, além de satisfazer a exigência do problema (necessidade de um número reduzido de experiências), é possível obtê-lo no MATLAB.

D-Optimal Designs são projetos gerados por computador, feitos à medida para um problema específico, que permitem grande flexibilidade nas especificações do problema. Estes projetos maximizam as informações no conjunto selecionado de experiências em relação a um modelo definido. Devem ser utilizados quando há uma restrição linear nas configurações do fator, quando existem fatores qualitativos com mais de 2 níveis ou quando o número de execuções experimentais disponíveis é menor do que o número de execuções dos projetos tradicionais [27].

Na [Figura 2.7](#page-32-0) apresenta-se a comparação entre um projeto tradicional e o *D-Optimal Design* quando existe uma restrição dos fatores.

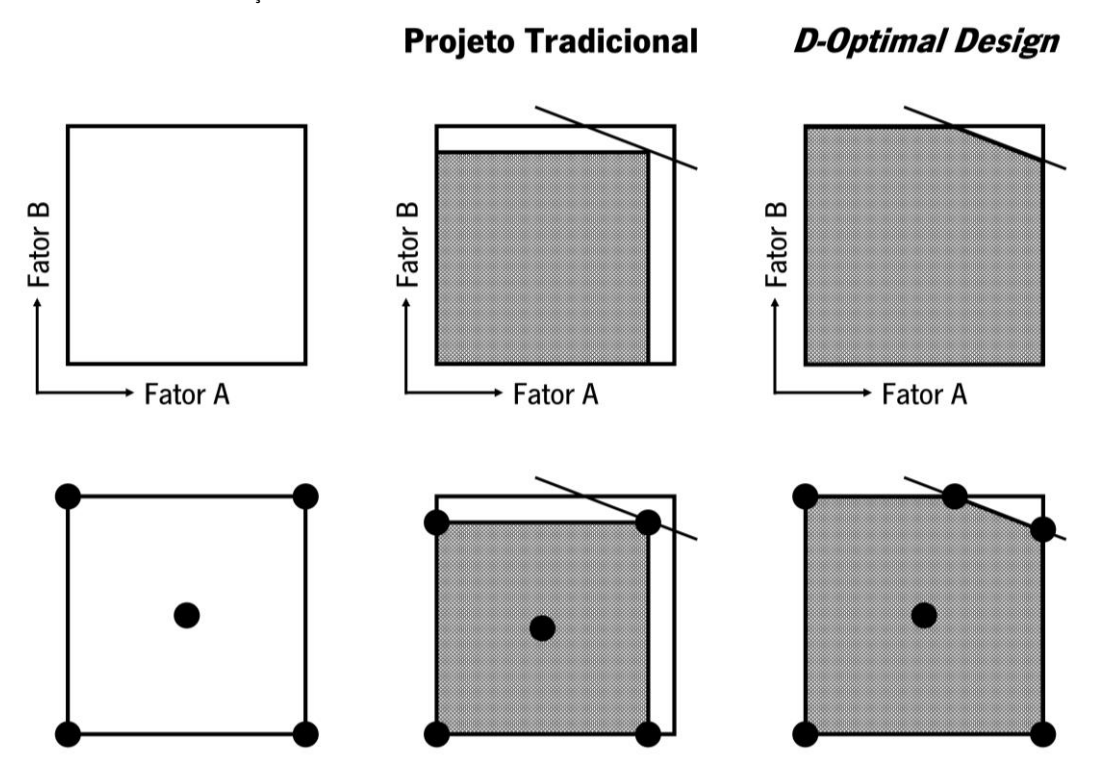

<span id="page-32-0"></span>Figura 2.7 – Comparação entre um projeto tradicional e o *D-Optimal Design* quando existe uma restrição dos fatores.

Através da [Figura 2.7,](#page-32-0) pode-se constatar que, nestas situações, os projetos tradicionais necessitam de diminuir o domínio dos seus fatores. Com isto, forma-se uma área que não é povoada por experiências, que, consequentemente, resulta em perda de informação. A alternativa preferível é o D-Optimal Design, que percebe as restrições existentes e procura maximizar a sua área, evitando, assim, as tais perdas de informação.

Na prática, *D-Optimal Design* é um algoritmo iterativo que procura maximizar o determinante  $D = |X^T X|$ , sendo  $X$  a matriz com os termos do modelo de regressão linear. O modelo pode ser linear (termos constantes e lineares), interação (termos constantes, lineares e de interação), quadrático (termos constantes, lineares, de interação e quadráticos) ou puramente quadrático (termos constantes, lineares e quadráticos) A ordem destes termos nas colunas da matriz  $X$ corresponde à ordem pela qual foram enumerados.

O MATLAB, *software* de programação e computação numérica, possui uma função para gerar D-Optimal Designs denominada "Row Exchange". Este é um algoritmo que, em cada iteração, troca uma linha inteira da matriz  $X$ , com o intuito de maximizar o determinante  $D=|X^TX|$ . A matriz inicial é gerada aleatoriamente, logo, para se selecionar o melhor resultado final, deve-se executar o algoritmo várias vezes. Esta função possui um parâmetro "tries", que automatiza esta repetição e comparação.

#### <span id="page-33-0"></span>2.6. ANÁLISE DE REGRESSÃO

O conteúdo deste subcapítulo foi adaptado do livro "Statistical Methods" [28].

A análise de regressão é um método estatístico para analisar a relação entre duas ou mais variáveis, de tal forma que uma variável pode ser prevista ou explicada usando informações sobre as outras. O objetivo de uma análise de regressão é observar medidas de amostras feitas em diferentes variáveis, chamadas variáveis independentes, e examinar a relação entre essas variáveis e uma resposta ou variável dependente. Essa relação é então expressa como um modelo estatístico chamado de modelo de regressão.

Mesmo que se conclua que o modelo de regressão é apropriado, as análises de regressão têm algumas limitações. O fato de se descobrir que existe uma relação de regressão não implica, por si só, que  $x$  cause  $y$ . Para provar causa e efeito, também se deve demonstrar que nenhum outro fator poderia causar esse resultado. Além disto, não é aconselhável usar uma relação de regressão para estimar valores fora do intervalo de valores  $x$  observados. Embora o modelo se ajuste bem aos dados, não há evidências de que o mesmo seja apropriado para estimar valores fora do intervalo dos dados existentes. Outro problema que pode surgir em análises de regressão é o *underfitting* ou *overfitting*. Um modelo estatístico tem *underfitting* quando o modelo é demasiado simples, pouco flexível e não se ajusta bem aos dados. Contrariamente, o *overfitting* é quando o modelo é demasiado complexo e, apesar de ser bastante preciso nos pontos de treino, tem uma variância elevada e não é capaz de fazer previsões precisas em testes. Na [Figura 2.8](#page-33-1) é apresentada a comparação entre ambos.

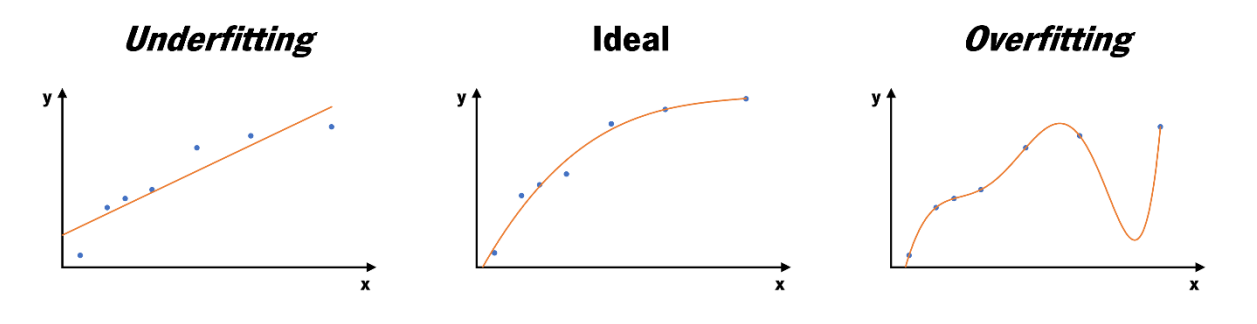

Figura 2.8 - Comparação entre underfitting e overfitting.

<span id="page-33-1"></span>O cenário ideal é existir um equilíbrio entre os dois, que conjugue a simplicidade do *underfitting* e a precisão do overfitting.

A maioria dos cálculos estatísticos que envolvem análises de regressão são realizados em computadores. O intuito deste capítulo é explicar as formulações utilizadas por esses *softwares* de cálculo, para, numa fase posterior, saber fazer uma análise racional dos resultados obtidos.

Na presente dissertação foram utilizados dois tipos de análises de regressão diferentes: regressão simples e regressão múltipla. Os dois subcapítulos seguintes explicam cada uma delas.

#### 2.6.1. REGRESSÃO SIMPLES

<span id="page-34-0"></span>Numa regressão simples, existe apenas uma variável independente e uma variável dependente. O modelo mais simples de todos é quando esta relação é descrita por uma linha reta (regressão linear simples). Embora a maioria das relações entre variáveis não seja exatamente linear, uma linha reta pode ser uma boa aproximação. Na [Figura 2.9](#page-34-1) é apresentado um exemplo de uma regressão linear simples.

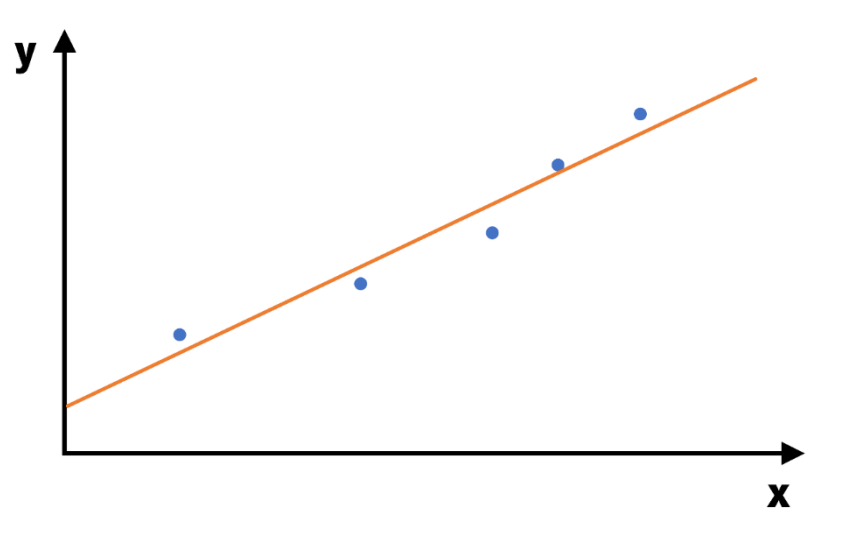

Figura 2.9 – Exemplo de uma regressão linear simples.

<span id="page-34-1"></span>Numa regressão linear, geralmente,  $x$  é a variável independente e  $y$  a variável dependente. O modelo de regressão linear simples tem a seguinte forma:

$$
y = \beta_0 + \beta_1 x + \varepsilon \tag{2.22}
$$

Sendo  $\beta_1$  a inclinação da reta de regressão e  $\beta_0$  a interceção da reta no eixo dos yy ( $x = 0$ ). Os valores individuais de  $\varepsilon$  são assumidos como provenientes de uma população de variáveis aleatórias com distribuição normal de média zero e variância  $\sigma^2.$ 

De forma equivalente, o modelo de regressão pode ser escrito como:

$$
y = \mu_{y|x} + \varepsilon \tag{2.23}
$$

Sendo que  $\mu_{\nu|x}$  representa a média de y correspondente a um valor específico de x. Este parâmetro é conhecido como média condicional de  $y$  e é definido pela relação:

$$
\mu_{x|y} = \beta_0 + \beta_1 x \tag{2.24}
$$

O objetivo desta regressão é determinar os coeficientes  $\beta_0$  e  $\beta_1$  que produzem um conjunto de valores de  $\mu_{y|x}$  que melhor se ajustam aos dados. A reta de regressão estimada é dada por:

$$
\hat{\mu}_{x|y} = \hat{\beta}_0 + \hat{\beta}_1 x \tag{2.25}
$$

O acento circunflexo em cima dos símbolos indica que se trata de uma estimativa. A precisão da estimativa é medida pelas diferenças entre os valores de  $y$  observados e os valores correspondentes de  $\mu_{\mathcal{Y}|\mathcal{X}}$ . Estas diferenças denominam-se resíduos. Quanto menor forem os resíduos, melhor é a estimativa. Apesar de "menor" não ser uma definição consensual, o critério mais utilizado é o Método dos Mínimos Quadrados. Este critério corresponde a minimizar a soma do quadrado dos resíduos, cuja expressão é a seguinte:

$$
\sum (y - \hat{\mu}_{x|y})^2 = \sum (y - \hat{\beta}_0 - \hat{\beta}_1 x)^2
$$
 (2.26)

A robustez da relação entre duas variáveis quantitativas é medida através do coeficiente de correlação  $R$ , dado por:

$$
R = \frac{\sum (x - \bar{x})(y - \bar{y})}{\sqrt{\sum (x - \bar{x})^2 \sum (y - \bar{y})^2}}
$$
(2.27)

Comummente, também se utiliza o valor de  $R^2$ , denominado coeficiente de determinação, para medir a robustez relativa da regressão correspondente, ou seja, para descrever a eficácia dos modelos de regressão simples. Este coeficiente varia entre 0% e 100%, sendo que quando é 0% não existe relação entre as duas variáveis. Caso seja 77%, por exemplo, indica que 77% da variação dos valores em  $y$  pode ser atribuída à relação definida.
#### 2.6.2. REGRESSÃO MÚLTIPLA

O modelo de regressão simples tem aplicações práticas limitadas, visto que apenas considera uma variável independente. A extensão deste modelo permite a inclusão de diversas variáveis independentes e é denominada modelo de regressão linear múltipla. A sua expressão genérica é escrita da seguinte forma:

$$
y = \beta_0 + \beta_1 x_1 + \beta_2 x_2 + \dots + \beta_m x_m + \varepsilon \tag{2.28}
$$

Sendo que as variáveis independentes  $x_i$  e os coeficientes de regressão  $\beta_i$  podem variar entre  $i = 1, 2, ..., m$ . O modelo é linear porque os coeficientes  $\beta_i$  são multiplicadores simples (lineares) das variáveis independentes  $x_i$  e o termo de erro  $\varepsilon$  é adicionado (linearmente) ao modelo. Embora o modelo contenha  $m + 1$  parâmetros, muitas vezes é referido como um modelo de  $m$  variáveis, uma vez que  $\beta_0$  não corresponde a uma variável no sentido usual.

No que diz respeito a suposições e condições, a regressão múltipla apresenta-se como uma extensão da regressão linear simples. As fórmulas são semelhantes, apenas mais complexas por terem mais termos. Felizmente, os computadores facilitam bastante este processo.

A estimativa dos coeficientes de regressão pode ser solucionada através de expressões matriciais. Colocando a Equação 2.28 na forma matricial, tem-se que:

$$
Y = XB + E \tag{2.29}
$$

$$
\mathbf{Y} = \begin{bmatrix} y_1 \\ y_2 \\ \vdots \\ y_n \end{bmatrix}
$$
 (2.30)

$$
\mathbf{X} = \begin{bmatrix} 1 & x_{11} & x_{12} & \dots & x_{1m} \\ 1 & x_{21} & x_{22} & \dots & x_{2m} \\ \vdots & \vdots & \vdots & \ddots & \vdots \\ 1 & x_{n1} & x_{n2} & \dots & x_{nm} \end{bmatrix}
$$
 (2.31)  

$$
\mathbf{B} = \begin{bmatrix} \beta_0 \\ \beta_1 \\ \beta_2 \\ \vdots \\ \beta_n \end{bmatrix}
$$
 (2.32)

$$
\mathbf{E} = \begin{bmatrix} \varepsilon_1 \\ \varepsilon_2 \\ \vdots \\ \varepsilon_n \end{bmatrix}
$$
 (2.33)

A inclusão de uma coluna de 1's na matriz X deve-se ao coeficiente de interseção  $\beta_0$ , que não está associado a nenhuma variável independente. Posteriormente, resulta na seguinte equação, semelhante à Equação 2.25:

$$
\widehat{\mathbf{M}}_{y|x} = \mathbf{X}\widehat{\mathbf{B}} \tag{2.34}
$$

Sendo  $\widehat{M}_{y|x}$  uma matriz constituída por  $n$  linhas e uma coluna, com os valores de  $\mu_{y|x}$ . O procedimento para chegar à solução também se baseia no Método dos Mínimos Quadrados.

Contudo, as relações lineares descritas não ocorrem com frequência no mundo real, visto que as variáveis independentes podem ser funções não lineares de variáveis observadas que descrevem respostas curvas. Assim, surge o modelo de regressão polinomial múltipla, que envolve as potências das variáveis independentes. Este modelo é útil para ajustar uma curva, ao invés de explicar a relação entre as variáveis dependentes e independentes. Além disto, é fácil de implementar e fornece uma aproximação razoável para praticamente qualquer função dentro de um intervalo limitado.

Na [Figura 2.10](#page-37-0) é apresentado um exemplo de uma regressão polinomial com uma variável independente.

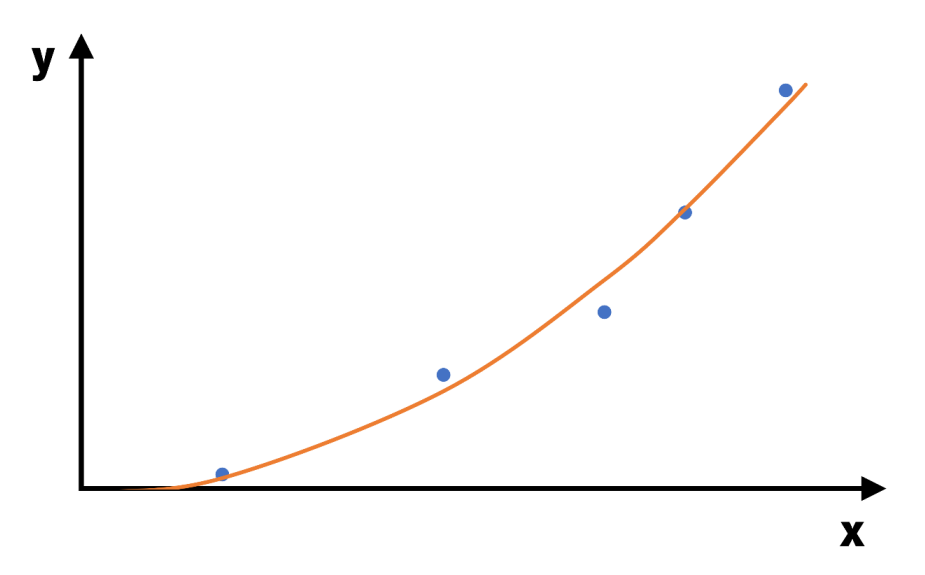

Figura 2.10 – Exemplo de uma regressão polinomial com uma variável independente.

<span id="page-37-0"></span>Um modelo polinomial com duas variáveis independentes  $x_1$  e  $x_2$  pode ser descrito da seguinte forma:

$$
y = \beta_0 + \beta_1 x_1 + \beta_2 x_1^2 + \beta_3 x_2 + \beta_4 x_2^2 + \beta_5 x_1 x_2 + \varepsilon
$$
 (2.35)

#### Redefinindo as variáveis:

$$
w_1 = x_1 \tag{2.36}
$$

$$
w_2 = x_1^2 \tag{2.37}
$$

$$
w_3 = x_2 \tag{2.38}
$$

$$
w_4 = x_2^2 \tag{2.39}
$$

$$
w_5 = x_1 x_2 \tag{2.40}
$$

Desta forma, a Equação 2.35 fica:

$$
y = \beta_0 + \beta_1 w_1 + \beta_2 w_2 + \beta_3 w_3 + \beta_4 w_4 + \beta_5 w_5 + \varepsilon \tag{2.41}
$$

Este é um modelo de regressão linear múltipla comum, com a única diferença de que as variáveis independentes são os  $w$ 's.

À medida que mais variáveis independentes são adicionadas a um modelo de regressão,  $R^{\hspace{0.5pt} 2}$ também aumenta, mesmo que as novas variáveis não se ajustem à aproximação. Isto acontece porque há quase sempre uma pequena correlação de probabilidade que os mínimos quadrados podem usar para explicar a variável dependente. Assim, para comparar modelos com diferentes números de variáveis independentes, deve-se usar o "Quadrado de  $R$  Ajustado", que é a redução proporcional do quadrado do erro médio, em vez da soma do quadrado do erro. Esta estatística captura a ideia de que um bom ajuste deve ser equilibrado em relação à complexidade do modelo.

Além destes, existem outros modelos de regressão múltipla, mas apenas se abordaram estes porque foram os que se utilizaram na presente dissertação.

# 2.7. SUM ÁRIO E CONCLUSÕES

As equações de movimento translacional e rotacional são utilizadas para calcular as velocidades, localização e orientação de cada elemento, como é comprovado no capítulo [4.](#page-80-0) As equações de Navier-Stokes servem para caracterizar o comportamento dos fluidos, sejam compressíveis ou incompressíveis.

A revisão da hidrostática tem o intuito de validar os resultados da simulação CFD posterior, sendo que as equações principais são a da pressão (Equação 2.12) e da impulsão (Equação 2.13). Além disto, também é abordada a estabilidade de corpos submersos e a flutuabilidade residual dos veículos.

Relativamente à análise hidrodinâmica, o principal aspeto a reter é o facto de existirem dois tipos de forças de arrasto: arrasto de atrito e arrasto de pressão. O arrasto de atrito é causado pelo contato entre a água e a superfície do corpo (Equação 2.17). O arrasto de pressão deve-se aos efeitos viscosos, que causam uma região de pressão relativamente baixa atrás do corpo (Equação 2.20). A combinação destas forças resulta na força de arrasto total, dada pela Equação 2.21.

A precisão da solução de uma análise CFD e a quantidade de trabalho computacional que é exigida dependem, em grande parte, do rigor das escolhas dos seus parâmetros. Porém, mesmo com as escolhas adequadas, este continua a ser um procedimento iterativo.

O projeto de experiências é uma ferramenta estatística utilizada para determinar a melhor configuração que um conjunto de variáveis deve apresentar para se maximizar um resultado de interesse no processo. Das várias opções existentes, o mais adequado para o estudo em questão é o *D-Optimal Design*, visto que o número de execuções experimentais disponíveis é menor do que o número de execuções dos projetos tradicionais. O MATLAB possui uma função para gerar D-Optimal Designs denominada "Row Exchange".

As análises de regressão são particularmente úteis para perceber a relação entre duas ou mais variáveis para, posteriormente, se conseguir prever o comportamento das mesmas. Os modelos de regressão expostos foram o modelo de regressão linear simples, o modelo de regressão linear múltipla e o modelo de regressão polinomial múltipla. Todos eles são fáceis de implementar e fornecem aproximações razoáveis. Contudo, é necessário ter sempre em consideração as suas limitações, de forma a não se retirar conclusões erradas.

24

# 3. DINÂMICA DE FLUIDOS COMPUTACIONAL APLICADA AO AUV

Este capítulo está dividido em três subcapítulos diferentes. No primeiro é feita uma apresentação breve do Kongsberg Hugin AUV. No segundo e no terceiro explica-se a forma como se descreveu as simulações CFD da análise hidrostática e hidrodinâmica, respetivamente. No final de cada um, é exposta a discussão dos resultados obtidos nessas simulações.

O software utilizado para realizar as simulações da presente dissertação foi o Autodesk CFD 2023. Este é um *software* de simulação de dinâmica de fluidos, utilizado para prever de forma inteligente o desempenho de líquidos e gases. O Autodesk CFD 2023 ajuda a minimizar a necessidade de protótipos físicos, fornecendo uma visão mais profunda do desempenho do projeto de fluxo de fluido. Todas as definições e escolhas explicadas no presente capítulo foram obtidas do manual do Autodesk CFD 2023, disponibilizado no seu website. A escolha deste software prende-se com o facto de ser bastante intuito e descomplicado, permitindo uma obtenção de resultados e visualização dos mesmos de forma rápida e eficaz.

# 3.1. DESCRIÇÃO DO AUV

Os veículos subaquáticos autónomos (Autonomous Underwater Vehicles - AUV's) são veículos não tripulados e sem amarras. Estes são programados ou controlados por operadores que podem estar numa embarcação ou em terra. Os AUV's carregam uma variedade de equipamentos para amostragem e levantamento, como câmaras, sonar e sensores de profundidade. Todos os dados são armazenados em computadores de bordo até que possam ser recuperados após o AUV ser recolhido no final de uma operação. Como estas operações são totalmente autónomas, os AUV's têm baterias que lhes fornecem a energia necessária. Esta permite que as hélices ou propulsores o movam através da água, segundo as orientações dos seus sensores [1].

Os AUV's são frequentemente usados como plataformas de pesquisa para mapear o fundo do mar, caracterizar propriedades físicas, químicas ou biológicas da água, realizar batimetrias, análises de colunas de águas, entre outros [29].

A orientação do AUV é descrita através de 3 ângulos: yaw, pitch e roll. O yaw representa a rotação em torno do eixo dos zz. O pitch representa a rotação em torno do eixo dos yy. O roll representa a rotação em torno do eixo dos  $xx$ . A [Figura 3.1](#page-41-0) apresenta estes ângulos.

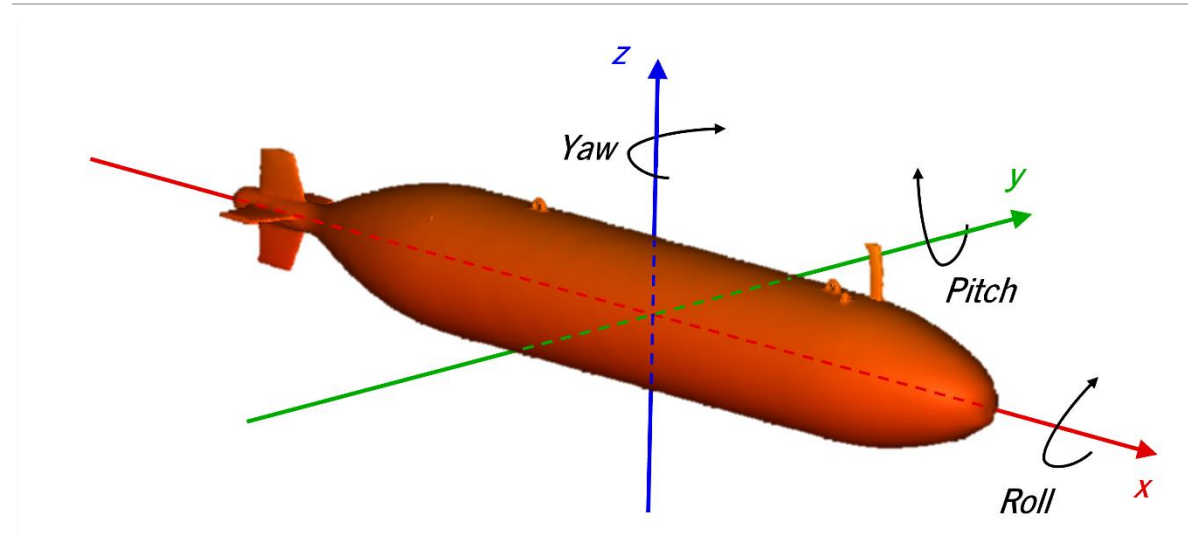

Figura 3.1 – Representação dos ângulos que definem a orientação do AUV.

<span id="page-41-0"></span>A tecnologia de ponta da Ocean Infinity garante que informações extremamente precisas sejam recolhidas em escala e até 6 000 m de profundidade. A implantação simultânea de vários AUV's garante um maior alcance e mais fidedignidade. Além disto, como a embarcação hospedeira requer substancialmente menos combustível, o impacto no meio ambiente é muito menor [30]. O Kongsberg Hugin AUV [\(Figura](#page-41-1) 3.2) pode atingir 6 000 m de profundidade, tem uma bateria que dura até 100 horas a 4 nós de velocidade (2 m/s), e o seu alcance é de quase 700 km, fornecendo à indústria uma plataforma de pesquisa revolucionária [31].

<span id="page-41-1"></span>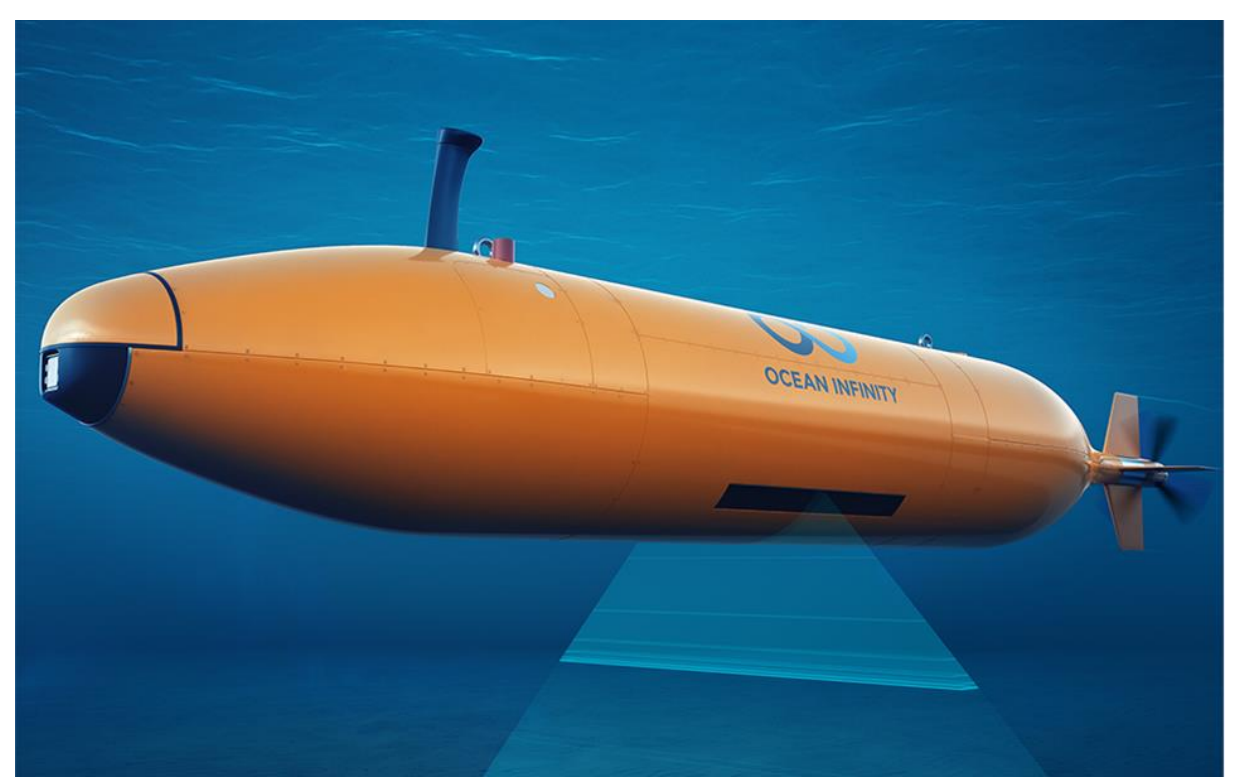

Figura 3.2 – Kongsberg Hugin AUV [30].

# 3.2. HIDROSTÁTICA

A validação dos valores relativos à análise hidrostática foi feita através da comparação dos resultados obtidos nas simulações do Autodesk CFD 2023 com os valores calculados analiticamente. Assim, após a descrição da simulação, apresentam-se os cálculos analíticos e, seguidamente, a comparação dos resultados.

## 3.2.1. DESCRIÇÃO DA SIM ULAÇÃO

Todas as simulações começam com o modelo CAD. O modelo inicial do AUV, previamente desenvolvido, está apresentado na [Figura 3.3.](#page-42-0)

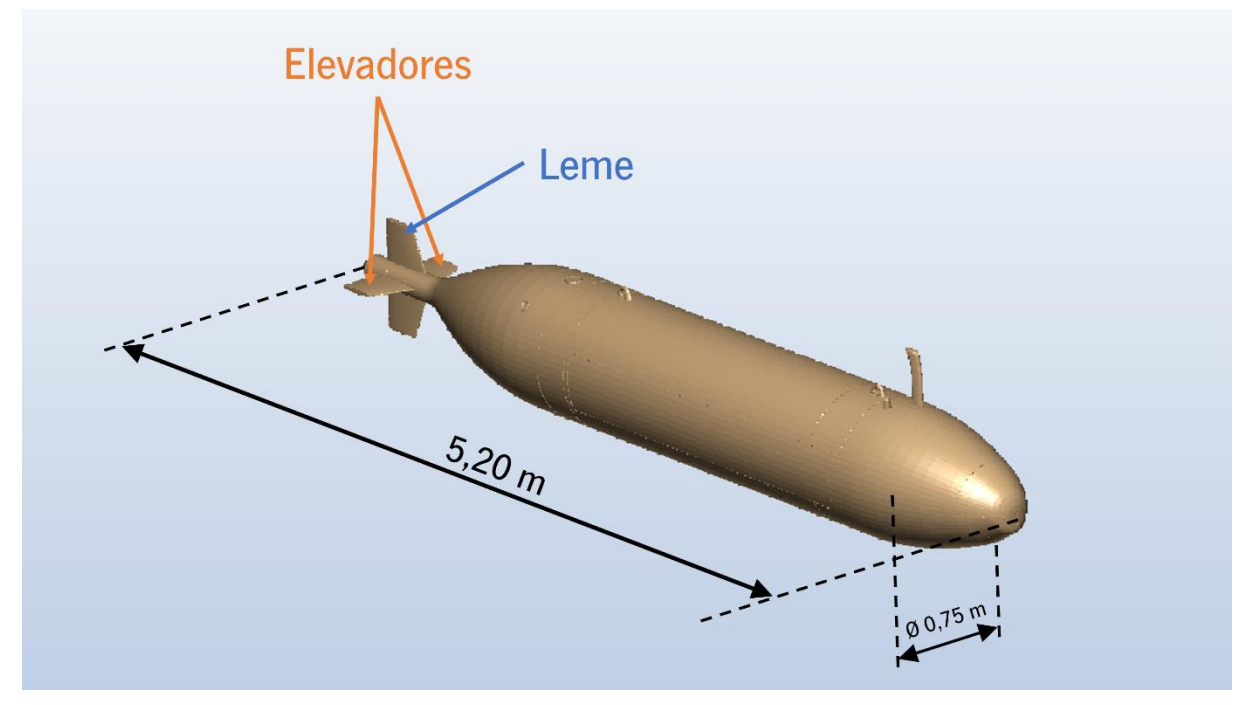

Figura 3.3 – Modelo inicial do AUV.

<span id="page-42-0"></span>Os elevadores e o leme, localizados na traseira do AUV, estão ambos numa posição neutra, ou seja, com uma inclinação de 0 graus. Os elevadores são divididos em elevador esquerdo e elevador direito, porque estes podem funcionar de forma independente.

Para usar o Autodesk CFD 2023, é necessário pelo menos um fluido. Este software apresenta uma opção "Surface Wrap", que permite a criação de malhas apropriadas para análises de fluxo externo ou modelos do tipo túnel de vento. Desta forma, foi criado um volume externo à volta do AUV [\(Figura 3.4\)](#page-43-0), que é preenchido com água.

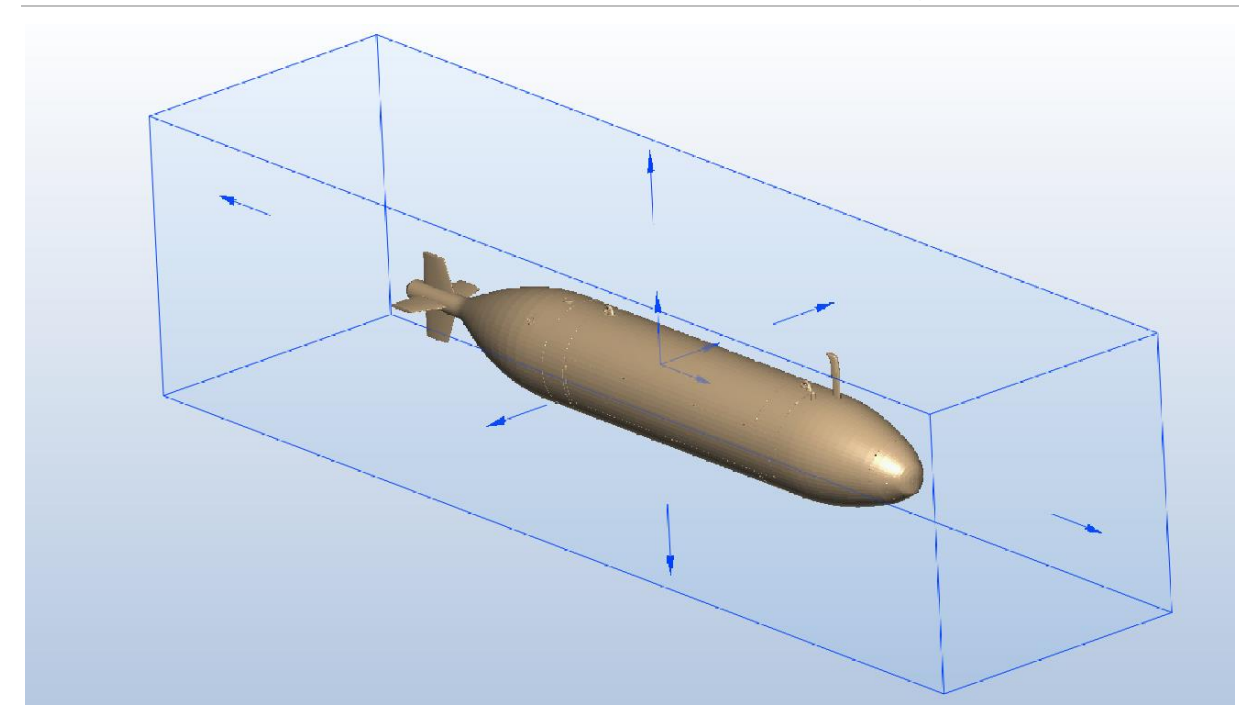

Figura 3.4 – Volume externo do AUV.

<span id="page-43-0"></span>Na análise hidrostática, o único requisito para as dimensões do volume externo é garantir que este é capaz de envolver a totalidade do veículo em água. Desta forma, optou-se por utilizar um volume com, sensivelmente, o dobro das dimensões do modelo. Assim, o volume externo tem 8 m de comprimento, 2 m de largura e 2 m de altura. O centro geométrico do mesmo coincide com o centro geométrico do AUV.

Antes de executar uma análise CFD, a geometria do(s) objeto(s) é dividida em pequenas áreas designadas elementos. O canto de cada elemento é um nó, sendo que os elementos e os nós compõem a malha. Em modelos 3D, a maioria dos elementos são tetraédricos, ao passo que em modelos 2D, a maioria dos elementos são triângulos. Estes são os tipos de elementos disponibilizados pelo software. Numa fase inicial, define-se a malha da superfície (elementos de duas dimensões) e, só depois, se define a malha de volume. Para definir o nível de detalhe da malha da superfície, foi selecionado o "Resolution Factor" [\(Figura 3.5\)](#page-43-1), que controla o tamanho relativo da malha.

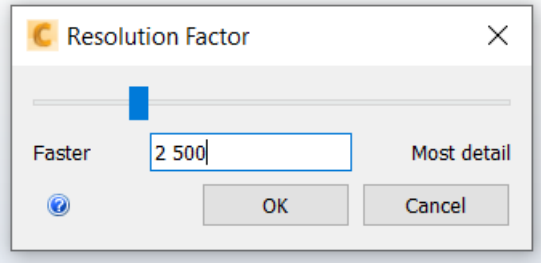

<span id="page-43-1"></span>Figura 3.5 – Fator de resolução na análise hidrostática.

Com base em alguns testes realizados, concluiu-se que o valor que se deve escolher é 2 500, visto que apresenta um equilíbrio entre rapidez de simulação e detalhe da malha. A malha da superfície gerada é apresentada na [Figura 3.6.](#page-44-0)

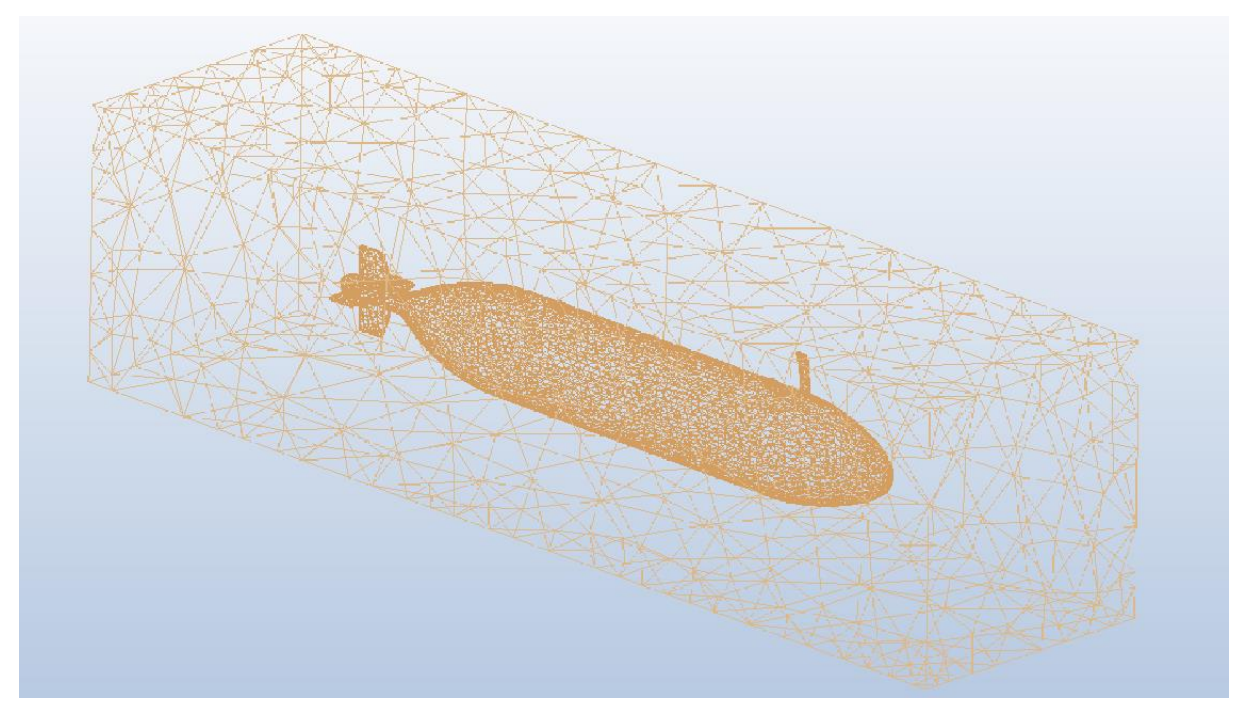

Figura 3.6 – Malha da superfície do AUV e do volume externo na análise hidrostática.

<span id="page-44-0"></span>Com o fator de resolução previamente definido, o número de elementos contabilizado é de 10 710 elementos.

Desta forma, estão reunidas todas as condições para transferir a malha para o "Setup" e continuar com a preparação do modelo.

Nesta fase, é necessário atribuir um material a cada parte do modelo. O AUV foi definido como alumínio, ao passo que o volume externo foi definido como água no estado líquido. A pressão atmosférica é de  $p_{atm} = 101325$  Pa e a temperatura ambiente  $T = 19,85$  °C.

Seguidamente, procede-se à caracterização das condições de fronteira, cujo objetivo é ligar o modelo ao exterior. Algumas condições de fronteira (velocidade, por exemplo) definem como um fluido entra ou sai do modelo. Outras (fluxo de calor, por exemplo) definem a troca de energia entre o modelo e sua vizinhança. A maioria das condições de fronteira pode ser definida como estacionária (Steady State) ou transiente (*Transient*). As condições de fronteira estacionárias persistem ao longo da simulação, ao passo que as transientes variam com o tempo. Para a análise hidrostática, apenas é aplicada uma pressão (relativa) de 1 Pa na face superior do volume externo.

Depois, define-se se a água se comporta como um fluido compressível ou incompressível. Para isto, calcula-se o número de Mach, que indica a razão entra a velocidade do fluido  $v$  e a velocidade do som  $c$ , dado pela Equação 3.1.

$$
Ma = \frac{v}{c}
$$
 (3.1)

A velocidade mais elevada que se obteve nas simulações CFD foi de 5,7 m/s [\(Figura 3.23\)](#page-59-0). Considerando a velocidade do som na água  $c = 1,480$  m/s, conclui-se que Ma = 0,004. Como o número de Mach é inferior a 0,3, pode-se considerar a água como sendo um fluido incompressível. Outro fator que pode fazer com que a água seja compressível está relacionado com a elevada pressão a que a mesma é sujeita, devido à elevada profundidade que o AUV atinge. O módulo de compressibilidade da água é 2,1 GPa, ou seja, por cada 1000 m de profundidade, a água comprime cerca de 0,47%. Como a profundidade máxima do Kongsberg Hugin AUV é 6000 m, a água comprime 2,82%. Dado que este é um valor reduzido e Ma < 0,3, considerou-se a água como sendo um fluido incompressível em todas as simulações numéricas subsequentes.

Após a criação da malha de superfície, é necessário definir a malha de volume. A precisão da solução e eficiência da simulação depende de uma boa malha. O Autodesk CFD 2023 automatiza grande parte do processo de geração da mesma. O software analisa a geometria do modelo CAD e determina o tamanho da malha e a distribuição em cada aresta, superfície e volume no modelo. Curvatura geométrica, gradientes e proximidade com a geometria vizinha são considerados ao atribuir tamanhos de elemento e distribuições de malha. Na [Figura 3.7](#page-45-0) é apresentada a malha tridimensional do AUV, cujos elementos são tetraédricos, bem como algumas zonas de refinamento da malha.

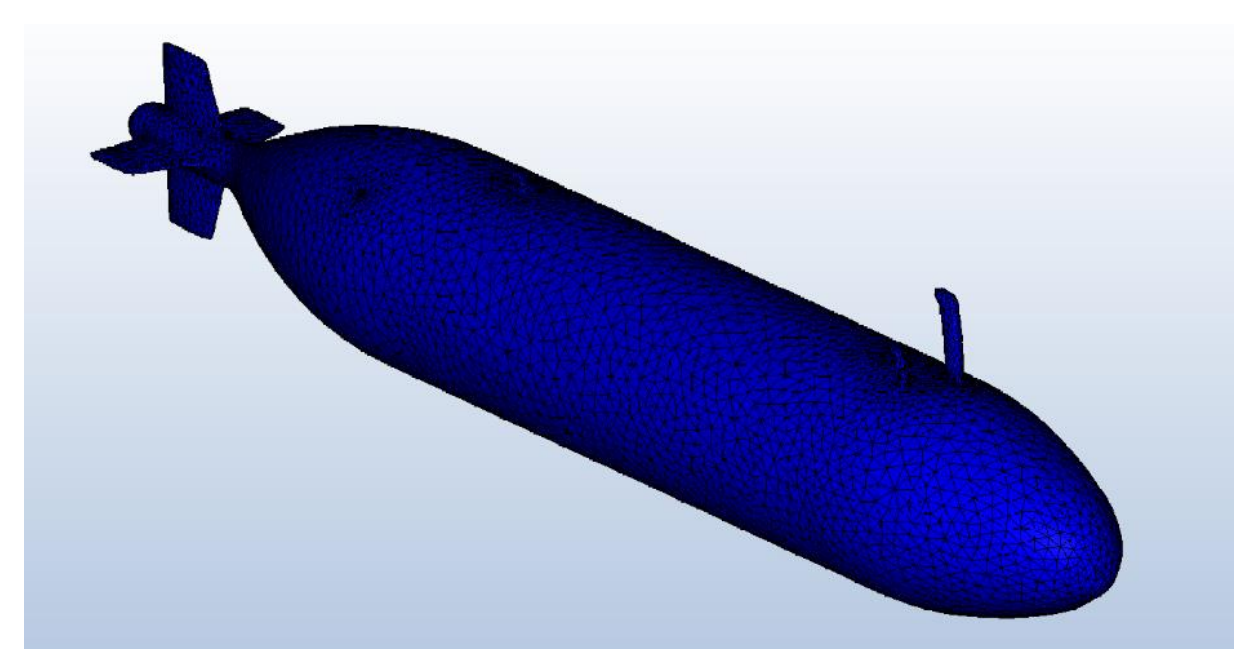

Figura 3.7 – Malha tridimensional do AUV.

<span id="page-45-0"></span>Este processo automático criou uma malha com 64 510 nós e 369 938 elementos.

Finalmente, é necessário descrever a forma como o Autodesk CFD 2023 executa a simulação. O número de iterações escolhido foi 500 iterações. Testes realizados previamente comprovaram que este tipo de análises (hidrostáticas) convergem após poucas centenas de iterações, ou seja, 500 iterações é um número suficiente para garantir a convergência dos resultados. Uma iteração é um procedimento numérico aplicado em todo o modelo, com o intuito de obter resultados sucessivamente mais próximos da solução do problema. No início da análise, os resultados mudam muito de uma iteração para outra. Quando os resultados param de mudar, indica que a solução convergiu. Na janela "*Solution control*" autorizou-se a opção "Automatic convergence assessment", para determinar quando a solução converge e interromper automaticamente o cálculo. Isto quer dizer que 500 iterações é o número máximo de iterações que o *software* faz. Os critérios de paragem escolhidos são os pré-definidos pelo software, apresentados na [Figura 3.8.](#page-46-0)

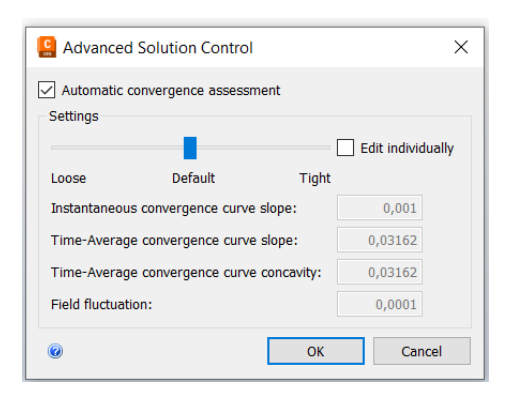

Figura 3.8 - Janela "Advanced Solution Control" na análise hidrostática.

<span id="page-46-0"></span>Alterar a configuração do controlo para "Loose" significa ter um critério menos apertado para atingir a convergência. Isto é mais indicado para uma análise inicial, em que a alta precisão da solução não é o objetivo e a convergência é atingida com menos iterações. Alterar a configuração do controlo para "*Tight*" significa aplicar critérios de convergência mais rigorosos. Isto é útil para uma análise final, em que é necessário um alto nível de convergência e precisão. Para esta análise hidrostática, manteve-se a opção "Default", que corresponde a um conjunto de critérios de paragem moderados e fornece uma convergência razoável. Este é um critério apropriado para a maioria das análises em estado estacionário, em que as condições da simulação não variam com o tempo, como é o presente caso. Ao invés de deslizar o controlo para "Loose" ou "Tight", pode-se editar manualmente os 4 critérios de paragem presentes na [Figura 3.8](#page-46-0). "Instantaneous convergence curve slope" indica que quando a inclinação instantânea máxima dos resultados, avaliada de uma iteração para a seguinte, está abaixo do nível definido, a simulação é interrompida. "Time-Average convergence curve slope" indica que quando a inclinação dos dados de convergência ao longo de várias iterações, considerando os valores mínimo, máximo e médio das variáveis, é inferior ao nível definido, a simulação é interrompida. "Time-Average convergence curve concavity" indica que quando a derivada do valor máximo do parâmetro anterior cai abaixo de um nível definido, a simulação é interrompida. "*Field Variable Fluctuations*" indica que quando a flutuação da variável em relação ao valor médio (desvio padrão) está abaixo do nível definido, a simulação é interrompida. Em "Physics" [\(Figura 3.9\)](#page-47-0) define-se as condições da simulação e os parâmetros da solução.

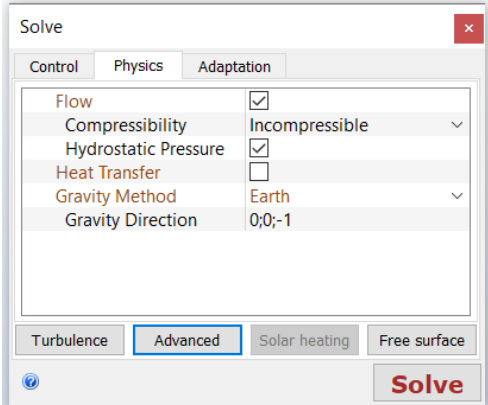

Figura 3.9 – Janela "Physics" na análise hidrostática.

<span id="page-47-0"></span>O objetivo do presente estudo é analisar a pressão hidrostática sentida no AUV, logo, selecionou-se a opção "Hydrostatic Pressure". Além disto, deve-se indicar a direção do vetor da aceleração da gravidade, que é o sentido negativo no eixo dos zz. Por fim, ao invés de se selecionar um modelo de turbulência, selecionou-se a opção "Laminar".

Finalmente, estavam reunidas todas as condições para executar a simulação. Apesar de terem sido definidas 500 iterações, a simulação convergiu após 117 iterações. O gráfico de convergência obtido é apresentado na [Figura 3.10.](#page-47-1)

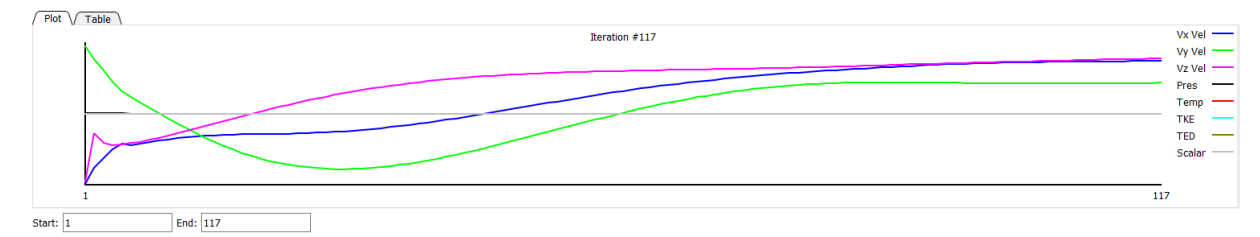

Figura 3.10 – Gráfico de convergência na análise hidrostática.

<span id="page-47-1"></span>As curvas "Vx Vel", "Vy Vel" e "Vz Vel" correspondem à velocidade no eixo dos xx, no eixo dos y e no eixo dos zz, respetivamente. "Pres" é a pressão e "Temp" a temperatura. "TKE" é a energia cinética de turbulência, que define a energia de movimento transportada pelo fluido. "TED" é a energia de dissipação de turbulência, que converte energia mecânica em calor através de forças viscosas e produção de vórtices. O tema da turbulência é desenvolvido numa fase posterior, na análise hidrodinâmica. "Scalar" corresponde a situações em que há mistura de fases, que não é relevante para o estudo em questão. Como se comprova que todas as curvas, nas últimas iterações, se aproximam de retas horizontais, pode-se concluir que a simulação numérica convergiu.

#### 3.2.2. DISCUSSÃO DE RESULTADOS

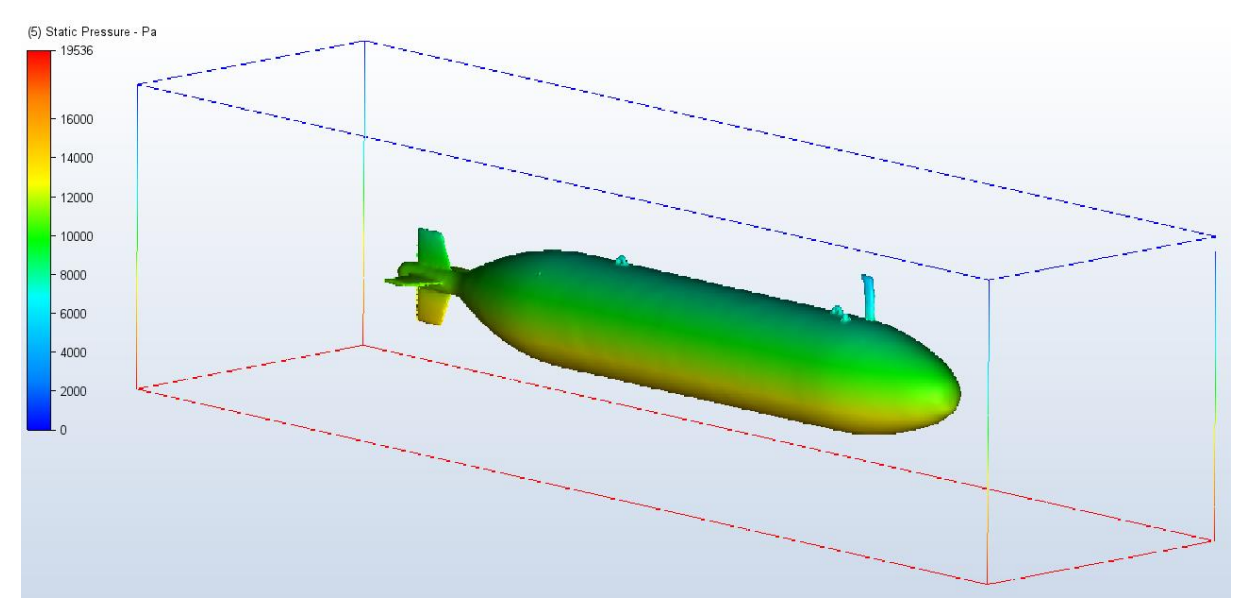

Relativamente à pressão hidrostática, o resultado é apresentado na [Figura 3.11.](#page-48-0)

Figura 3.11 – Pressão hidrostática no AUV.

<span id="page-48-0"></span>Apenas pela observação da [Figura 3.11,](#page-48-0) percebe-se que a pressão hidrostática aumenta à medida que a profundidade aumenta. Este é um bom indicador no que diz respeito à legitimidade dos resultados.

Na face superior do volume externo verifica-se uma pressão de 1 Pa, tal como tinha sido indicado na condição de fronteira. A face inferior do volume externo corresponde ao local de pressão máxima, que é 19 536 Pa. Com o auxílio da Equação 2.12, é possível calcular esta pressão. Para isto, é necessário saber a massa volúmica da água, que varia conforme a temperatura. A temperatura ambiente é  $T=19{,}85\text{ °C}$ , logo a massa volúmica da água é  $\rho=998{,}2\text{ kg}/\text{m}^3$ . Como a aceleração da gravidade é  $g=9{,}807 \mathrm{\ m/s^2}$  e a altura do volume externo é  $h=2 \mathrm{\ m}$ , através da Equação 2.12, tem-se que  $p = 19580$  Pa.

Comparando a simulação numérica com os cálculos analíticos, é possível determinar o erro relativo  $E_r$ , através da Equação 3.2.

$$
E_r = \frac{|V_n - V_a|}{|V_a|} \times 100\%
$$
\n(3.2)

Sendo o valor numérico  $V_n = 19\,536$  Pa e o valor analítico  $V_a = 19\,580$  Pa, o erro relativo é  $E_r = 0.22\%$ . Este erro relativo inferior a 1% é bastante satisfatório e indica que a simulação no Autodesk CFD 2023 foi feita corretamente.

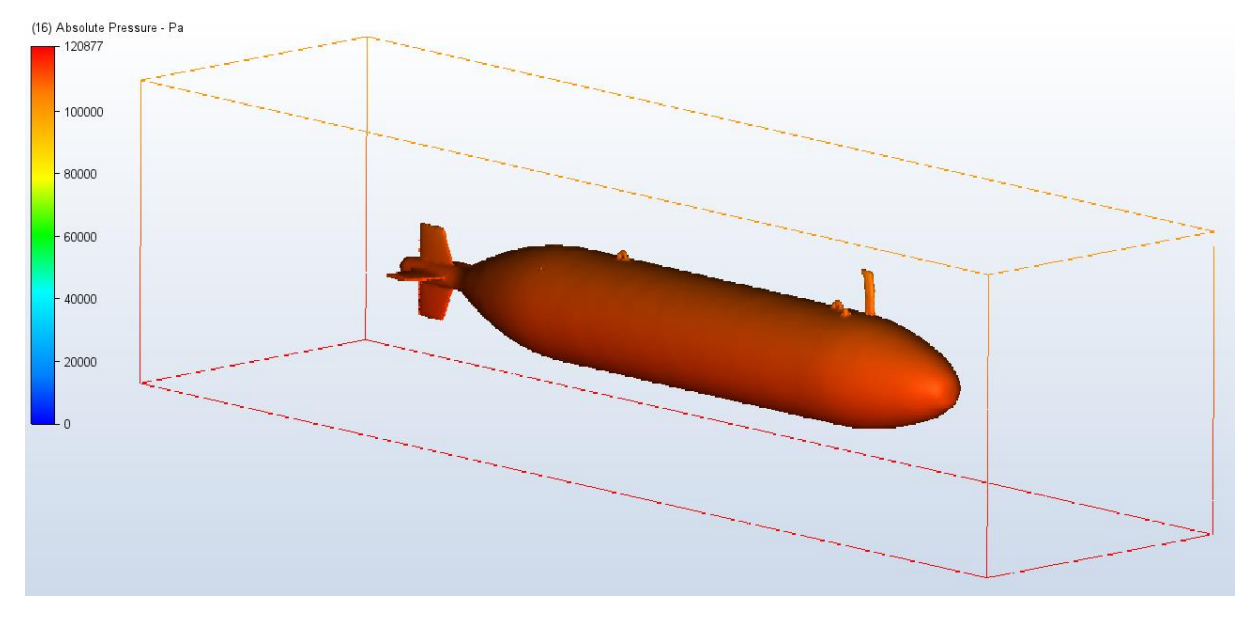

Relativamente à pressão absoluta, o resultado é apresentado na [Figura](#page-49-0) 3.12.

Figura 3.12 – Pressão absoluta no AUV.

<span id="page-49-0"></span>Similarmente à pressão hidrostática, também se constata na [Figura](#page-49-0) 3.12 um aumento da pressão absoluta com o aumento da profundidade. Na face superior do volume externo verifica-se uma pressão de 101 310 Pa, que corresponde à pressão atmosférica. Como a pressão atmosférica aplicada foi de  $p_{atm} = 101325$  Pa, a pressão absoluta na face superior é  $p = 101326$  Pa. Através da Equação 3.2, conclui-se que o erro relativo é 0,02%.

A face inferior do volume externo também corresponde ao local de pressão absoluta máxima, que é 120 875 Pa. Sabendo que a pressão relativa na face inferior é 19 580 Pa e a pressão absoluta na face superior é 101 326 Pa, conclui-se que a pressão absoluta na face inferior é  $p = 120906$  Pa. O erro relativo continua baixo, cerca de 0,03%.

A força no eixo dos zz que atua no AUV é  $F<sub>z</sub> = 16412,4$  N. Esta força corresponde à impulsão, obtida através da Equação 2.13. A massa volúmica da água  $\rho = 998$ ,2 kg/m $^3$ . Dado que o AUV está totalmente submerso, o volume deslocado é igual ao volume real do corpo, consequentemente,  $V_f = V_{AUV} = 1{,}680 \text{ m}^3$ . Sabendo que  $g = 9{,}807 \text{ m/s}^2$ , pode-se concluir que a impulsão é  $E = 16\,446.1$  N, sendo que o erro relativo é 0,20%.

Todos os erros relativos são inferiores a 1%, o que reforça a eficácia dos resultados obtidos no Autodesk CFD 2023.

# 3.3. HIDRODINÂM ICA

<span id="page-50-1"></span>A validação dos valores relativos à análise hidrodinâmica foi feita com o mesmo software da análise hidrostática. O conteúdo deste subcapítulo é semelhante ao anterior, na medida em que, após a descrição da simulação, também é feita uma discussão de resultados.

#### 3.3.1. DESCRIÇÃO DA SIM ULAÇÃO

O modelo CAD é igual [\(Figura 3.3\)](#page-42-0), mas o volume externo é superior. O Autodesk CFD 2023 aconselha a que, para fluxos externos incompressíveis, a distância a montante seja, pelo menos, 5 a 10 vezes o comprimento do corpo, e a jusante seja 10 a 20 vezes o comprimento do mesmo. Desta forma, foram feitos alguns testes para determinar o comprimento ideal do volume externo. Inicialmente, como o comprimento do AUV é cerca de 5 m, considerou-se um domínio 15 vezes superior a este comprimento, ou seja, 75 m. A largura definida foi 4 m e a altura foi 5 m. A altura é superior à largura devido à pequena antena na parte da frente do AUV. A velocidade atribuída foi a velocidade mais elevada considerada neste trabalho (4 m/s), explicada mais à frente. Caso o domínio esteja bem definido para esta velocidade, também estará para todas as outras velocidades, visto que são inferiores. Desta forma, foi-se aumentando progressivamente as dimensões do volume externo até não se verificar uma diferença percentual significativa na força de arrasto obtida. Esta diferença percentual é dada pela Equação 3.3, que compara o valor antigo  $V_1$  e o valor novo  $V_2$ :

$$
D_f = \frac{|V_2 - V_1|}{|V_2|} \times 100\%
$$
\n(3.3)

As restantes condições das simulações numéricas foram mantidas, sendo que os resultados obtidos nas mesmas bem como a sua duração estão sumariados na [Tabela 3.1.](#page-50-0)

<span id="page-50-0"></span>Tabela 3.1 – Sumário do procedimento e resultados obtidos para a avaliação das dimensões do volume externo.

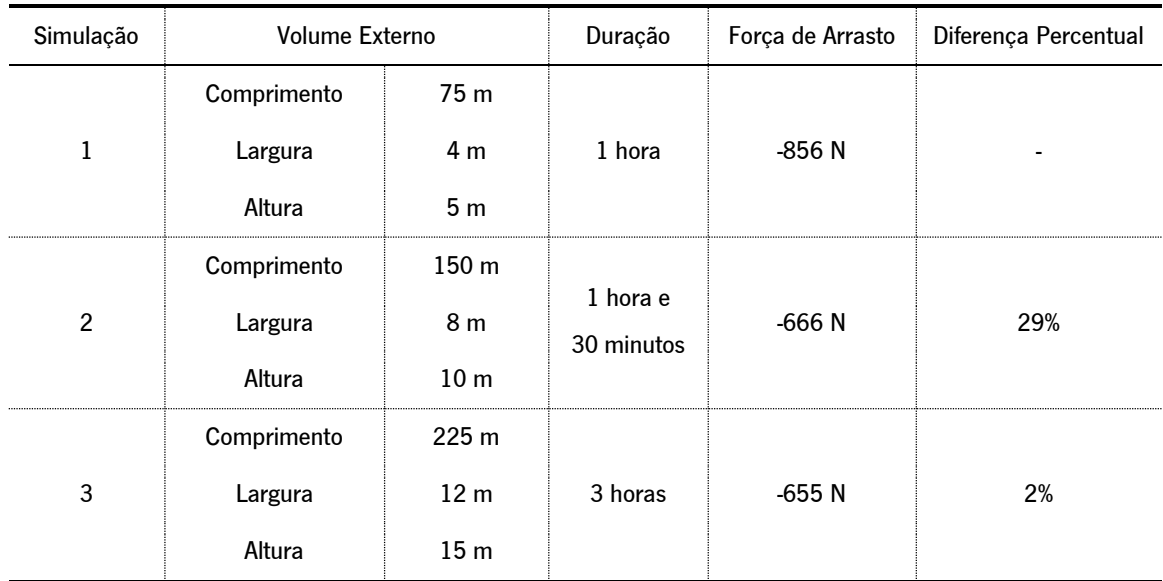

Como a diferença percentual da simulação 3 é baixa, não é necessário continuar a aumentar as dimensões volume externo. Para se ter uma noção visual dos resultados, estes foram agrupados no gráfico da [Figura 3.13,](#page-51-0) considerando que o volume é dado pela multiplicação do comprimento, largura e altura.

![](_page_51_Figure_2.jpeg)

Figura 3.13 – Análise de convergência da força de arrasto com o aumento do volume de externo.

<span id="page-51-0"></span>Por um lado, um volume externo reduzido diminui o tempo da simulação. Por outro lado, um elevado volume externo proporciona resultados mais realistas. Desta forma, o volume ideal, que equilibra estes dois aspetos, é o de 12 000 m $^3$  (150 m de comprimento, 8 m de largura e 10 m de altura). Este é o volume externo utilizado nas simulações CFD subsequentes.

O fator de resolução escolhido foi 5 000, uma vez que é necessário um nível de detalhe superior, quando comparado à análise hidrostática. Como os cálculos na análise hidrodinâmica são mais complexos, a malha deve ser mais refinada. A malha da superfície gerada é apresentada na [Figura 3.14.](#page-51-1)

<span id="page-51-1"></span>![](_page_51_Picture_6.jpeg)

Figura 3.14 – Malha da superfície do AUV e do volume externo na análise hidrodinâmica.

Desta forma, estão reunidas todas as condições para transferir a malha para o "Setup" e continuar com a preparação do modelo. Analogamente à análise hidrostática, o AUV foi definido como alumínio, ao passo que o volume externo foi definido como água no estado líquido. A pressão atmosférica e a temperatura ambiente mantêm-se inalteradas.

No que diz respeito às condições de fronteira, foram aplicados 3 tipos de condições estacionárias diferentes. A primeira corresponde à entrada do fluido (inlet), aplicada na face da frente do volume externo, como se apresenta na [Figura 3.15.](#page-52-0)

![](_page_52_Picture_163.jpeg)

Figura 3.15 – Primeira condição de fronteira na análise hidrodinâmica.

<span id="page-52-0"></span>Às superfícies de entrada do fluido aplica-se uma condição de fronteira denominada "Velocity". A direção do fluxo aponta para o interior do volume externo e é normal à face selecionada. Em "Spatial Variations" definiu-se que a distribuição da velocidade é uniforme.

Nesta fase torna-se pertinente definir que a velocidade das correntes elevadas considerada neste trabalho é de 2 m/s, com base em dados recolhidos em missões anteriores. Como a velocidade de funcionamento normal do AUV também é 2 m/s, conclui-se que a velocidade máxima na presente análise é 4 m/s.

A segunda condição de fronteira corresponde à saída do fluido (*outlet*), aplicada na face traseira do volume externo. Nesta face aplicou-se uma pressão relativa de 0 Pa, que corresponde à pressão atmosférica. Atribuir a pressão atmosférica à saída do fluido é a forma típica de modelar este tipo de fluxos. A pressão na entrada corresponde à queda de pressão global do sistema, porque a pressão à saída é 0 Pa. Com isto, não é necessária a aplicação de uma outra condição de fronteira na superfície de saída do fluido.

A terceira e última condição de fronteira foi do tipo "Slip/Symmetry", aplicada nas 4 restantes faces do volume externo. Esta condição de deslizamento faz com que o fluido flua ao longo da superfície, em vez de parar na mesma. Como o AUV está totalmente submerso, deve-se aplicar esta condição às 4 superfícies que o rodeiam.

Depois, é necessário definir a malha de volume tanto do AUV como do volume externo. Como feito anteriormente, voltou-se a usufruir da capacidade do Autodesk CFD 2023 para automatizar o processo de geração da malha, porém com algumas alterações. O primeiro foi reduzir o "Maximum Mesh Size" para 50, com o intuito de limitar o tamanho dos maiores elementos na malha.

As forças de arrasto calculadas pelo Autodesk CFD 2023 dependem do tamanho da malha próximo ao corpo. A transição deve ser suave para garantir a estabilidade e precisão da solução. Incorporar camadas de elementos ao longo das interfaces fluido-sólido é útil para fazer a transição da malha de elementos muito pequenos ao redor do objeto para elementos maiores mais distantes do mesmo. Por isto, foram adicionadas 10 "*Wall Layers*", para adicionar 10 camadas de elementos à malha original e produzir uma distribuição suave ao longo das paredes do AUV. Na opção "Layer gradation", que controla a taxa de crescimento destas camadas, selecionou-se o valor 1,5 (as camadas de elementos crescem 50% de uma camada para outra). Esta configuração melhora a precisão da solução para o modelo de turbulência que se selecionará posteriormente. Ambas as opções de "Wall Layers" descritas são aconselhadas pelo Autodesk CFD 2023 para fluxos externos incompressíveis. Na [Figura](#page-53-0) 3.16 são apresentadas estas "Wall Layers" adicionadas à malha original.

![](_page_53_Figure_3.jpeg)

Figura 3.16 – "*Wall Layers*" adicionadas à malha original.

<span id="page-53-0"></span>Para esta análise estacionária optou-se por fazer 1 000 iterações, porque o cálculo das forças em análises hidrodinâmicas, geralmente, exige várias centenas de iterações para atingir resultados totalmente convergentes.

Na janela "Advanced Solution Control" [\(Figura 3.8\)](#page-46-0) voltou-se a autorizar a opção "Automatic convergence assessment". Fluxos que dependem do arrasto de atrito para a queda de pressão global do sistema tendem a exigir mais iterações para convergir. Nestas análises, a configuração "Default" pode interromper o cálculo prematuramente. Por este motivo, alterou-se a configuração para "Tight".

Dentro de "Advection Options", é possível definir o esquema de advecção indicado para a análise. Advecção é o mecanismo numérico de transporte de uma quantidade (velocidade, temperatura, ...) através do domínio da solução. O Autodesk CFD 2023 disponibiliza 5 métodos de advecção, apresentados na [Figura 3.17.](#page-54-0)

![](_page_54_Figure_3.jpeg)

Figura 3.17 – Esquemas de advecção na análise hidrodinâmica.

<span id="page-54-0"></span>O mais indicado para as simulações do AUV é o ADV 5 (*Modified Petrov-Galerkin*). É uma variação mais estável que o ADV 2 (Petrov-Galerkin), mas tipicamente produz resultados mais conservativos. O método padrão de Petrov-Galerkin (ADV 2) requer que o espaço de polinómios tenha um grau  $r \geq 3$ . Contudo, em aplicações do mundo real, o uso de métodos de elementos finitos de baixa ordem pode levar a cálculos mais rápidos. O método resultante é o método de Galerkin modificado (ADV 5) [32]. O ADV 1 (Monotone streamline upwind) é um bom ponto de partida para uma simulação inicial, mas não é o modelo numericamente mais preciso para a validação de resultados. O ADV 3 (*Flux based scheme*) é numericamente instável para a maioria dos fluxos. O ADV 4 (Min-Mod scheme-Petrov-Galerkin variant) é especialmente ajustado para fluxos em tubos longos e estreitos. Assim, por exclusão de partes, concluiu-se que o modelo de advecção mais indicado para as simulações é o ADV 5 (Modified Petrov-Galerkin).

Dentro de "*Turbulence*" [\(Figura 3.18\)](#page-55-0), é possível selecionar o modelo de turbulência mais indicado para a análise e modificar os seus parâmetros.

![](_page_55_Picture_137.jpeg)

Figura 3.18 - Janela " Turbulence" na análise hidrodinâmica.

<span id="page-55-0"></span>Antes disso, é necessário determinar se o regime é laminar ou turbulento, através do cálculo do número de Reynolds (Equação 2.19). Caso Re > 4 000, o escoamento é turbulento. A massa volúmica da água  $\rho = 998,2 \text{ kg/m}^3$  e a sua viscosidade  $\mu = 0,001003 \text{ kg/(m} \cdot \text{s})$  são valores constantes. O diâmetro do AUV é  $D = 0.75$  m. Considerando uma velocidade da água reduzida de  $v = 0.01$  m/s, o número de Reynolds é Re = 7 464. Mesmo atribuindo uma velocidade baixa, o escoamento é turbulento. Desta forma, pode-se considerar que todas as análises posteriores serão em regime turbulento. Falta agora selecionar o modelo de turbulência mais indicado de entre os 10 modelos disponibilizados pelo Autodesk CFD 2023, apresentados na [Figura 3.19.](#page-55-1)

![](_page_55_Picture_138.jpeg)

<span id="page-55-1"></span>Figura 3.19 – Modelos de turbulência na análise hidrodinâmica.

O modelo de turbulência escolhido foi o SST k-omega, porque é o mais indicado para fluxos externos. O modelo *k-epsilon* é o modelo padrão, que funciona corretamente para a maioria das aplicações. O modelo SST k-omega SAS (Scale Adaptive Simulation) é mais adequado para escoamentos com estruturas de turbulência transitórias. O modelo SST k-omega RC (Smirnov-Menter) é recomendado para escoamentos de alta curvatura. O modelo SST k-omega RC (Hellsten) é mais apropriado para dispositivos rotativos pequenos e de alta velocidade ou escoamentos altamente curvos e sobre superfícies convexas. O modelo SST k-omega DES (Detached Eddy Simulation), apesar de ser indicado para fluxos externos com número de Reynolds elevado, é computacionalmente intensivo e sensível à distribuição da malha, ou seja, a distribuição da malha deve ser uniforme. O modelo RNG é usado para a reconexão de fluxos separados. O modelo Low Re k-epsilon, tal como o próprio nome sugere, é mais apropriado para escoamentos turbulentos com  $Re < 5000$ , que, como se verificou, nunca acontece. O modelo *Mixing Length* é aconselhado para análises de convecção natural interna e não produz bons resultados para fluxos de líquidos. Por fim, o modelo *Eddy Viscosity* é recomendado para escoamentos turbulentos de baixa velocidade, mas como se pretende avaliar a ação de correntes elevadas, este não é o modelo que se vai utilizar. Assim, por exclusão de partes, concluiu-se que o modelo de turbulência mais indicado para as simulações é o SST k-omega.

Finalmente, estavam reunidas todas as condições para executar as simulações, cujos resultados são apresentados nos subcapítulos subsequentes.

### 3.3.2. INFLUÊNCIA DA VELOCIDADE

Após a definição de todos os parâmetros do "Setup", procedeu-se, por fim, à execução das simulações no Autodesk CFD 2023. A primeira variável a ser analisada foi a velocidade da água. Para isto, com o AUV e o volume externo apresentados na [Figura 3.14,](#page-51-1) foram feitas 7 simulações CFD com 7 velocidades diferentes (0,1; 0,3; 0,5; 1; 2; 3; 4 [m/s]). A [Figura 3.20](#page-57-0) apresenta a variação da velocidade ao longo do AUV, para um fluxo de água de 4 m/s da direita para a esquerda.

![](_page_57_Figure_3.jpeg)

Figura 3.20 – Vista de lado da variação da velocidade ao longo do AUV.

<span id="page-57-0"></span>O ponto de aplicação das forças de arrasto corresponde ao centro de pressão do veículo. Os resultados obtidos para as forças de arrasto nas 3 direções xyz estão sumariados nos gráficos da [Figura 3.21.](#page-57-1)

![](_page_57_Figure_6.jpeg)

<span id="page-57-1"></span>Figura 3.21 – a) Variação da força de arrasto  $F_x$  com o aumento da velocidade; b) Variação da força de arrasto  $F_y$  com o aumento da velocidade; c) Variação da força de arrasto  $F<sub>z</sub>$  com o aumento da velocidade.

Nos 3 gráficos percebe-se que a força de arrasto varia com o quadrado da velocidade, o que corrobora com os fundamentos teóricos apresentados no subcapítulo [2.3,](#page-26-0) bem como a Equação 2.21. Além disto, também se retiraram os momentos nas 3 direções, apresentados na [Figura 3.22.](#page-58-0)

![](_page_58_Figure_2.jpeg)

<span id="page-58-0"></span>Figura 3.22 – a) Variação do momento  $M_x$  com o aumento da velocidade; b) Variação do momento  $M_y$  com o aumento da velocidade; c) Variação do momento  $M_z$  com o aumento da velocidade.

Como era previsível, as curvas dos momentos também têm a forma de uma parábola. Isto acontece, porque o momento é o resultado do produto da força de arrasto por uma distância, que, por sua vez, resulta numa curva semelhante à das forças de arrasto.

Em todos os gráficos das forças e momentos foi adicionado o ponto (0,0), que corresponde a assumir que as forças e momentos são nulos quando a velocidade da água é 0 m/s. Este procedimento também foi adotado em todos os gráficos de forças de arrasto e momentos subsequentes.

Com o intuito de perceber se esta variação das forças e momentos seguia a tendência acima apresentada, decidiu-se alterar a posição do AUV, tanto em *yaw* como em *pitch* [\(Figura 3.1\)](#page-41-0). O efeito do *roll* foi negligenciado, visto que a sua influência nas forcas de arrasto e momentos é bastante reduzida. Assim, considerando uma rotação de 45 ° em torno do eixo dos zz (yaw), voltaram-se a realizar as 7 simulações CFD com as mesmas 7 velocidades. Com esta rotação do AUV, é necessário aumentar as dimensões do volume externo. No Apêndice [A: Volume Externo com Rotação do AUV](#page-93-0) é explicado o procedimento que levou à conclusão de qual seria o volume externo ideal, quer a rotação seja em *yaw* ou em *pitch*. A [Figura 3.23](#page-59-0) apresenta a variação da velocidade ao longo do AUV, após a rotação de 45 ° em *yaw*, para um fluxo de água de 4 m/s da direita para a esquerda.

![](_page_59_Figure_1.jpeg)

Figura 3.23 – Vista de cima da variação da velocidade ao longo do AUV, após rotação de 45 ° em yaw.

<span id="page-59-0"></span>Os resultados obtidos para as forças de arrasto nas 3 direções xyz estão sumariados nos gráficos da [Figura 3.24.](#page-59-1)

![](_page_59_Figure_4.jpeg)

<span id="page-59-1"></span>Figura 3.24 – a) Variação da força de arrasto  $F_x$ com o aumento da velocidade; b) Variação da força de arrasto  $F_y$ com o aumento da velocidade; c) Variação da força de arrasto  $F_z$  com o aumento da velocidade.

Mais uma vez, verifica-se que a curva da força de arrasto tem a forma de uma parábola. No que diz respeito aos momentos, os resultados são apresentados na [Figura 3.25.](#page-60-0)

Modelação Hidrodinâmica de Veículos Subaquáticos Autónomos sob ação de Correntes Elevadas

![](_page_60_Figure_1.jpeg)

<span id="page-60-0"></span>Figura 3.25 – a) Variação do momento  $M_x$  com o aumento da velocidade; b) Variação do momento  $M_y$  com o aumento da velocidade; c) Variação do momento  $M_z$  com o aumento da velocidade.

Os gráficos dos momentos também são semelhantes aos do AUV sem rotação, apresentando uma forma parabólica.

Por fim, considerando agora uma rotação de 45 ° em torno do eixo dos  $yy$  (*pitch*) realizou-se o mesmo procedimento. A [Figura 3.26](#page-60-1) apresenta a variação da velocidade ao longo do AUV, após esta rotação, para um fluxo de água de 4 m/s da direita para a esquerda.

![](_page_60_Figure_5.jpeg)

Figura 3.26 – Vista de lado da variação da velocidade ao longo do AUV, após rotação de 45 ° em *pitch*.

<span id="page-60-1"></span>Os resultados das forças de arrasto e momentos são apresentados nos gráficos da [Figura 3.27](#page-61-0) e da [Figura 3.28.](#page-61-1)

Modelação Hidrodinâmica de Veículos Subaquáticos Autónomos sob ação de Correntes Elevadas

![](_page_61_Figure_1.jpeg)

<span id="page-61-0"></span>Figura 3.27 – a) Variação da força de arrasto  $F_x$  com o aumento da velocidade; b) Variação da força de arrasto  $F_y$  com o aumento da velocidade; c) Variação da força de arrasto  $F_z$ com o aumento da velocidade.

![](_page_61_Figure_3.jpeg)

<span id="page-61-1"></span>Figura 3.28 – a) Variação do momento  $M_x$  com o aumento da velocidade; b) Variação do momento  $M_y$  com o aumento da velocidade; c) Variação do momento Mz com o aumento da velocidade.

Neste caso, é possível verificar algumas irregularidades nas parábolas da força de arrasto  $F_y$ e nos momentos  $M_x$  e  $M_z$ , que demonstram algumas dificuldades nas simulações CFD. Contudo, a ordem de grandeza das mesmas é claramente inferior quando comparadas às outras ( $F_x$ ,  $F_z$  e  $M_y$ ). Por esta razão, este é um pormenor irrelevante que não compromete a integridade das simulações.

Assim, com base na Equação 2.21, pode-se concluir que a parábola que define a variação da força de arrasto com a velocidade tem a seguinte expressão genérica:

$$
y = \beta_1 x^2 \tag{3.4}
$$

Sendo y a força de arrasto e  $x$  a velocidade. Esta expressão tem a forma da Equação 2.35, mas com apenas uma variável independente e sem o termo de erro. Como todas as parábolas passam no ponto (0,0), sabe-se que o coeficiente de interseção  $\beta_0 = 0$ . A constante  $\beta_1$  depende dos coeficientes de fricção e arrasto, da massa volúmica da água e da área de referência frontal. Desta forma, apenas é necessário um outro ponto da parábola para determinar a constante  $\beta_1$ . Quer isto dizer que basta correr uma simulação CFD, para uma determinada velocidade, para se poder calcular a força em qualquer velocidade. O mesmo se aplica à variação dos momentos com a velocidade, cuja expressão genérica é igual à Equação 3.4, sendo y o momento. Este coeficiente  $\beta_1$  é diferente para cada força de arrasto e para cada momento.

Rearranjando a Equação 3.4 em ordem a  $\beta_1$ , tem-se que:

$$
\beta_1 = \frac{y}{x^2} \tag{3.5}
$$

A velocidade mais indicada para correr as simulações é a velocidade mais elevada (4 m/s), porque, como referido no subcapítulo [2.6,](#page-33-0) não se deve usar uma relação de regressão para estimar valores fora do intervalo de valores  $x$  observados. Neste caso, foi feita uma regressão polinomial simples, apresentada no Apêndice B: [Justificação do Uso da Velocidade Máxima.](#page-95-0)

Portanto, como já se caracterizou a influência da velocidade da água na força de arrasto e momento, as variáveis que precisam de ser analisadas são o yaw, o pitch e a inclinação do leme do AUV. O leme está localizado na traseira do AUV [\(Figura 3.29\)](#page-62-0) e permite a rotação do mesmo em yaw.

![](_page_62_Picture_6.jpeg)

Figura 3.29 – Inclinação do leme a 45 °.

<span id="page-62-0"></span>Além disto, deve-se verificar a existência de um fenómeno físico que ocorre em muitos fluxos líquidos de alta velocidade, denominado cavitação. Isto acontece quando a pressão do líquido desce para valores inferiores da pressão de vapor. A pressão de vapor corresponde à pressão exercida pelo vapor quando está em equilíbrio termodinâmico com o líquido que lhe deu origem. Nestas situações, formam-se bolhas de vapor, que podem levar à corrosão e erosão do dispositivo, resultando em tempos de inatividade e reparos dispendiosos.

Assim, deve-se analisar a pressão estática do AUV no caso mais crítico, que corresponde à velocidade mais elevada (4 m/s), como se apresenta na [Figura](#page-63-0) 3.30.

![](_page_63_Figure_2.jpeg)

Figura 3.30 – Vista de lado da variação da pressão estática ao longo do AUV.

<span id="page-63-0"></span>Esta pressão estática é uma pressão relativa, ou seja, deve-se somar a pressão atmosférica para se obter a pressão absoluta. Como a pressão mínima apresentada na [Figura](#page-63-0) 3.30 é −0,09 atm, conclui-se que a pressão mínima absoluta é  $p = -0.09 + 1 = 0.91$  atm.

Por fim, deve-se analisar o diagrama de pressão e temperatura da água, visível na [Figura 3.31.](#page-63-1)

![](_page_63_Figure_6.jpeg)

Figura 3.31 – Diagrama de pressão e temperatura da água, adaptado de [33].

<span id="page-63-1"></span>À pressão atmosférica de  $p_{atm} = 1$  atm e à temperatura ambiente de  $T = 19.85 \text{ °C}$  a água está no estado líquido. À mesma temperatura, mas com a pressão mínima de  $p = 0.91$  atm, a água continua no estado líquido, o que indica que não se formam bolhas de vapor. Para isto acontecer, a pressão teria de baixar para valores próximos de 0,01 atm, à temperatura indicada. Em suma, como se constata que a cavitação não é um problema, este fenómeno físico é negligenciado nas simulações CFD subsequentes.

#### 3.3.3. D-OPTIMAL DESIGN

D-Optimal Designs são projetos gerados por computador que maximizam as informações no conjunto selecionado de experiências em relação a um modelo definido. Na presente situação, existe um fator (inclinação do leme do AUV) com 4 níveis (0 °, 15 °, 30 ° e 45 °) e dois fatores (vawe pitch) com 7 níveis cada um (-45 °, -30 °, -15 °, 0 °, 15 °, 30 ° e 45 °). Apenas é necessário avaliar a influência da inclinação do leme para um lado, porque para o outro lado é simétrico. Estes eram os fatores que se pretendiam analisar, sendo que o número de níveis escolhido para cada um tem como objetivo avaliar o intervalo definido sem se proceder a uma discretização demasiado extensa. Assim sendo, caso se pretendesse executar todas as combinações possíveis de fatores e seus níveis, o número de experiências necessárias seria  $4 \times 7 \times 7 = 196$ . Este é um número incomportável, logo, deve-se usar o *D-Optimal Design*. O número de experiências ideal é um múltiplo comum entre os valores 4 e 7, para garantir que todos os níveis dos fatores têm o mesmo número de experiências. Desta forma, optou-se por realizar 56 experiências, que correspondem a 56 simulações CFD.

<span id="page-64-0"></span>Antes de continuar este procedimento, é necessário atribuir números a cada nível dos fatores, como se apresenta na [Tabela 3.2.](#page-64-0)

| Número | Inclinação do Leme | Yaw     | Pitch        |
|--------|--------------------|---------|--------------|
|        | $0^{\circ}$        | $-45°$  | $-45°$       |
| - 2    | 15°                | $-30°$  | $-30°$       |
|        | $30^{\circ}$       | $-15°$  | $-15°$       |
|        | 45 $\degree$       | $\circ$ | $\circ$      |
|        |                    | 15°     | 15°          |
|        |                    | 30°     | 30°          |
|        |                    | 45 °    | 45 $\degree$ |

Tabela 3.2 – Atribuição de um número a cada nível dos fatores.

Com o auxílio do MATLAB e da função "Row Exchange", gerou-se o D-Optimal Design. Este é um algoritmo iterativo com aleatoriedade inerente na seleção do projeto inicial e na escolha das mudanças incrementais. Por isto, deve-se executar o algoritmo várias vezes e selecionar o melhor resultado para a matriz final. Esta função possui um parâmetro "*tries*" que automatiza essa repetição e comparação. O comando final ficou:

[dRE,X] = rowexch(3,56,"linear","categorical",1:3,"levels",[4 7 7],tries=100)

O resultado obtido é uma matriz com 3 colunas, que corresponde aos 3 fatores, e 56 linhas, que corresponde às 56 simulações CFD, apresentada na [Tabela 3.3.](#page-65-0)

<span id="page-65-0"></span>

| $\overline{1}$<br>$\overline{1}$<br>$\overline{2}$<br>3<br>$\mathbf{1}$<br>3<br>$\mathbf{1}$<br>$\mathbf{1}$<br>6<br>3<br>$\mathbf{1}$<br>7<br>$\mathbf{1}$<br>$\overline{c}$<br>3<br>3<br>$\overline{\mathbf{c}}$<br>5<br>$\mathbf{1}$<br>$\overline{c}$<br>6<br>3<br>$\overline{\mathbf{c}}$<br>7<br>$\mathbf 1$<br>3<br>3<br>3<br>3<br>3<br>$\mathbf 1$<br>3<br>5<br>3<br>7<br>3<br>3<br>4<br>$\mathbf{1}$<br>4<br>$\mathbf{1}$<br>$\mathbf{1}$<br>4<br>3<br>4<br>4<br>$\mathbf{1}$<br>$\overline{\mathbf{c}}$<br>$\overline{c}$<br>$\mathbf{1}$<br>5<br>$\mathbf{1}$<br>3<br>5<br>$\mathbf 1$<br>5<br>5<br>3<br>5<br>6<br>$\mathbf{1}$<br>6<br>5<br>3<br>$\overline{\mathbf{c}}$<br>6<br>6<br>3<br>6<br>4<br>$\mathbf{1}$<br>7<br>$\mathbf{1}$<br>7<br>4<br>3<br>7<br>$\mathbf{1}$<br>$\mathbf{1}$<br>7<br>4<br>3<br>6<br>7<br>$\mathbf 1$<br>4<br>$\mathbf{1}$<br>5<br>$\overline{\mathbf{c}}$<br>$\mathbf{1}$<br>4<br>$\overline{\mathbf{c}}$<br>$\mathbf{1}$<br>$\mathbf{1}$<br>4<br>6<br>4<br>$\overline{\mathbf{c}}$<br>$\overline{\mathbf{c}}$<br>$\overline{c}$<br>$\overline{\mathbf{c}}$<br>$\mathbf{1}$<br>$\overline{\mathbf{c}}$<br>$\overline{\mathbf{c}}$<br>7<br>4<br>$\overline{\mathbf{c}}$<br>4<br>$\overline{\mathbf{c}}$<br>3<br>4<br>3<br>$\mathbf{1}$<br>$\overline{\mathbf{c}}$<br>$\overline{\mathbf{c}}$<br>3<br>4<br>4<br>3<br>6<br>$\overline{\mathbf{c}}$<br>4<br>4<br>4<br>5<br>3<br>$\overline{\mathbf{c}}$<br>4<br>4<br>7<br>4<br>6<br>4<br>$\overline{\mathbf{c}}$<br>3<br>5<br>4<br>5<br>$\overline{\mathbf{c}}$<br>4<br>5<br>7<br>5<br>5<br>$\overline{\mathbf{c}}$<br>4<br>$\mathbf{1}$<br>6<br>3<br>6<br>4<br>$\overline{\mathbf{c}}$<br>$\overline{\mathbf{c}}$<br>6<br>6<br>6<br>$\overline{\mathbf{c}}$<br>$\overline{\mathbf{c}}$<br>4<br>3<br>7<br>7<br>$\overline{\mathbf{c}}$<br>7<br>7<br>4<br>5<br>7 |  |  |  |  |
|----------------------------------------------------------------------------------------------------|--|--|--|--|
|                                                                                                    |  |  |  |  |
|                                                                                                    |  |  |  |  |
|                                                                                                    |  |  |  |  |
|                                                                                                    |  |  |  |  |
|                                                                                                    |  |  |  |  |
|                                                                                                    |  |  |  |  |
|                                                                                                    |  |  |  |  |
|                                                                                                    |  |  |  |  |
|                                                                                                    |  |  |  |  |
|                                                                                                    |  |  |  |  |
|                                                                                                    |  |  |  |  |
|                                                                                                    |  |  |  |  |
|                                                                                                    |  |  |  |  |
|                                                                                                    |  |  |  |  |
|                                                                                                    |  |  |  |  |
|                                                                                                    |  |  |  |  |
|                                                                                                    |  |  |  |  |
|                                                                                                    |  |  |  |  |
|                                                                                                    |  |  |  |  |
|                                                                                                    |  |  |  |  |
|                                                                                                    |  |  |  |  |
|                                                                                                    |  |  |  |  |
|                                                                                                    |  |  |  |  |
|                                                                                                    |  |  |  |  |
|                                                                                                    |  |  |  |  |
|                                                                                                    |  |  |  |  |
|                                                                                                    |  |  |  |  |
|                                                                                                    |  |  |  |  |

Tabela 3.3 – Matriz [dRE] obtida no MATLAB.

Uma das formas para avaliar a qualidade de um *D-Optimal Design* é através do cálculo do determinante  $D = |X^T X|$ . O objetivo é maximizar este determinante, sendo que, para este caso,  $D = 4.9018 \cdot 10^{13}$ . Mesmo que se aumente o número de tentativas de 100 para 10 mil, o determinante mantém-se igual, o que prova que 100 tentativas é suficiente. Outra forma de avaliação é verificar se os níveis de cada fator estão uniformemente distribuídos. Neste caso, cada nível do fator "Inclinação do leme do AUV" aparece 14 vezes, ao passo que cada nível dos fatores "Yaw" e "Pitch" aparecem 8 vezes. Esta foi a principal razão para optado por realizar 56 experiências.

Em suma, pode-se concluir que esta amostra de 56 experiências é uma amostra significativa que consegue representar uma população total de 196 experiências fidedignamente.

#### 3.3.4. DISCUSSÃO DE RESULTADOS

Após a definição de quais seriam as 56 simulações CFD a executar, procedeu-se à execução das mesmas no Autodesk CFD 2023, com os parâmetros definidos no subcapítulo [3.3.](#page-50-1) Os resultados de todas as forças de arrasto e momentos obtidos estão sumariados no Apêndice [C: Resultados das](#page-98-0)  [Forças de Arrasto e Momentos.](#page-98-0) Além das simulações definidas pelo D-Optimal Design, também foram adicionadas as simulações que tinham sido feitas anteriormente. Não faz sentido não as incluir, porque quanto maior for o número de dados, melhor será a aproximação.

Como há três variáveis independentes (inclinação do leme, yaw e pitch), foi necessário utilizar um modelo de regressão múltipla. Sabendo que não existe uma relação linear entre as variáveis, optou-se por fazer uma aproximação dos dados com um modelo polinomial de grau 2, cuja expressão é a seguinte:

$$
y = \beta_0 + \beta_1 w_1 + \beta_2 w_2 + \beta_3 w_3 + \beta_4 w_4 + \beta_5 w_5 + \beta_6 w_6 + \beta_7 w_7 + \beta_8 w_8 + \beta_9 w_9
$$
 (3.6)

Como também se pretende avaliar a interação entre as variáveis independentes, tem-se que:

$$
w_1 = x_1 \tag{3.7}
$$

$$
w_2 = x_2 \tag{3.8}
$$

$$
w_3 = x_3 \tag{3.9}
$$

$$
w_4 = x_1^2 \tag{3.10}
$$

$$
w_5 = x_1 x_2 \tag{3.11}
$$

$$
w_6 = x_1 x_3 \tag{3.12}
$$

$$
w_7 = x_2^2 \tag{3.13}
$$

$$
w_8 = x_2 x_3 \tag{3.14}
$$

$$
w_9 = x_3^2 \tag{3.15}
$$

Colocando todos estes dados no *Microsoft Excel*, a regressão polinomial múltipla foi feita com o auxílio de uma ferramenta denominada "Análise de Dados - Regressão". Esta ferramenta executa uma análise de regressão, usando o Método dos Mínimos Quadrados, para ajustar uma linha num conjunto de observações com uma ou mais variáveis independentes. Neste caso, há uma variável dependente (força de arrasto  $F_x$ ) e 9 variáveis independentes. Dado que também existe a intenção de estudar as restantes forças, é necessário fazer esta regressão 3 vezes.

<span id="page-67-0"></span>Os resultados obtidos são divididos em tabelas. A primeira informa o quão bem o modelo de regressão se ajusta aos dados. Contudo, nem todos os resultados são relevantes ou pertinentes para o estudo em questão, sendo que sendo que estes não serão apresentados. Para a força de arrasto  $F_{x}$ , tem-se a [Tabela 3.4.](#page-67-0)

| Estatística de regressão |     |  |  |  |
|--------------------------|-----|--|--|--|
| Quadrado de R ajustado   | 98% |  |  |  |
| Observações              | 71  |  |  |  |

Tabela 3.4 – Estatística de regressão para a força de arrasto  $F_x$ .

O "Quadrado de R ajustado", abordado no subcapítulo [2.6,](#page-33-0) é 98%. Isto significa que 98% da variação da força  $F_x$  pode ser atribuída à relação polinomial múltipla definida. As "Observações" correspondem ao número de observações da amostra, que, neste caso, são 56 simulações CFD mais 15 que já tinham sido feitas anteriormente.

A outra tabela fornece informações específicas sobre as variáveis independentes da análise de regressão. Para a força de arrasto  $F<sub>x</sub>$ , tem-se a [Tabela 3.5.](#page-67-1)

<span id="page-67-1"></span>Tabela 3.5 – Informações das variáveis independentes da análise de regressão para a força de arrasto  $F_x$ .

![](_page_67_Picture_274.jpeg)

Como já mencionado, as análises de regressão têm sempre um termo associado. O "Erropadrão" indica o quão diferente a média populacional será da média da amostra. Neste caso, a média da amostra corresponde à média dos coeficientes de regressão apresentados na [Tabela 3.5.](#page-67-1)

Finalmente, pode-se construir a equação da regressão para a força de arrasto  $F_x$ :

$$
\hat{F}_x = -1090,39 + 43,42w_1 - 2,17w_2 + 1,72w_3 - 1,01w_4 - 0,21w_5 - 0,02w_6 - 4,44w_7 + 0,09w_8 - 4,24w_9
$$
 (3.16)  
\nAgora, é possível comparar esta força, calculada através da regressão polinomial, com a força obtida nas simulações CFD, bem como o seu erro relativo (Equação 3.2). Esta comparação é apresentada no Apêndice D: Comparação das Forças de Arrasto, não só para a força de arrasto  $F_x$  como também para  $F_y$  e  $F_z$ . O erro relativo de  $F_x$  é ilustrado no histograma da Figura 3.32.

![](_page_68_Figure_3.jpeg)

Figura 3.32 – Erro relativo da força de arrasto  $F_x$ .

<span id="page-68-0"></span>Cerca de 75% das aproximações têm um erro relativo inferior a 10%, que se considera ser um bom resultado. Os erros relativos superiores correspondem a baixas forças de arrasto (inferiores a 3 kN), visto que uma pequena variação no cálculo destas forças se traduz num aumento do erro relativo.

Dado que existem três variáveis independentes (inclinação do leme, *yawe pitch*) e uma variável dependente  $(F_x)$ , o resultado da regressão polinomial poderia ser apresentado com uma superfície de 4 dimensões. Contudo, como estas superfícies 4D são demasiado complexas, o resultado será apresentado com uma superfície em 3D. Para isto, é necessário fixar uma das variáveis independentes. Supondo que a inclinação do leme é 0  $\degree$ , a variação da força de arrasto  $F_x$  com yaw e pitch é apresentada no gráfico da [Figura 3.33.](#page-69-0)

![](_page_69_Figure_1.jpeg)

Figura 3.33 – Variação da força de arrasto  $F_x$ com *yaw* e *pitch* quando a inclinação do leme é 0 °.

<span id="page-69-0"></span>Com o gráfico da [Figura 3.33](#page-69-0) percebe-se que  $F_x$  aumenta, em valor absoluto, quando yaw e pitch se aproximam dos valores extremos de -45 ° e 45 °. Além disto, também se pode constatar que a força de arrasto  $F_x$  mínima, em valor absoluto, acontece quando yaw e pitch são nulos, sendo que o seu valor é de  $F_{\!x} = -1090{,}39$  N, que corresponde ao coeficiente  $\hat{\beta}_0$ . Esta variação de  $F_{\!x}$  com yaw e pitch tem sempre a mesma forma, independentemente da inclinação do leme. A única diferença entre os gráficos é a magnitude da força.

Nesta fase, torna-se pertinente perceber a influência da inclinação do leme. Para isto, fixou-se yaw e pitch a 0  $\degree$  e analisou-se a variação de  $F_x$  com a inclinação do leme, como se apresenta na [Figura 3.34.](#page-69-1)

![](_page_69_Figure_5.jpeg)

<span id="page-69-1"></span>Figura 3.34 – Variação da força de arrasto  $F_x$ com a inclinação do leme quando *yaw* e *pitch* são 0 °.

A forma deste gráfico não faz sentido, porque a força de arrasto  $F_{x}$  mínima, em valor absoluto, deveria ocorrer quando a inclinação do leme é 0 ° e não 21 °. Ainda assim, percebe-se que a influência da inclinação do mesmo é muito inferior quando comparada com vaw ou pitch. A diferença entre a força mínima e a força máxima é de 558 N, ao passo que, no gráfico da [Figura 3.33,](#page-69-0) esta diferença é de 17 934 N. O facto de se ter feito uma regressão com fatores cuja influência na força de arrasto é muito diferente poderá estar na origem destes resultados duvidosos da [Figura 3.34.](#page-69-1)

<span id="page-70-0"></span>No que diz respeito à força de arrasto  $F_y$ , a primeira tabela obtida após a regressão polinomial é a [Tabela 3.6.](#page-70-0)

![](_page_70_Picture_314.jpeg)

Tabela 3.6 – Estatística de regressão para a força de arrasto  $F_y$ .

O "Quadrado de R ajustado" é mais baixo, mas continua a ser um valor bastante aceitável, e o número de observações é igual. A terceira tabela é a [Tabela 3.7.](#page-70-1)

<span id="page-70-1"></span>Tabela 3.7 – Informações das variáveis independentes da análise de regressão para a força de arrasto  $F_y$ .

![](_page_70_Picture_315.jpeg)

Logo, a equação da regressão para a força de arrasto  $F_y$ é dada por:

 $\hat{F}_y = 328,59 + 11,63w_1 + 205,94w_2 - 3,46w_3 - 0,26w_4 - 0,23w_5 + 0,34w_6 - 0,02w_7 + 0,36w_8 - 0,23w_9$  (3.17)

Analogamente, também se procedeu à comparação desta força com a força obtida nas simulações CFD. O erro relativo de  $F_y$  está apresentado na [Figura 3.35.](#page-71-0)

![](_page_71_Figure_2.jpeg)

<span id="page-71-0"></span>Cerca de metade das aproximações têm um erro relativo inferior a 17%, que, apesar de não serem resultados tão precisos como a força  $F<sub>x</sub>$ , continuam a ser aceitáveis. Os erros relativos superiores a 59% correspondem a baixas forças de arrasto (inferiores a 1,3 kN). Pode-se afirmar que esta regressão polinomial tem dificuldade em reproduzir resultados fidedignos quando as forças em questão são reduzidas.

Supondo que a inclinação do leme é 0  $^{\circ}$ , a variação da força de arrasto  $F_y$  com yaw e pitch é apresentada no gráfico da [Figura 3.36.](#page-71-1)

![](_page_71_Figure_5.jpeg)

<span id="page-71-1"></span>Figura 3.36 – Variação da força de arrasto  $F_y$ com *yaw* e *pitch* quando a inclinação do leme é 0 °.
Com o gráfico da [Figura 3.36](#page-71-0) percebe-se que o *pitch* não influencia na força  $F_y$ . Isto faz todo o sentido, tendo em conta o referencial de eixos utilizado, que se pode ver na [Figura 3.11,](#page-48-0) por exemplo. O que influencia  $F_y$  é a variação de *yaw*, sendo que a magnitude da força é aproximadamente igual caso o AUV vire o mesmo número de graus para a esquerda ou para a direita.

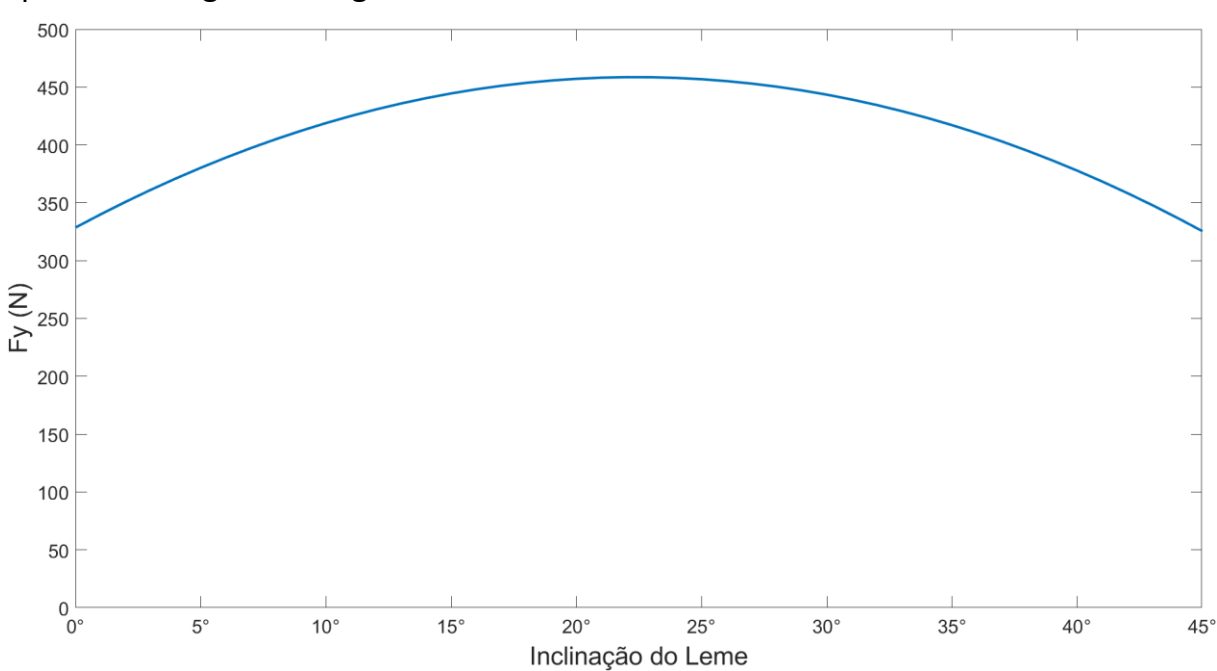

A variação da força de arrasto  $F_y$  com a inclinação do leme quando yaw e pitch são 0 ° é apresentada no gráfico da [Figura 3.37.](#page-72-0)

Figura 3.37 – Variação da força de arrasto  $F_y$  com a inclinação do leme quando yaw e pitch são 0 °.

<span id="page-72-0"></span>Mais uma vez, a tendência deste gráfico deveria ser sempre crescente, mas não é. A partir dos 22°, a força  $F_y$  começa a diminuir. Porém, tal como com  $F_x$ , a influência da inclinação do leme em  $F<sub>v</sub>$  é bastante inferior quando comparada com *yaw* ou *pitch*. A diferença entre a força mínima e a força máxima é de 133 N, ao passo que, no gráfico da [Figura 3.36,](#page-71-0) esta diferença é de 19 993 N.

<span id="page-72-1"></span>Relativamente à força de arrasto  $F_{z}$ , a primeira tabela obtida após a regressão polinomial é a [Tabela 3.8.](#page-72-1)

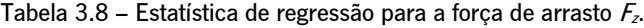

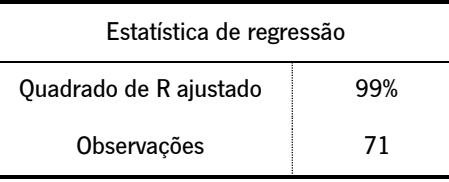

O "Quadrado de R ajustado" é próximo de 100%, que é um excelente indicador. A terceira tabela é a [Tabela 3.9.](#page-73-0)

|                   | Coeficientes | Erro-padrão |  |  |
|-------------------|--------------|-------------|--|--|
| $\hat{\beta}_0$   | $-589,05$    | 204,81      |  |  |
| $\hat{\beta}_1$   | 2,84         | 18,89       |  |  |
| $\hat{\beta}_2$   | $-12,33$     | 5,12        |  |  |
| $\hat{\beta}_3$   | 223,43       | 5,17        |  |  |
| $\hat{\beta}_4$   | $-0,05$      | 0,40        |  |  |
| $\hat{\beta}_5$   | 0,33         | 0,18        |  |  |
| $\hat{\beta}_6$   | $-0,15$      | 0,18        |  |  |
| $\hat{\beta}_7$   | $-0,52$      | 0,11        |  |  |
| $\hat{\beta}_8$   | 0,03         | 0,11        |  |  |
| $\hat{\beta}_{9}$ | 0,43         | 0,11        |  |  |
|                   |              |             |  |  |

<span id="page-73-0"></span>Tabela 3.9 – Informações das variáveis independentes da análise de regressão para a força de arrasto  $F_z$ .

Logo, a equação da regressão para a força de arrasto  $F_z$  é dada por:

 $\hat{F}_z = -589.05 + 2.84w_1 - 12.33w_2 + 223.43w_3 - 0.05w_4 + 0.33w_5 - 0.15w_6 - 0.52w_7 + 0.03w_8 + 0.43w_9$  (3.18) O erro relativo de  $F<sub>z</sub>$  está apresentado na [Figura 3.38.](#page-73-1)

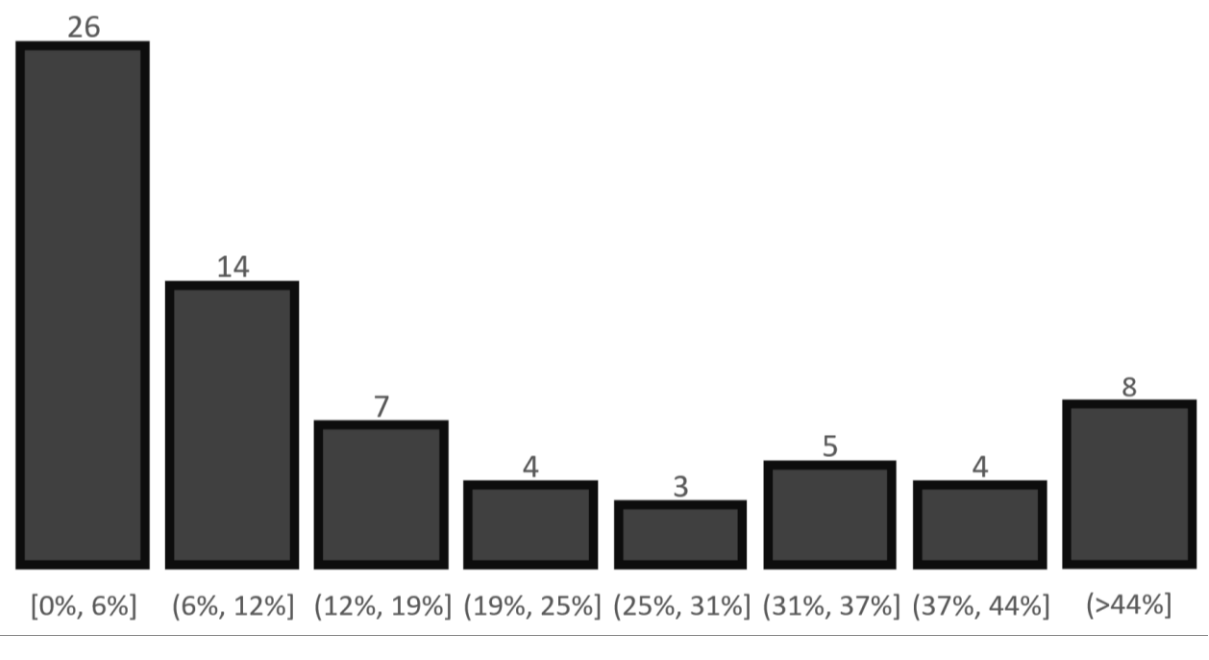

Figura 3.38 – Erro relativo da força de arrasto  $F_z$ .

<span id="page-73-1"></span>Cerca de 56% das aproximações têm um erro relativo inferior a 12%, que também é um resultado bastante aceitável. Os erros relativos superiores a 44% correspondem a baixas forças de arrasto (inferiores a 3,1 kN). A incapacidade de reproduzir fidedignamente as baixas forças de arrasto é uma das limitações desta regressão polinomial.

Supondo que a inclinação do leme é 0 °, a variação da força de arrasto  $F_z$  com yaw e pitch é apresentada no gráfico da [Figura 3.39.](#page-74-0)

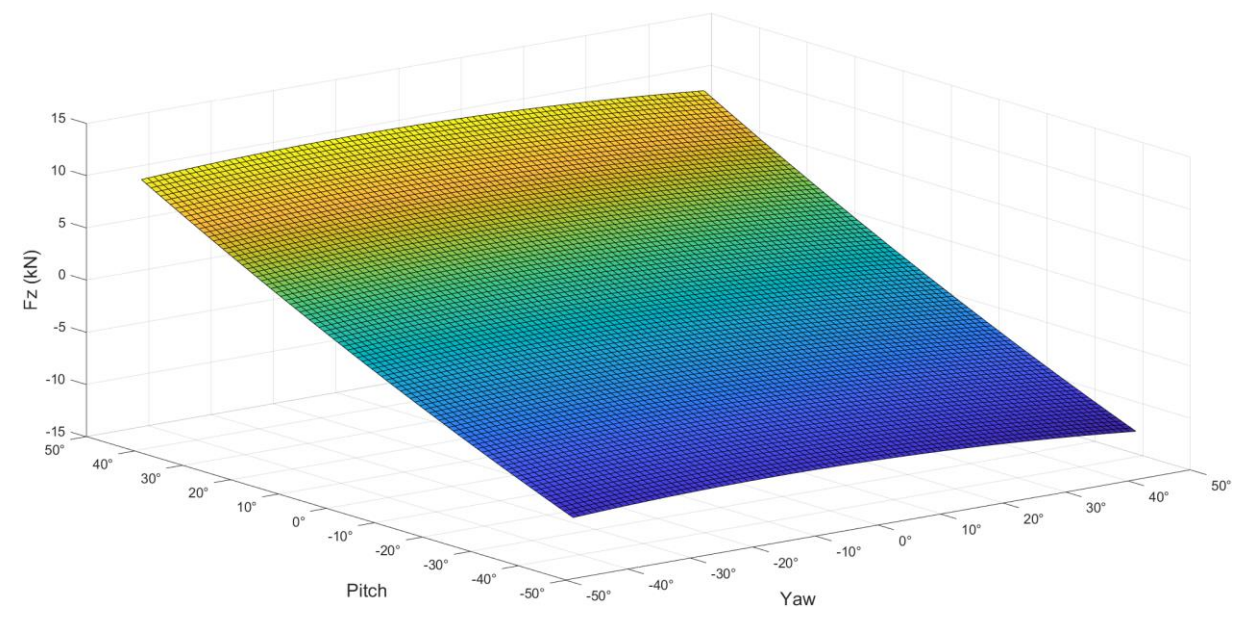

Figura 3.39 – Variação da força de arrasto  $F<sub>z</sub>$ com *yaw* e *pitch* quando a inclinação do leme é 0 °.

<span id="page-74-0"></span>Com o gráfico da [Figura 3.39](#page-74-0) percebe-se que o yaw não influencia a força  $F<sub>z</sub>$ , como era previsível. O que influencia  $F_z$  é a variação do *pitch*, sendo que a magnitude da força é aproximadamente igual caso o AUV se incline o mesmo número de graus para cima ou para baixo.

A variação da força de arrasto  $F_z$  com a inclinação do leme quando yaw e pitch são 0 ° é apresentada no gráfico da [Figura 3.40.](#page-74-1)

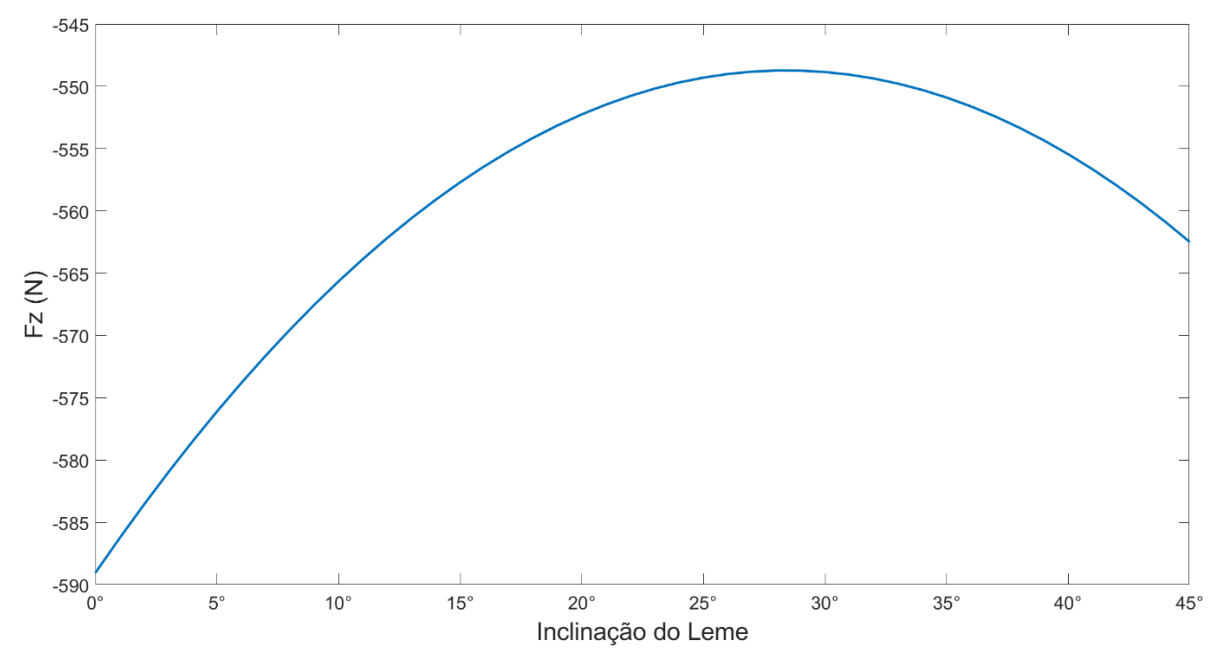

<span id="page-74-1"></span>Figura 3.40 – Variação da força de arrasto  $F_z$ com a inclinação do leme quando *yaw* e *pitch* são 0 °.

É importante realçar que o eixo vertical do gráfico da [Figura 3.40](#page-74-1) apenas varia entre -545 N e -590 N, podendo dar a falsa impressão de que existe uma grande variação da força. Na prática, esta curva assemelha-se a uma linha horizontal, concluindo-se que a influência da inclinação do leme na força  $F<sub>z</sub>$  é praticamente nula. A diferença entre a força mínima e a força máxima é de 40 N, ao passo que, no gráfico da [Figura 3.39,](#page-74-0) esta diferença é de 21 218 N. A inclinação do leme pode ser negligenciada para o cálculo da força de arrasto  $F<sub>z</sub>$ .

Por fim, com base nas forças de arrasto  $F_x$ ,  $F_y$  e  $F_z$ , é possível calcular a força resultante  $F_y$ , através da seguinte equação:

$$
F_r = \sqrt{F_x^2 + F_y^2 + F_z^2}
$$
 (3.19)

Analogamente, supondo que a inclinação do leme é 0 $\degree$ , a variação da força resultante  $F_r$ com yaw e pitch é apresentada no gráfico da [Figura 3.41.](#page-75-0)

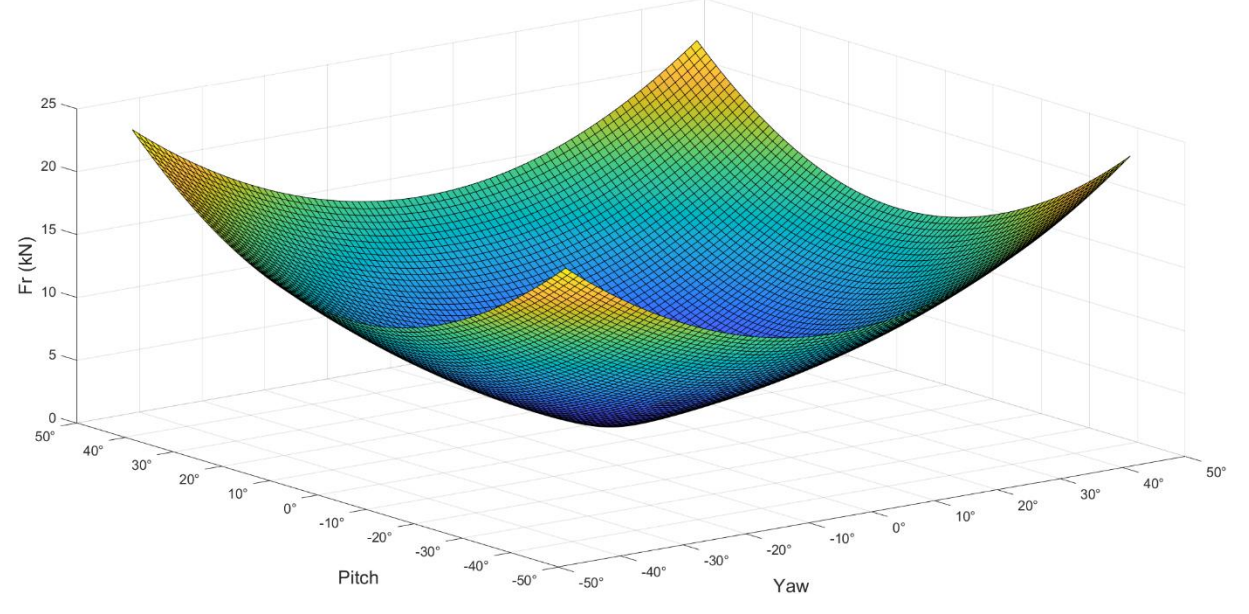

Figura 3.41 – Variação da força resultante  $F_r$  com *yaw* e *pitch* quando a inclinação do leme é 0°.

<span id="page-75-0"></span>A análise do gráfico da [Figura 3.41](#page-75-0) é semelhante à do gráfico da [Figura 3.33.](#page-69-0) Quando *yaw* e pitch se aproximam dos valores extremos de -45 ° e 45 °, a força resultante aumenta. Quando ambos são nulos, a força resultante é mínima. A diferença é que, como se trata da força resultante  $F_n$ , a magnitude da mesma é superior à da força de arrasto  $F<sub>x</sub>$ . Neste gráfico também se pode incluir as forças resultantes obtidas nas simulações CFD, como se apresenta na [Figura](#page-76-0) 3.42.

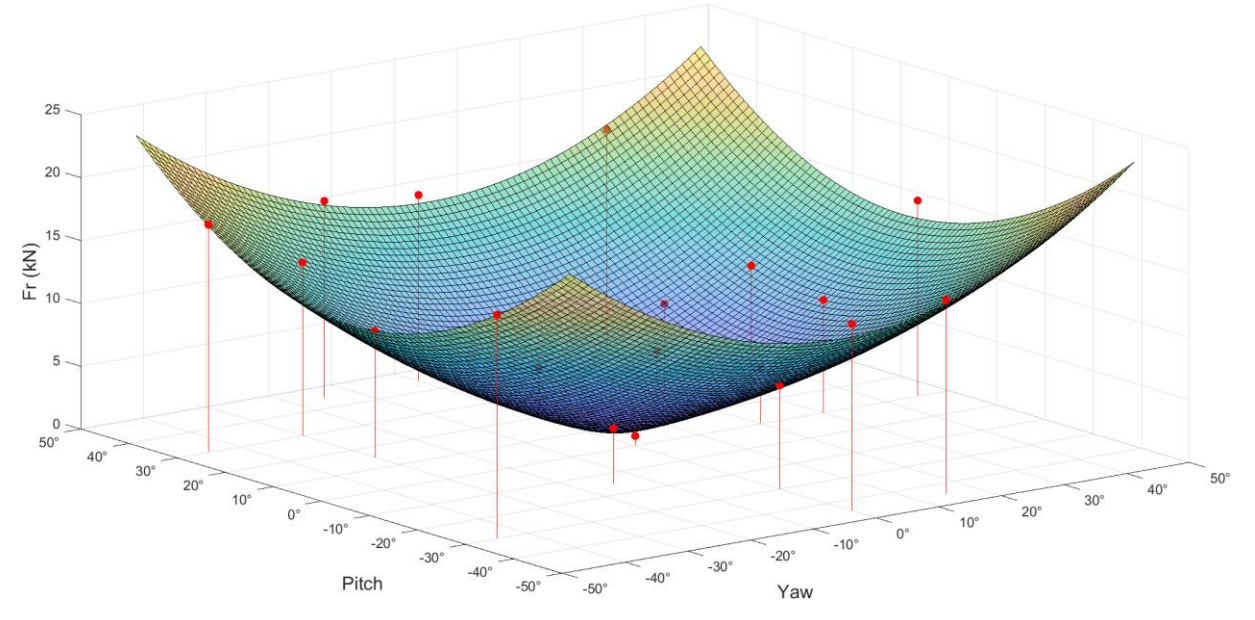

<span id="page-76-0"></span>Figura 3.42 – Comparação da variação da força resultante  $F_r$  calculada através da regressão polinomial com as simulações CFD.

Quase todos os pontos são coincidentes com a superfície da força resultante, o que indica que a regressão polinomial consegue reproduzir fidedignamente os resultados das simulações numéricas.

A variação da força resultante  $F_r$  com a inclinação do leme quando yaw e *pitch* são 0  $\degree$  é apresentada no gráfico da [Figura 3.43.](#page-76-1)

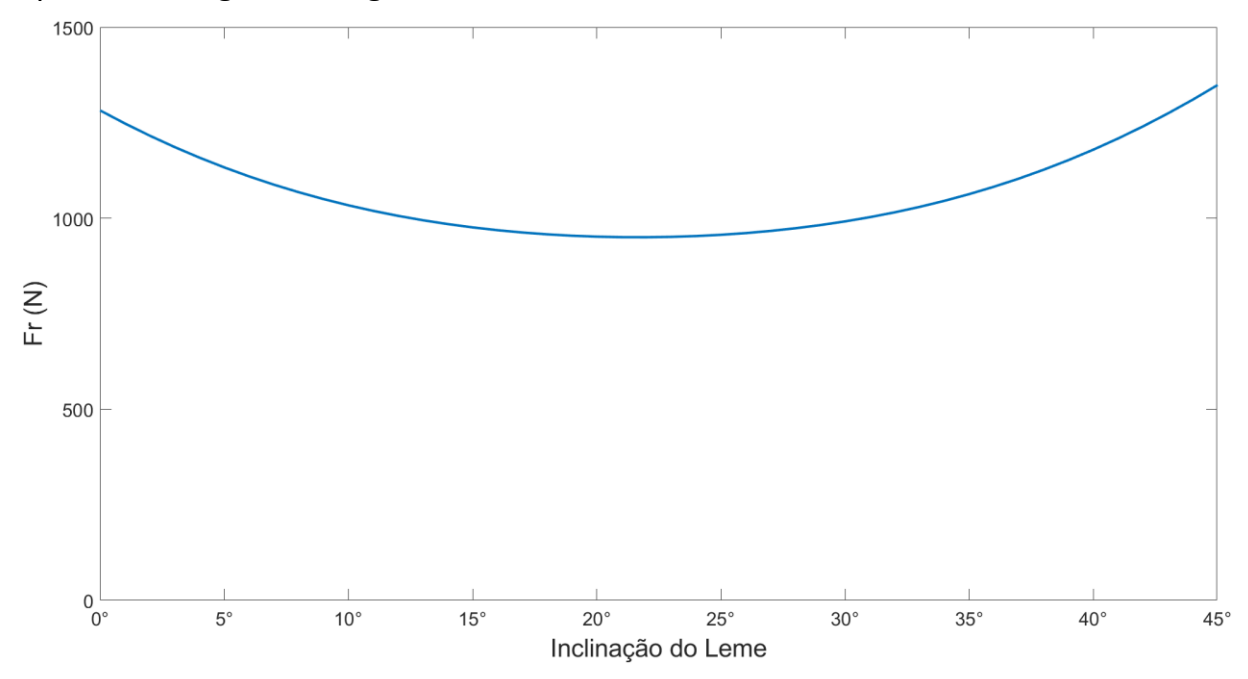

Figura 3.43 – Variação da força resultante  $F_r$  com a inclinação do leme quando *yaw* e *pitch* são 0 °.

<span id="page-76-1"></span>Tal como os restantes gráficos da variação da força com a inclinação do leme, apesar dos valores não produzirem a curva prevista, a sua influência é bastante reduzida quando comparada com yaw ou pitch.

É importante frisar que estas forças de arrasto só são verdadeiras para uma velocidade de 4 m/s. Quando a velocidade é inferior, deve-se usar a Equação 3.5 para determinar a nova força de arrasto, visto que  $\beta_1$  é válido para qualquer velocidade. Sabendo a força quando a velocidade é 4 m/s ( $F_{4\rm\ m/s}$ ), basta definir a nova velocidade  $v_n$  para a qual se pretende calcular a força de arrasto  $F_n$  e utilizar a seguinte equação:

$$
\beta_1 = \frac{F_{4 \text{ m/s}}}{4^2} = \frac{F_n}{v_n^2} \tag{3.20}
$$

Com base na Equação 3.20, pode-se deduzir que:

$$
F_n = \frac{F_{4 \text{ m/s}} \cdot v_n^2}{4^2} \tag{3.21}
$$

No final de contas, acaba por nem ser necessário utilizar a constante  $\beta_1$  para o cálculo da nova força de arrasto. A Equação 3.21 é adequada para qualquer força de arrasto ( $F_x$ ,  $F_y$  ou  $F_z$ ), desde que se seja coerente e utilize a força correspondente. Esta equação também é válida para o cálculo dos momentos com velocidades inferiores, desde que também se seja coerente e utilize o momento correspondente.

### 3.4. SUM ÁRIO E CONCLUSÕES

O Autodesk CFD 2023 revelou-se um software bastante intuito e descomplicado, que permite uma obtenção de resultados e visualização dos mesmos de forma rápida e eficaz. O seu manual, disponibilizado no seu *website*, foi fundamental para a justificação de todas as escolhas dos parâmetros definidos nas simulações. No presente subcapítulo procedeu-se ao sumário e conclusões de todos os resultados obtidos nas mesmas.

Relativamente à análise hidrostática, apresenta-se, na [Tabela 3.10,](#page-78-0) a comparação dos resultados da simulação numérica e dos cálculos analíticos, bem como o seu erro relativo.

<span id="page-78-0"></span>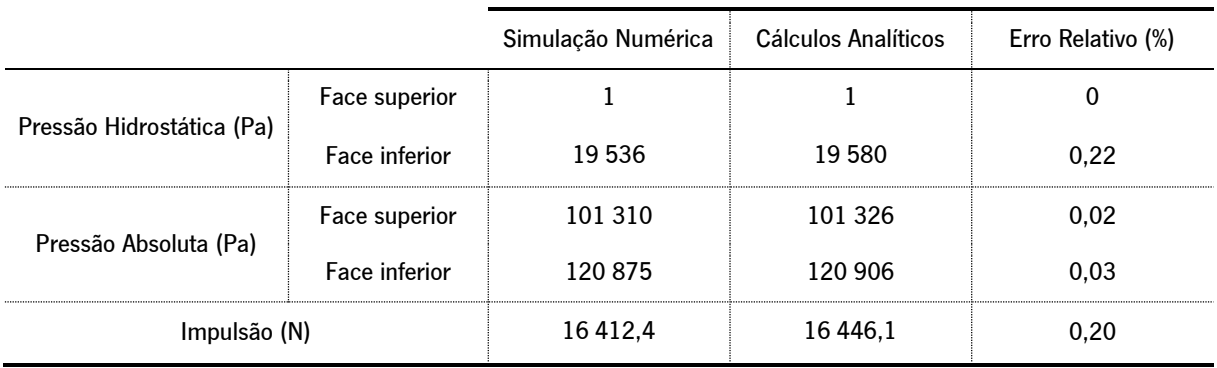

Tabela 3.10 – Comparação de resultados obtidos por simulação numérica e cálculos analíticos.

Em suma, pode-se constatar a simulação da análise hidrostática em Autodesk CFD <sup>2023</sup> apresentou resultados bastante satisfatórios, visto que o erro relativo em todos os parâmetros avaliados foi inferior a 1%. Isto também indica que o volume externo tinha dimensões ajustadas para a análise e que a discretização da malha foi apropriada.

No que diz respeito à análise hidrodinâmica, foi necessário realizar alguns testes para determinar as dimensões ideais do volume externo. Após se demonstrar que 150 m de comprimento, 8 m de largura e 10 m de altura eram as dimensões mais adequadas, procedeu-se à definição do "Setup" das simulações, com base nos conselhos do manual do Autodesk CFD 2023. A primeira variável a ser analisada foi a velocidade da água. Comprovou-se que a variação da força de arrasto com a velocidade pode ser explicada através da Equação 3.4, sendo que a constante  $\beta_1$  depende dos coeficientes de fricção e arrasto, da massa volúmica da água e da área de referência frontal. Desta forma, foi possível afirmar que bastava correr uma simulação CFD, para uma determinada velocidade, para se poder calcular a força em qualquer velocidade. Além disto, demonstrou-se que a velocidade mais indicada para o fazer era 4 m/s (Apêndice B: [Justificação do Uso da Velocidade](#page-95-0)  [Máxima\)](#page-95-0).

Também se comprovou que a cavitação era um fenómeno físico que podia ser negligenciado nas simulações CFD subsequentes.

Ulteriormente, estipulou-se quantas e quais seriam as simulações que deveriam ser realizadas para avaliar a influência da inclinação do leme, *yaw* e *pitch*. Como um fator tinha 4 níveis e dois fatores tinham 7 níveis, seriam necessárias 196 simulações, que é um número incomportável. Assim, optou-se por realizar 56 simulações, por ser um múltiplo comum de 4 e 7. Através do D-Optimal Design, concluiu-se que estas simulações seriam as da [Tabela 3.3.](#page-65-0)

Estas três variáveis independentes foram aproximadas com o auxílio de uma regressão polinomial múltipla (Equação 3.6). A força de arrasto  $F_{x}$  (Equação 3.16) apresentou um "Quadrado de R ajustado" de 98% e um erro relativo sempre inferior a 40%. A força de arrasto  $F_{\nu}$  (Equação 3.17) apresentou um "Quadrado de R ajustado" de 96% e um erro relativo elevado para forças inferiores a 1,3 kN. A força de arrasto  $F_z$  (Equação 3.18) apresentou um "Quadrado de R ajustado" de 99% e um erro relativo elevado para forças de arrasto inferiores a 3,1 kN. Assim, constatou-se que esta regressão polinomial tem dificuldade em reproduzir resultados fidedignos quando as forças em questão são reduzidas. Quanto à variação das forças de arrasto  $F_x$  e  $F_y$  com a inclinação do leme, também se obtiveram resultados duvidosos. Contudo, a influência da inclinação do mesmo é muito inferior quando comparada com *yaw* ou *pitch*. A força de arrasto  $F<sub>z</sub>$  praticamente não varia com a inclinação do leme. Tal como referido anteriormente, o facto de se ter feito uma regressão com fatores cuja influência na força de arrasto é completamente diferente poderá estar na origem destes resultados duvidosos.

No que concerne à força resultante (Equação 3.19), pode-se concluir que a mesma aumenta quando *yaw* e *pitch* se aproximam dos valores extremos de -45 ° e 45 °. A comparação desta força com as simulações CFD [\(Figura](#page-76-0) 3.42) indica que, no geral, a regressão polinomial consegue reproduzir fidedignamente os resultados das simulações numéricas.

Para o cálculo das forças de arrasto com fluxos de água com velocidades inferiores a 4 m/s, deve-se utilizar a Equação 3.21. Esta equação também é válida para o cálculo dos momentos com velocidades inferiores, desde que se seja coerente e utilize o momento correspondente.

64

## 4. APLICAÇÃO DO MODELO A CASO DINÂMICO

O quarto capítulo da presente dissertação tem como objetivo principal apresentar um modelo hidrostático e hidrodinâmico utilizado para simular AUV's em operações submarinas. O algoritmo desenvolvido foi implementado no simulador da Ocean Infinity. Esta implementação foi realizada com o auxílio de um engenheiro da empresa. Depois, é feita a discussão de resultados, que inclui a comparação entre o modelo antigo, atualmente implementado no simulador, e o modelo novo, desenvolvido ao longo do presente trabalho. No final, é apresentado um sumário deste capítulo, bem como as suas conclusões.

#### 4.1. DESCRIÇÃO DO CASO DE ESTUDO

As operações submarinas são complexas e, por vezes, perigosas para o equipamento e o meio ambiente. Tornar as operações submarinas mais baratas, mais seguras e reduzir a pegada de carbono são os objetivos dessas operações. A renderização 3D com simulação de física integrado num sistema de informações geográficas permite alcançar estes objetivos. Desta forma, é possível planear missões usando cenários virtuais e, consequentemente, testar mais do que uma solução, encontrar problemas, testar diferentes condições, entre outros.

O modelo físico utilizado para integrar o movimento é baseado em equações de Newton–Euler, previamente apresentadas no subcapítulo [2.1.](#page-21-0) Considerando a Equação 2.4 e colocando o vetor aceleração  $\dot{\mathbf{v}}_t$  em evidência, tem-se que:

$$
\dot{\mathbf{v}}_t = \mathbf{M}^{-1} \mathbf{g}_t \tag{4.1}
$$

O vetor aceleração depende do tempo, daí a colocação do  $t$  subscrito na equação anterior. A velocidade do corpo é obtida através da seguinte equação:

$$
\mathbf{v}_t = \mathbf{v}_{t-1} + \dot{\mathbf{v}}_t \Delta t \tag{4.2}
$$

Sendo  $v_t$  a velocidade do corpo no momento atual,  $v_{t-1}$  a velocidade no instante anterior e  $\Delta t$  o intervalo de tempo. Para a primeira integração,  $\mathbf{v}_{t-1}$  representa a velocidade inicial.

O vetor posição de um corpo q é definido como:

$$
\mathbf{q} = \begin{Bmatrix} \mathbf{r} \\ \mathbf{p} \end{Bmatrix} \tag{4.3}
$$

Sendo que  $r$  contém as três coordenadas de translação do corpo e  $p$  contém os parâmetros de Euler.

$$
\mathbf{q} = \begin{Bmatrix} \begin{Bmatrix} x \\ y \\ z \end{Bmatrix} \\ \begin{Bmatrix} e_0 \\ e_1 \\ e_2 \\ e_3 \end{Bmatrix} \end{Bmatrix}
$$
 (4.4)

A nova localização do corpo  $r_t$  é obtida pela integração das velocidades lineares:

$$
\mathbf{r}_t = \mathbf{r}_{t-1} + \dot{\mathbf{r}}_t \Delta t \tag{4.5}
$$

Por sua vez, a nova orientação do corpo  $\mathbf{p}_t$  é calculada da seguinte forma:

$$
\dot{\mathbf{p}} = \frac{1}{2} \mathbf{p} \omega \tag{4.6}
$$

$$
\mathbf{p}_t = \mathbf{p}_{t-1} + \dot{\mathbf{p}}_t \Delta t \tag{4.7}
$$

Relativamente à análise hidrostática, os conceitos básicos também já foram apresentados no subcapítulo [2.2,](#page-23-0) contudo, é necessário aprofundar alguns aspetos. A pressão hidrostática  $p_H$  atua sempre na normal à superfície do corpo  $s_n$ , logo, rearranjando a Equação 2.9:

$$
\mathbf{F}_H = p_H A \mathbf{s}_n \tag{4.8}
$$

Esta força hidrostática  $F_H$  pode gerar um torque  $n_H$ , definido como:

$$
\mathbf{n}_H = \mathbf{r}_e \times \mathbf{F}_H \tag{4.9}
$$

Sendo  $r_e$  o vetor definido pelo centro de massa do corpo e o ponto de aplicação da força.

Para conseguir fazer estes cálculos, é necessário gerar uma malha estruturada à volta do corpo. Esta malha é a subdivisão da superfície do corpo em pequenos elementos, que contém informações como a área da superfície, o ponto de localização e a normal à superfície. O algoritmo desenvolvido para calcular a impulsão segue os seguintes passos:

- 1. Gerar a malha de superfície: A malha apenas é gerada antes do início da simulação, sendo que esta pode conter elementos com três vértices (triângulos) ou quatro vértices (quadriláteros).
- 2. Calcular a altura da água acima do elemento: Como o AUV está sempre submerso, neste passo apenas é necessário determinar a altura da água acima do mesmo.
- 3. Calcular a pressão hidrostática: A pressão hidrostática é calculada usando a Equação 2.12, considerando a altura da água calculada na etapa anterior e negligenciando a pressão atmosférica.
- 4. Calcular a força hidrostática e o torque: Com a pressão hidrostática calculada na etapa anterior, a força hidrostática é obtida com a Equação 4.5 e o torque com a Equação 4.6.

5. Adicionar a força hidrostática e o torque ao modelo físico: No final, a força hidrostática e o torque são adicionados ao vetor de forças externas (Equação 2.3), resultantes do modelo da análise hidrostática.

Analogamente à análise hidrostática, os conceitos básicos da hidrodinâmica já foram apresentados no subcapítulo [2.3.](#page-26-0) Nas equações aí descritas, o denominador comum é a área projetada. Usando a malha hidrostática, que contém a área do elemento, a normal à superfície e a localização do ponto central, os cálculos são bastante simples. Basta multiplicar a área do elemento  $A_e$  pela normal à superfície:

$$
\mathbf{A}_0 = A_e \mathbf{S}_n \tag{4.10}
$$

O algoritmo desenvolvido para simular as forças de arrasto segue os seguintes passos:

1. Calcular as áreas projetadas: O resultado do cálculo da área projetada, com a Equação 4.10, é um vetor em que cada componente representa a projeção da área nessa direção  $(x, y \in \mathbb{Z})$ . O sinal de cada elemento, determinado através da normal à superfície, é utilizado para verificar se a célula está na face positiva (área frontal) ou negativa (área traseira) do AUV, conforme apresentado na [Figura 4.1.](#page-82-0)

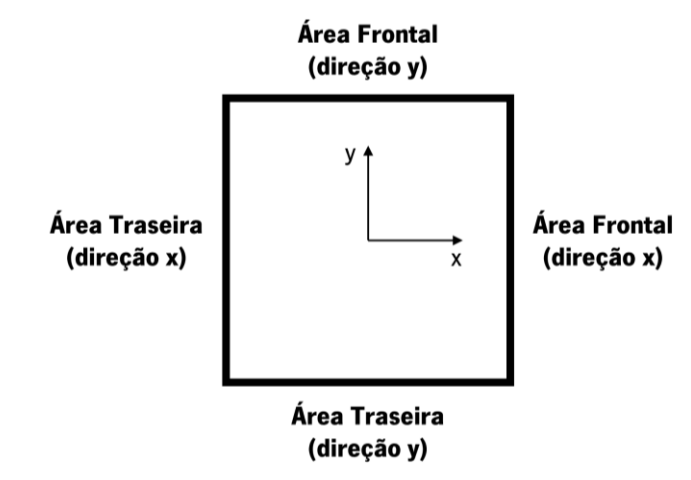

Figura 4.1 – Representação da área frontal e traseira de um corpo genérico.

<span id="page-82-0"></span>Posteriormente, é utilizada a área frontal se o AUV se mover na direção positiva, ou a área traseira caso se mova na direção oposta.

2. Calcular a velocidade no local do elemento: O cálculo da velocidade no local do elemento  $v_e$  é feito através da seguinte equação:

$$
\mathbf{v}_e = \mathbf{v}_{cm} + \boldsymbol{\omega}_{cm} \times \mathbf{r}_e \tag{4.11}
$$

Sendo  $\mathbf{v}_{cm}$  a velocidade no centro de massa e  $\boldsymbol{\omega}_{cm}$  a velocidade angular no centro de massa.

3. Calcular a força de arrasto: Como a força de arrasto se opõe à velocidade, ela é aplicada se a normal à superfície do elemento e a velocidade estiverem a apontar em direções diferentes. Esta condição é satisfeita se o produto escalar entre a normal à superfície e a velocidade for menor que zero. A força devido ao arrasto de pressão  $\mathbf{F}_p$ é calculada da seguinte forma:

$$
\mathbf{F}_p = -\frac{1}{2} \left( \frac{\mathbf{v}_e}{|\mathbf{v}_e|} \right) C_p \rho_{\land gua} v^2 A_0 \tag{4.12}
$$

Sendo  $\left(\frac{\mathbf{v}_e}{\mathbf{v}_e}\right)$  $\frac{v_e}{|v_e|}$ ) o versor da velocidade, que indica a direção da mesma, e o sinal negativo para a força ter a direção oposta ao movimento.

As correntes podem ser adicionadas usando a Equação 4.9, mas a direção da força será a mesma da corrente.

4. Adicionar a força e o torque ao modelo físico: À medida que a força é aplicada no elemento, também gera um torque  $n_{din}$ , dado pela seguinte expressão:

$$
\mathbf{n}_{din} = \mathbf{r}_e \times \mathbf{F}_p \tag{4.13}
$$

A soma de todas as forças e torques corresponde à força devido ao arrasto de pressão. Como a força pode gerar um torque, este modelo também é utilizado para simular a manobrabilidade em veículos e embarcações submarinas. Nos AUV's os lemes controlam o yaw, os elevadores controlam o pitch e os ailerons controlam o roll.

Tanto o modelo hidrostático como o modelo hidrodinâmico são simplificados pelo facto do AUV estar totalmente submerso. No início da simulação, a força hidrostática e o centro de pressão são calculados considerando todo o volume do corpo. Esta força é aplicada no centro de pressão, já determinado. A mesma lógica pode ser utilizada na análise hidrodinâmica, visto que se pode calcular previamente as áreas projetadas.

Em suma, o objetivo de qualquer algoritmo desenvolvido é alcançar o equilíbrio entre desempenho, realismo e estabilidade, apesar de desempenho e realismo serem tipicamente opostos. Um aumento de realismo, como refinar demasiado a malha, pode levar a uma perda de desempenho nos modelos apresentados. Assim, por vezes é necessário escolher quais as situações que precisam de mais realismo ou não.

### 4.2. DISCUSSÃO DE RESULTADOS

Para a análise das forças hidrodinâmicas desenvolvidas no AUV, foi criado um mapa de testes com um *debug* da informação relevante para a análise. *Yaw* e *pitch* variam entre -45 ° e 45 °, com intervalos de 15 °. De forma a isolar as restantes forças e facilitar a análise o veículo, este apenas se pode deslocar na direção xx, sendo que as restantes direções estão bloqueadas. Assim, não é feita a integração do movimento nessas direções. Uma vez que as restantes forças estão a ser ignoradas, o movimento do veículo é obtido adicionando a velocidade diretamente nas equações do movimento.

Antes de executar as simulações, é necessário introduzir dois conceitos: *side slip* e ângulo de ataque. O *side slip* corresponde ao ângulo entre a direção do fluxo e a orientação do corpo, no plano xy. Para não confundir side slip com yaw, é apresentado o esquema da [Figura](#page-84-0) 4.2.

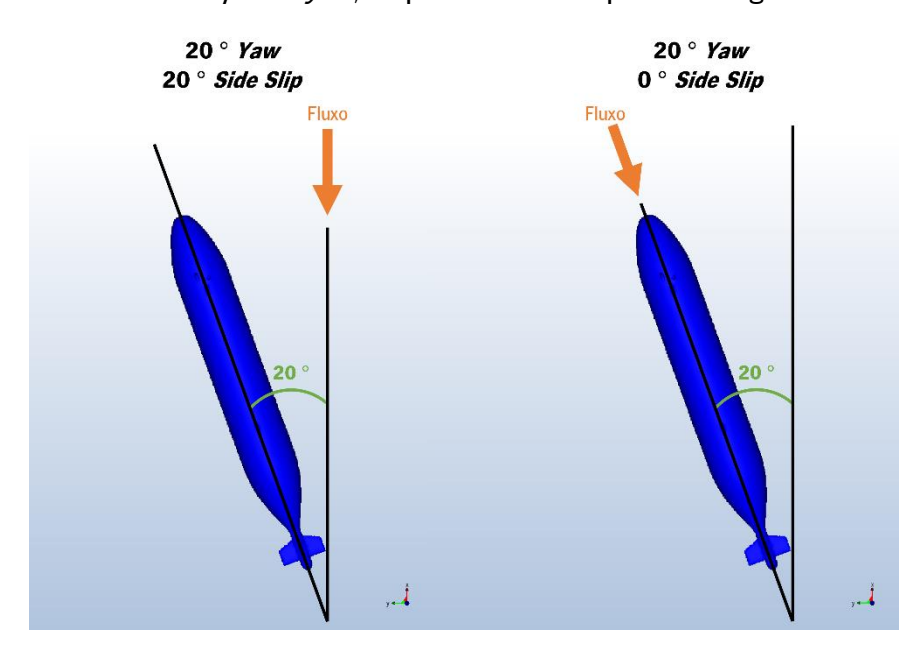

Figura 4.2 – Diferença entre yaw e side slip.

<span id="page-84-0"></span>O ângulo de ataque corresponde ao ângulo entre a direção do fluxo e a orientação do corpo, no plano xz. De forma a não confundir ângulo de ataque com *pitch*, é apresentado o esquema da [Figura](#page-84-1) 4.3.

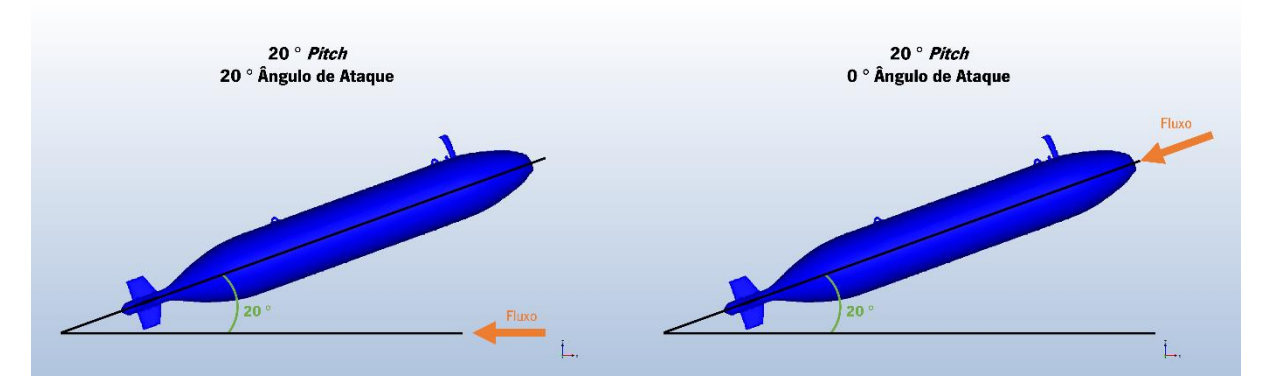

<span id="page-84-1"></span>Figura 4.3 – Diferença entre ângulo de ataque e pitch.

Os ângulos *yaw* e *pitch* servem para descrever a orientação do corpo [\(Figura 3.1\)](#page-41-0) com base num referencial, ao passo que *side slip* e ângulo de ataque indicam o ângulo entre a direção do fluxo e a orientação do corpo.

Posto isto, estavam reunidas todas as condições para se proceder à comparação entre o modelo antigo e o modelo desenvolvido ao longo do presente trabalho. Esta comparação foi realizada no simulador da Ocean Infinity, cujo layout é apresentado na [Figura 4.4.](#page-85-0)

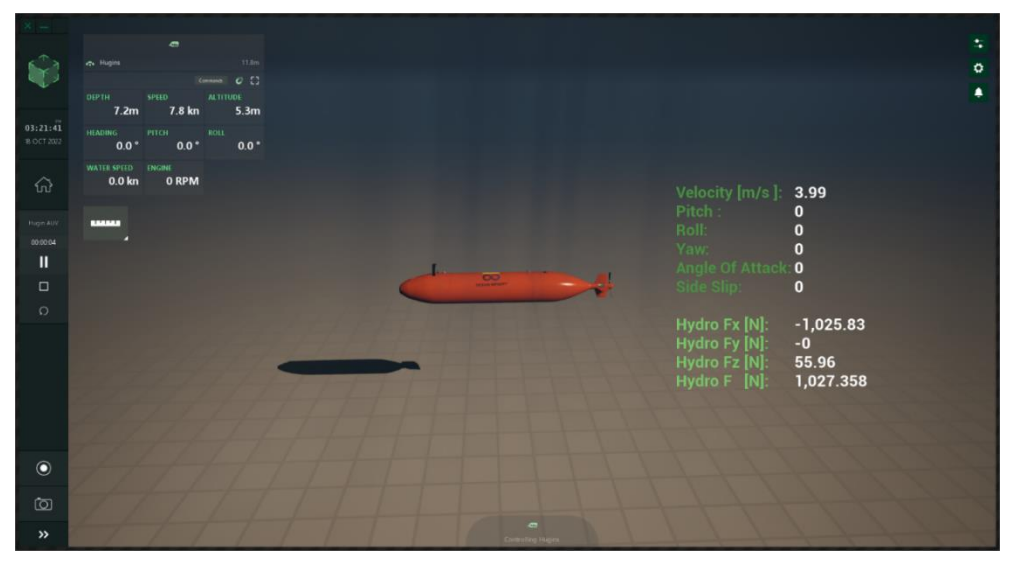

Figura 4.4 – Layout do simulador da Ocean Infinity.

<span id="page-85-0"></span>O modelo antigo considerava os coeficientes de arrasto constantes. Caso o side slip ou o ângulo de ataque fossem diferentes de zero, o coeficiente de arrasto era dividido nas três direções xyz. Os resultados obtidos com essa metodologia, quando a inclinação do leme é de 0 °, são apresentados no gráfico da [Figura 4.5.](#page-85-1)

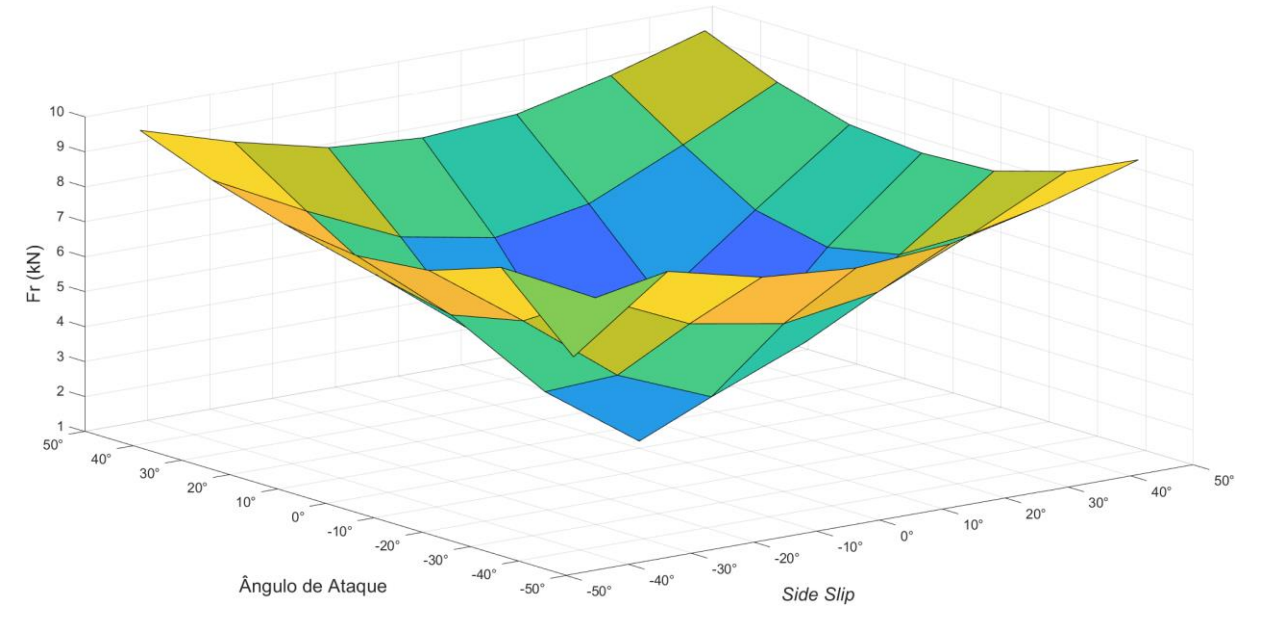

<span id="page-85-1"></span>Figura 4.5 – Variação da força resultante F<sub>r</sub> com *side slip* e ângulo de ataque quando a inclinação do leme é 0 °. segundo o modelo antigo.

Comparando o gráfico da [Figura 4.5](#page-85-1) com o gráfico da [Figura](#page-76-0) 3.42, percebe-se que quando o ângulo de ataque e o *side slip* estão perto de zero, os resultados são bastante razoáveis. Além disto, também se comprova que quando o ângulo de ataque e o side slip se aproximam de valores extremos (-45 ° e 45 °), a força resultante aumenta. Porém, a magnitude desta força está distante das simulações CFD, como se verifica no gráfico da [Figura 4.6.](#page-86-0)

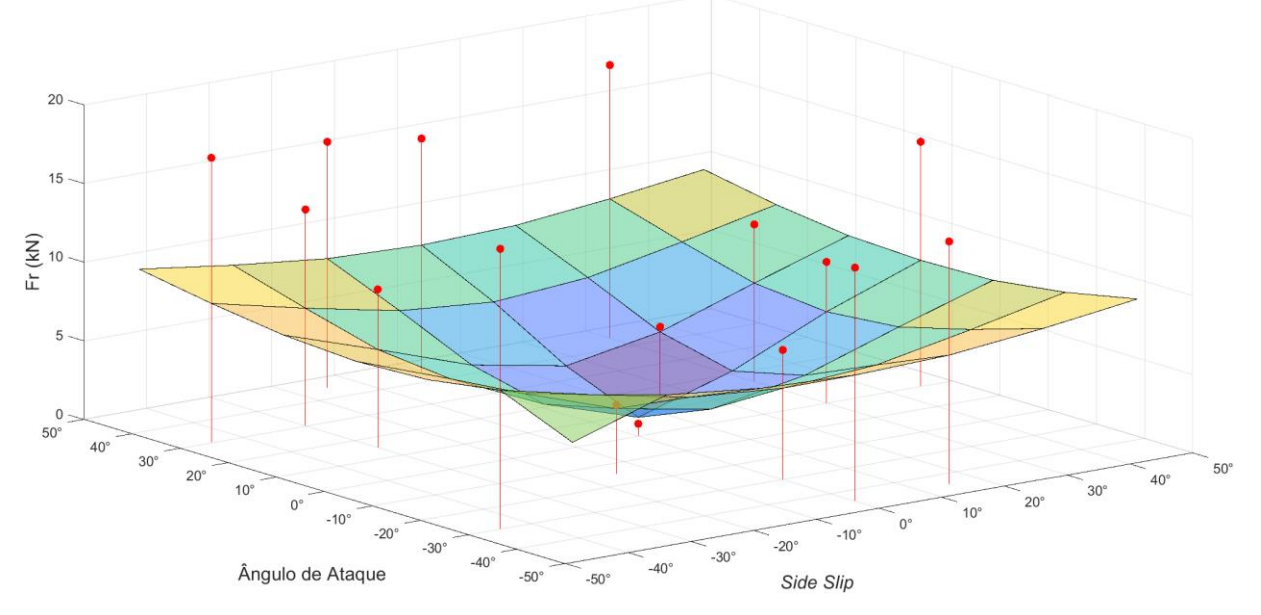

<span id="page-86-0"></span>Figura 4.6 – Comparação da variação da força resultante  $F_r$ obtida através do modelo antigo com as simulações CFD.

O side slip e o ângulo de ataque nulos corresponde à posição de funcionamento normal do veículo, onde não existem correntes. Quando existem correntes, geram-se forças laterais que o modelo tem dificuldade em reproduzir. Caso a velocidade destas correntes seja elevada ou os ângulos se aproximem de valores extremos, os erros do modelo aumentam substancialmente.

Uma vez que as correntes podem ter diversas direções, é importante colocar os coeficientes de arrasto em função do *side slip* e do ângulo de ataque para, dessa forma, a resposta do veículo ser a mais realista possível. Este foi precisamente o objetivo do trabalho desenvolvido ao longo da presente dissertação. Utilizando os dados da regressão polinomial, foram calculados os coeficientes de arrasto  $C_x$ ,  $C_y$  e  $C_z$  e organizados em tabelas, em função do *side slip* e do ângulo de ataque, como se apresenta na [Figura 4.7,](#page-86-1) para  $C_{\gamma}$ .

| Table  |  |                                                                         |  |  |
|--------|--|-------------------------------------------------------------------------|--|--|
|        |  | $-45.00$ $-30.00$ $-15.00$ 0.0000 15.000 30.000 45.000                  |  |  |
| -45.00 |  | 0.5480 0.2168 0.1386 0.1660 0.2330 0.4076 0.8375                        |  |  |
|        |  | $-30.00$ 0.0119 0.3012 0.3377 0.3068 0.2888 0.2016 0.1462               |  |  |
|        |  | $-15.00$ 0.1849 0.4183 0.3979 0.3550 0.3964 0.4104 0.1615               |  |  |
|        |  | $0.0000$ $0.1411$ $0.3914$ $0.3422$ $0.3252$ $0.3729$ $0.4550$ $0.2273$ |  |  |
|        |  | 15.000 0.0352 0.2741 0.3039 0.2949 0.3532 0.3731 0.1119                 |  |  |
| 30.000 |  |                                                                         |  |  |
| 45.000 |  | 0.8766 0.3111 0.0784 0.0043 0.0265 0.2026 0.7008                        |  |  |

<span id="page-86-1"></span>Figura 4.7 – Variação do coeficiente de arrasto  $C_x$  em função do *side slip* e do ângulo de ataque.

Durante a simulação, os coeficientes de arrasto são interpolados considerando o *side slip* e o ângulo de ataque. A velocidade não entra como input porque se verificou que os coeficientes de arrasto não variam com a velocidade. Caso o *side slip* e o ângulo de ataque sejam superiores a 45 ° ou inferiores a -45 °, o modelo utiliza os valores constantes (modelo antigo). Tanto a interpolação como a utilização de um número finito de casas decimas originam uma pequena diferença entre a regressão polinomial e o modelo novo. No entanto, esta diferença é reduzida, como se apresenta no gráfico da [Figura 4.8.](#page-87-0)

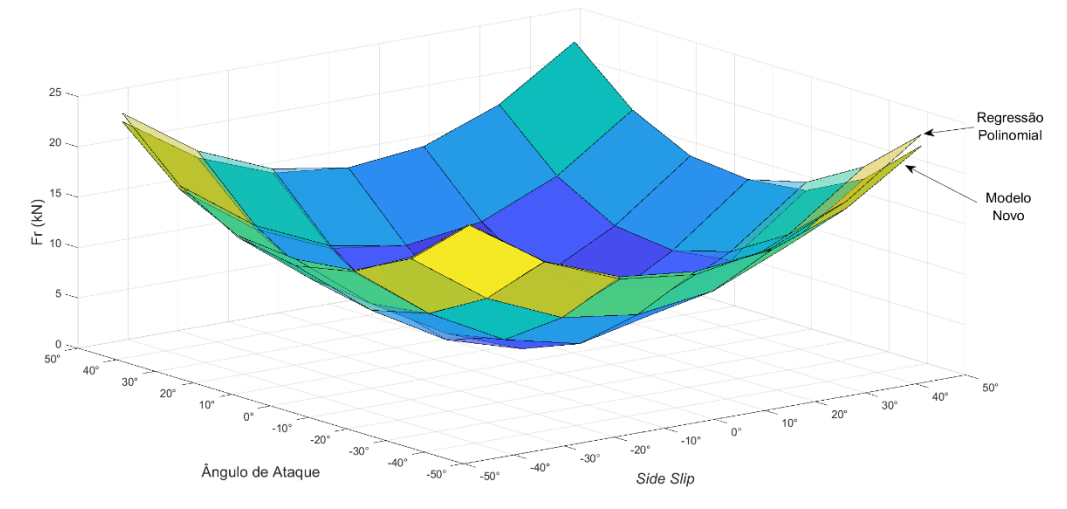

<span id="page-87-0"></span>Figura 4.8 – Comparação da variação da força resultante  $F_r$  obtida através do modelo novo com a regressão polinomial.

O facto das duas superfícies se sobreporem, indica existe uma boa aproximação entre a regressão polinomial e o modelo novo. Isto também é válido para as restantes inclinações do leme.

Por fim, é possível fazer a comparação entre o modelo antigo e o modelo novo, apresentada no gráfico da [Figura 4.9.](#page-87-1)

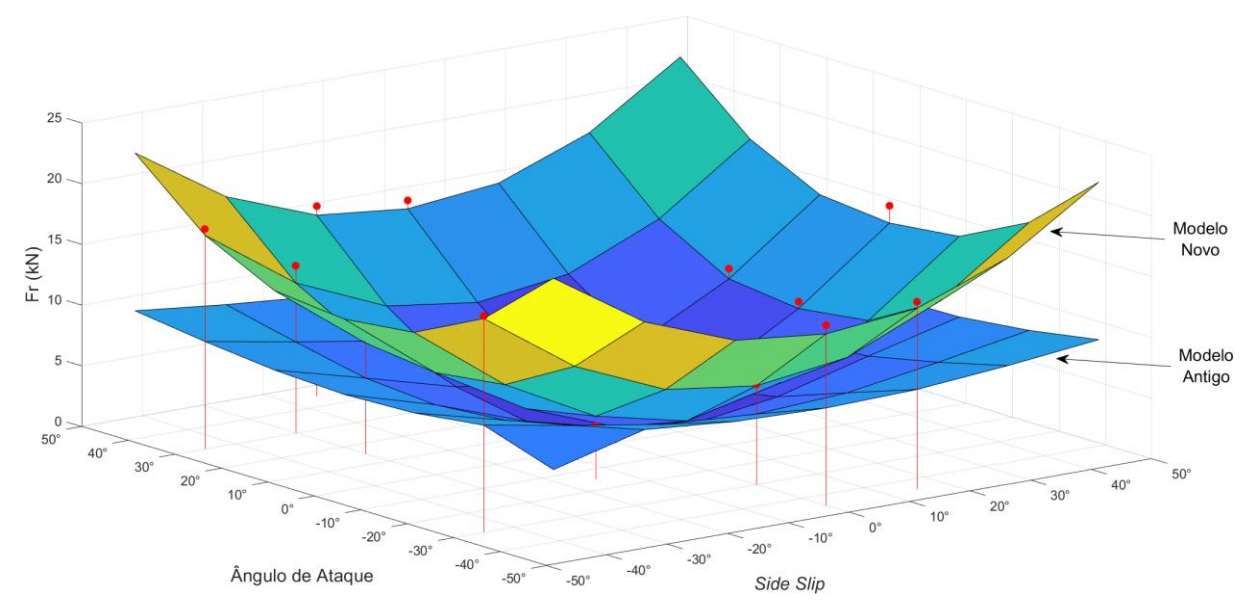

<span id="page-87-1"></span>Figura 4.9 – Comparação da variação da força resultante  $F_r$ obtida através do modelo antigo e do modelo novo com as simulações CFD.

Pela observação do gráfico da [Figura 4.9,](#page-87-1) percebe-se que o modelo novo se ajusta bastante melhor às simulações CFD. A diferença percentual entre os modelos (Equação 3.3) ronda os 40%.

Isto significa que a utilização de coeficientes de arrasto que variam em função do side slip e do ângulo de ataque produz resultados mais realistas do que a utilização de coeficientes de arrasto constantes.

Contudo, o modelo do simulador considera o leme como sendo um corpo separado do AUV, ou seja, o leme tem as suas próprias tabelas dos coeficientes de arrasto  $\mathcal{C}_{\chi},$   $\mathcal{C}_{\mathcal{Y}}$  e  $\mathcal{C}_{\mathcal{Z}}.$  Nas simulações CFD realizadas, não foi possível obter os resultados das forças desenvolvidas no leme, isoladas do corpo do AUV. Numa fase posterior, seria importante considerar este efeito. O modelo atual utiliza tabelas dos coeficientes de arrasto calculadas considerando o leme separado do AUV, o que significa que estes não estão a considerar o efeito do escoamento ao longo do veículo. Na [Figura 4.10](#page-88-0) é percetível a influência do corpo do AUV no fluxo de água no leme, que, por sua vez, influencia as forças que nele são desenvolvidas.

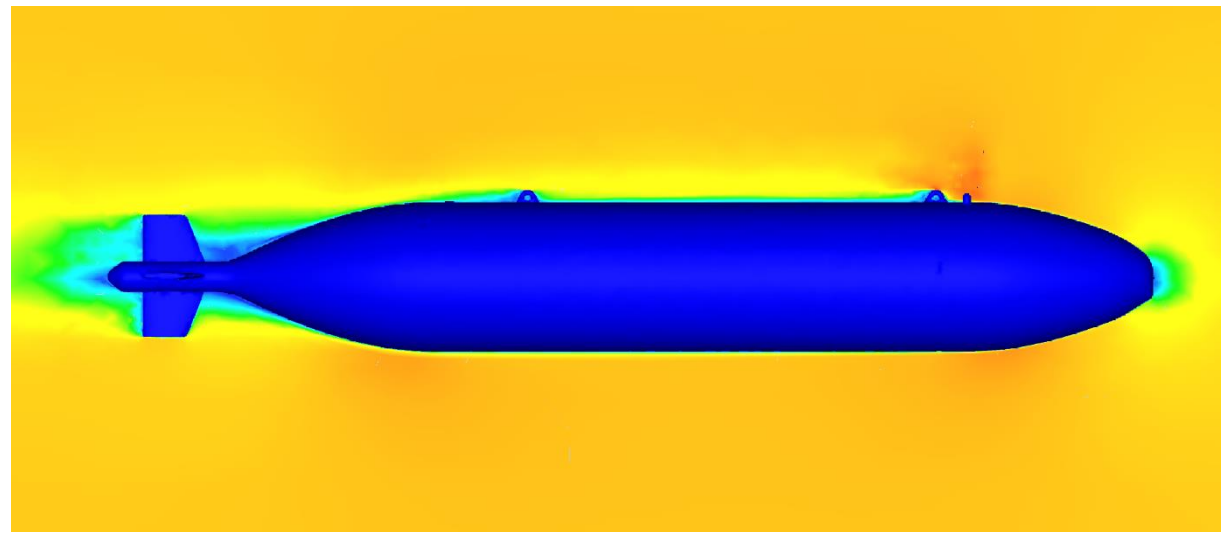

Figura 4.10 – Influência do corpo do AUV no fluxo de água no leme.

<span id="page-88-0"></span>De forma a contornar este problema, seria necessário executar as simulações CFD e, além de retirar as forças de arrasto no AUV, também retirar as forças de arrasto apenas no leme. Assim, seria possível criar as tabelas dos coeficientes de arrasto para o leme e, posteriormente, incluí-las no cálculo das forças.

### 4.3. SUM ÁRIO E CONCLUSÕES

O planeamento de operações submarinas é fundamental reduzir os custos e aumentar a segurança das missões. Os algoritmos implementados nos simuladores são capazes de fazer este planeamento, através da resolução de equações mais ou menos complexas. O modelo físico utilizado para integrar o movimento é baseado em equações de Newton–Euler.

Relativamente à análise hidrostática, após a geração da malha, é calculada a pressão hidrostática (Equação 2.12) e, de seguida, a força hidrostática (Equação 4.5) e o torque (Equação 4.6).

No que diz respeito à análise hidrodinâmica, primeiro é necessário calcular a área projetada (Equação 4.7). Depois, calcula-se a da velocidade no local do elemento (Equação 4.8), a força de arrasto (Equação 4.9) e o torque (Equação 4.10). Tanto o modelo hidrostático como o modelo hidrodinâmico são simplificados pelo facto do AUV estar totalmente submerso.

A discussão de resultados propriamente dita inicia com a apresentação da variação da força resultante segundo o modelo antigo, atualmente implementado no simulador [\(Figura 4.5\)](#page-85-1). Posteriormente, comprova-se que esta força está distante das simulações CFD [\(Figura 4.6\)](#page-86-0). Para os resultados serem mais realistas, deve-se colocar os coeficientes de arrasto em função do *side slip* e do ângulo de ataque. Este foi precisamente o objetivo do trabalho desenvolvido ao longo da presente dissertação. Utilizando os dados da regressão polinomial, foram calculados os coeficientes de arrasto  $C_x$ ,  $C_y$  e  $C_z$  e organizados em tabelas, em função do *side slip* e do ângulo de ataque. Durante a simulação, os coeficientes de arrasto são interpolados considerando o *side slip* e o ângulo de ataque. A velocidade não entra como *input* porque se verificou que os coeficientes de arrasto não variam com a velocidade. Comparando este modelo novo com a regressão polinomial, verifica-se que a diferença é quase nula [\(Figura 4.8\)](#page-87-0). Além disto, verifica-se que os resultados do modelo novo se ajustam bastante melhor às simulações CFD do que os do modelo antigo [\(Figura 4.9\)](#page-87-1). Isto significa que a utilização de coeficientes de arrasto que variam em função do *side slip* e do ângulo de ataque produz resultados mais realistas do que a utilização de coeficientes de arrasto constantes.

Contudo, dado que o modelo do simulador considera o leme como sendo um corpo separado do AUV, seria necessário executar as simulações numéricas para determinar as forças de arrasto apenas no leme. Assim, seria possível para criar as tabelas dos coeficientes de arrasto para o leme e, posteriormente, incluí-las no cálculo das forças.

74

## 5. CONSIDERAÇÕES FINAIS

No quinto e último capítulo do presente trabalho são apresentadas as conclusões que foram retiradas ao longo do desenvolvimento do mesmo, bem como as perspetivas e trabalhos futuros.

### 5.1. CONCLUSÕES

O propósito da presente dissertação é desenvolver um modelo para o cálculo das forças hidrodinâmicas, com o intuito de caracterizar o comportamento do veículo quando sujeito a correntes elevadas. Assim, foram realizadas simulações CFD, selecionadas através de um *D-Optimal Design*, com o intuito de perceber a influência da inclinação do leme do AUV, vaw e pitch. Posteriormente, com um modelo de regressão polinomial múltipla, fez-se uma aproximação às forças de arrasto e momentos obtidos nas simulações. Esta aproximação foi, depois, implementada no simulador da Ocean Infinity.

A precisão da solução de uma análise CFD e a quantidade de trabalho computacional que é exigida dependem, em grande parte, do rigor das escolhas dos seus parâmetros. O conhecimento das opções do Autodesk CFD 2023 revelaram-se fundamentais para o sucesso das simulações numéricas. Relativamente à análise hidrostática, os resultados são bastante satisfatórios, visto que o erro relativo em todos os parâmetros avaliados foi inferior a 1%.

No que diz respeito à análise hidrodinâmica, primeiramente foi estudada a influência da velocidade da água nas forças sentidas pelo AUV. Comprovou-se que a variação da força de arrasto com a velocidade pode ser explicada através da Equação 3.4, sendo que a constante  $\beta_1$  depende dos coeficientes de fricção e arrasto, da massa volúmica da água e da área de referência frontal. Desta forma, foi possível afirmar que bastava correr uma simulação CFD, para uma determinada velocidade, para se poder calcular a força em qualquer velocidade. Também se comprovou que a cavitação era um fenómeno físico que podia ser negligenciado nas simulações CFD subsequentes.

Com o intuito de avaliar a influência das restantes três variáveis (inclinação do leme, yaw e pitch), recorreu-se a um *D-Optimal Design*, dado que o número de simulações necessárias (196) era incomportável. Este algoritmo iterativo gerou uma matriz [\(Tabela 3.3\)](#page-65-0) que indicava as 56 simulações que se deveriam executar. Assim, todos os níveis dos fatores têm o mesmo número de simulações.

Após a execução das mesmas, estas variáveis independentes foram aproximadas com o auxílio de uma regressão polinomial múltipla (Equação 3.6). Todas as forças de arrasto ( $F_x$ ,  $F_y$  e  $F_z$ ) apresentaram um "Quadrado de R ajustado" superior a 95%, o que indica que as aproximações estão bem ajustadas às simulações numéricas. Contudo, constatou-se que esta regressão polinomial tem dificuldade em reproduzir resultados confiáveis quando as forças em questão são reduzidas.

Além disto, obtiveram-se resultados duvidosos no que diz respeito à influência da inclinação do leme, apesar desta ser muito inferior quando comparada com *yaw* ou *pitch*. No final, a comparação da força resultante (Equação 3.19) com as simulações CFD [\(Figura](#page-76-0) 3.42) indica que, no geral, a regressão polinomial consegue reproduzir fidedignamente os resultados das simulações numéricas. Para a determinação das forças de arrasto com fluxos de água com velocidades inferiores a 4 m/s, deve-se utilizar a Equação 3.21. Esta equação também é válida para o cálculo dos momentos com velocidades inferiores, desde que se seja coerente e utilize o momento correspondente.

Por fim, estavam reunidas todas as condições necessárias para criar um modelo que possa ser implementado no simulador da Ocean Infinity. O modelo antigo, atualmente implementado no simulador, considerava os coeficientes de arrasto constantes, apenas dividindo-os nas três direções xyz. Utilizando os dados da regressão polinomial, foram calculados os coeficientes de arrasto  $C_x$ ,  $C_y$  e  $C_z$  e organizados em tabelas, em função do *side slip* e do ângulo de ataque. Durante a simulação, os coeficientes de arrasto são interpolados considerando o side slip e o ângulo de ataque. A velocidade não entra como *input* porque se verificou que os coeficientes de arrasto não variam com a velocidade. Concluiu-se que os resultados do modelo novo se ajustam bastante melhor às simulações CFD do que os do modelo antigo. Isto significa que a utilização de coeficientes de arrasto que variam em função do *side slip* e do ângulo de ataque produz resultados mais realistas do que a utilização de coeficientes de arrasto constantes. Com resultados mais realistas, garante-se que o planeamento das missões do Kongsberg Hugin AUV no simulador da Ocean Infinity se torna mais eficiente. Consequentemente, além da diminuição dos custos, também se consegue caracterizar melhor o comportamento do veículo quando sujeito a este tipo de condições.

Em suma, pode-se concluir que os objetivos definidos inicialmente foram alcançados. Embora não tenha sido possível fazer a comparação dos dados dos sensores do AUV com o modelo implementado, as simulações numéricas comprovaram que o mesmo é capaz de produzir resultados mais realistas, mantendo um tempo de computação reduzido.

76

#### 5.2. PERSPETIVAS E TRABALHOS FUTUROS

Numa análise de regressão, a precisão do modelo depende da quantidade de dados existentes. Quanto maior for este número, melhor será a aproximação. No presente trabalho foram utilizadas, no total, 71 observações, que correspondem a 71 simulações numéricas. Caso se executem mais simulações CFD, a regressão polinomial será capaz de reproduzir resultados mais acertados. Além disto, como se aplicou um modelo polinomial de grau 2, há a possibilidade de existir *underfitting*. Para contornar este problema, deve-se utilizar um polinómio de grau superior. Isto não foi feito porque um polinómio de grau 3 teria 19 variáveis independentes e o *Microsoft Excel* tem uma limitação de 16 variáveis independentes. Com um software diferente, talvez se consiga fazer esta alteração. Desta forma, com estas duas melhorias, o modelo polinomial poderá ser capaz de reproduzir resultados fidedignos quando as forças de arrasto são reduzidas.

Além disto, o facto do modelo do simulador considerar o leme como sendo um corpo separado do AUV constitui um pequeno problema. Desta forma, o leme tem as suas próprias tabelas dos coeficientes de arrasto  $\mathcal{C}_\chi,$   $\mathcal{C}_\chi$  e  $\mathcal{C}_z.$  O modelo atual utiliza tabelas dos coeficientes de arrasto calculadas considerando o leme separado do AUV, o que significa que estes não estão a considerar o efeito do escoamento ao longo do veículo. Para contornar este problema, seria necessário executar as simulações CFD e, além de retirar as forças de arrasto no AUV, também retirar as forças de arrasto apenas no leme. Assim, seria possível criar as tabelas dos coeficientes de arrasto para o leme e, posteriormente, incluí-las no cálculo das forças.

# APÊNDICE A: VOLUME EXTERNO COM ROTAÇÃO DO AUV

O volume externo definido para a análise hidrodinâmica foi 150 m de comprimento, 8 m de largura e 10 m de altura. Contudo, este volume apenas é adequado quando o AUV está alinhado com a direção do fluxo, ou seja, não apresenta rotação nem em *yaw* nem em *pitch* [\(Figura 3.20\)](#page-57-0). Quando ele roda, é necessário aumentar a largura e/ou a altura do volume externo.

Primeiramente, para poder fundamentar as dimensões do mesmo, optou-se por colocar o AUV na posição mais inclinada de todas (-45 ° em *yaw* e -45 ° em *pitch*). É indiferente se a rotação é para esquerda ou direita, ou para cima ou para baixo, visto que o AUV está sempre centrado no volume externo. Caso o volume esteja bem dimensionado para esta situação extrema, também estará para inclinações menores.

Assim, decidiu-se fazer a primeira simulação CFD com uma área de secção quadrada de 16 m de lado (16 m de largura e 16 m de altura), mantendo-se o comprimento de 150 m. A velocidade definida foi de 4 m/s. A simulação convergiu após 600 iterações. O resultado da mesma é apresentado na Figura A1.

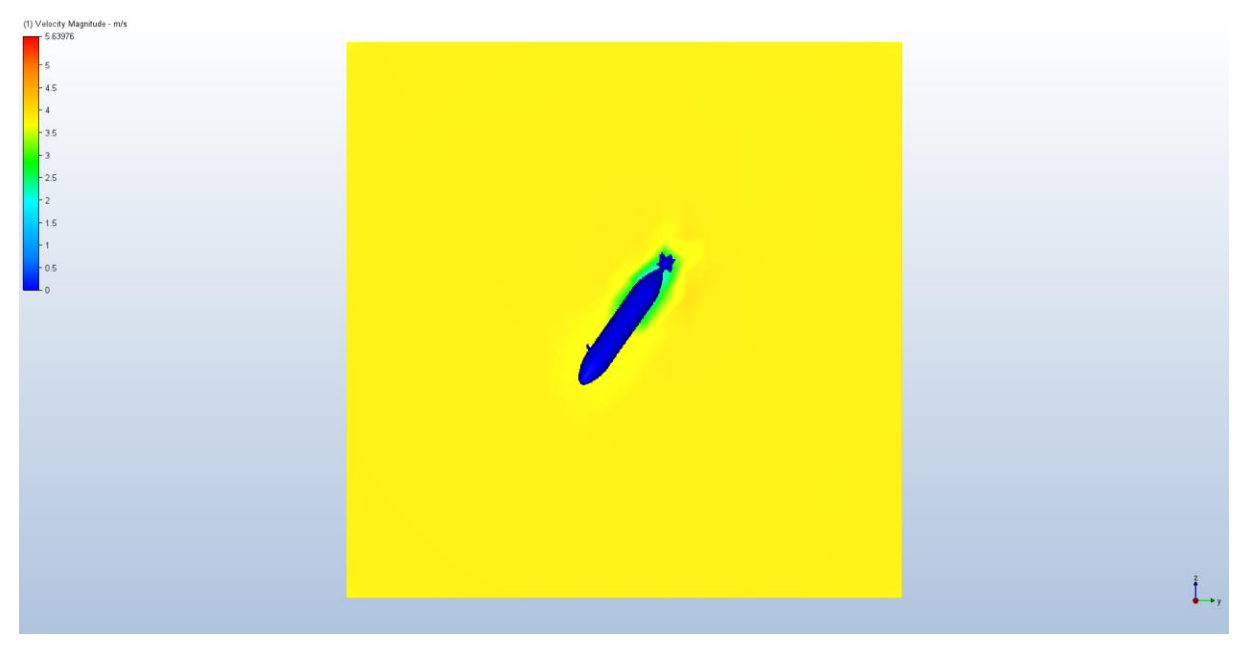

Figura A1 – Vista de frente da variação da velocidade ao longo do AUV, com uma área de secção quadrada 16 m de lado.

De seguida, fez-se uma simulação CFD com as mesmas condições, mas com uma área de secção quadrada de 32 m de lado. A simulação convergiu ao fim de 616 iterações, sendo que o seu resultado é apresentado na Figura A2.

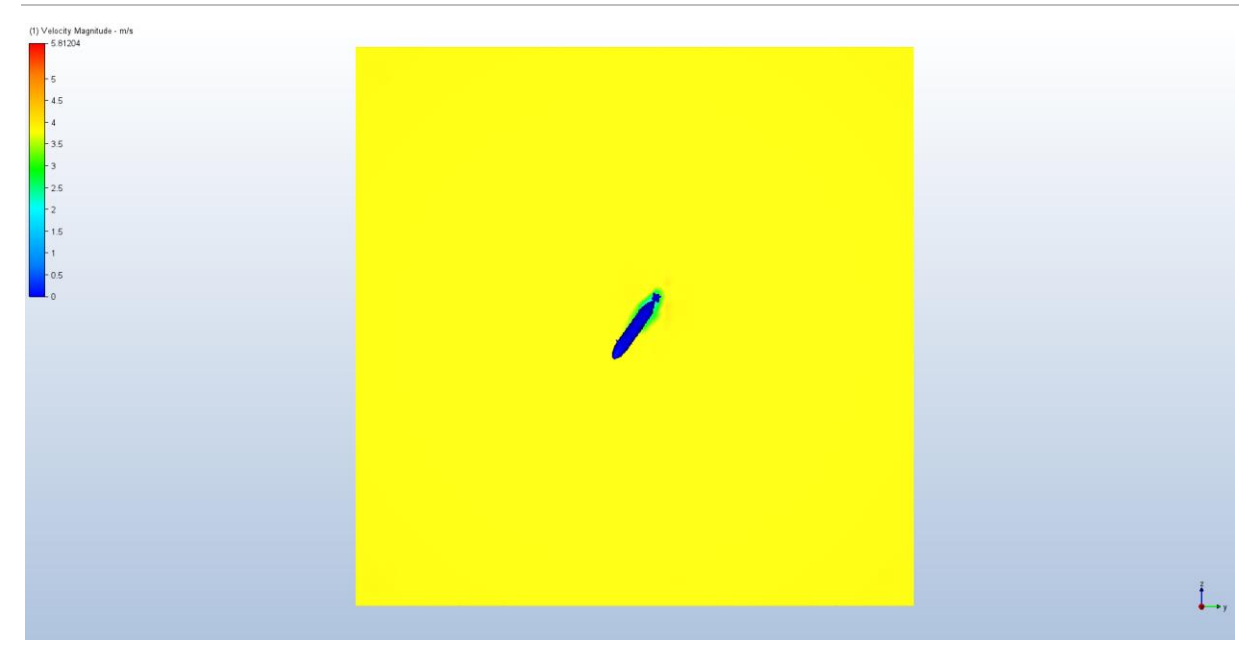

Figura A2 – Vista de frente da variação da velocidade ao longo do AUV, com uma área de secção quadrada 32 m de lado.

O resultado das forças de arrasto e momentos das duas simulações, bem como a diferença percentual entre elas (Equação 3.3) estão sumariados nas Tabelas A1 e A2.

Tabela A1 – Sumário das forças de arrasto e diferenças percentuais para as duas áreas de secção quadrada.

| Área de Secção | Γx                        |           |           | $F_{V}$   | r,        |           |  |
|----------------|---------------------------|-----------|-----------|-----------|-----------|-----------|--|
| Quadrada       | Força (N)                 | Diferenca | Forca (N) | Diferenca | Forca (N) | Diferenca |  |
| 16 m de lado   | $-16359$                  |           | $-5785$   |           | $-8758$   |           |  |
| 32 m de lado   | 1%<br>$-5550$<br>$-16446$ |           |           | 4%        | $-9119$   | 4%        |  |

Tabela A2 – Sumário dos momentos e diferenças percentuais para as duas áreas de secção quadrada.

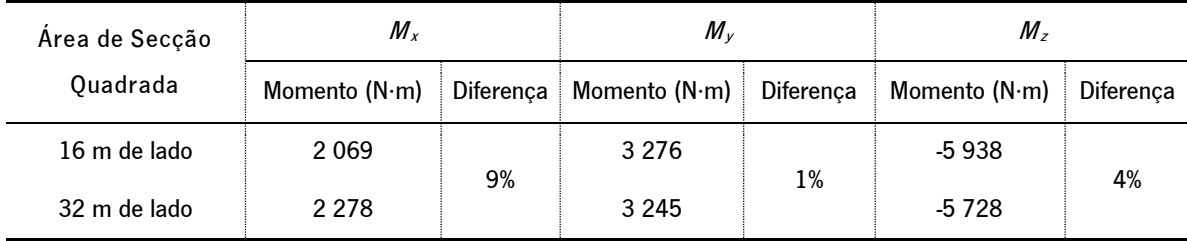

Como todas as diferenças percentuais são inferiores a 10%, pode-se concluir que a área de secção quadrada de 16 m de lado é suficiente para reproduzir resultados satisfatórios. Desta forma, conclui-se que caso yaw seja nulo a largura do volume externo será 8 m, senão será 16 m; caso pitch seja nulo a altura será 10 m, senão também será 16 m. O comprimento será sempre 150 m.

## <span id="page-95-0"></span>APÊNDICE B: JUSTIFICAÇÃO DO USO DA VELOCIDADE MÁXIMA

Com o intuito de aproximar os pontos obtidos no Autodesk CFD 2023 a uma parábola com a forma da Equação 3.4, utilizou-se uma ferramenta do Microsoft Excel denominada "Solver". Esta é uma ferramenta de análise de hipóteses que encontra o valor ideal de uma célula de destino alterando valores em células utilizadas para calcular a célula de destino.

A situação que será alvo de estudo é quando o AUV não tem inclinação, como se apresenta na [Figura 3.20.](#page-57-0) Em primeiro lugar, atribuiu-se um valor aleatório à constante  $\beta_1$  e calculou-se a força de arrasto  $F_x$  para cada velocidade, com o auxílio da Equação 3.4. Posteriormente, calculou-se o quadrado da diferença entre a força calculada e a força obtida nas simulações CFD, bem como a soma destas diferenças. Este é o Método dos Mínimos Quadrados, descrito no subcapítulo [2.6.](#page-33-0) Depois, utilizou-se o "Solver" para minimizar a soma quadrática das diferenças, alterando o valor de  $\beta_1$  atribuído inicialmente. Os resultados estão agrupados na [Tabela B1.](#page-95-1)

<span id="page-95-1"></span>Tabela B1 – Valores da força obtida nas simulações CFD, da força calculada e quadrado da diferença entre elas, para cada velocidade.

| Velocidade (m/s) | $F_x$ – CFD (N) | $F_x$ – Parábola (N) | Mínimos Quadrados |  |
|------------------|-----------------|----------------------|-------------------|--|
| 0,10             | $-0,62$         | $-0,49$              | 0,02              |  |
| 0,30             | $-5,24$         | $-4,44$              | 0,64              |  |
| 0,50             | $-14,03$        | $-12,33$             | 2,92              |  |
| 1,00             | $-52,71$        | $-49,30$             | 11,62             |  |
| 2,00             | $-197,09$       | $-197,20$            | 0,01              |  |
| 3,00             | -438,63         | $-443,70$            | 25,75             |  |
| 4,00             | $-791,44$       |                      | 6,95              |  |
|                  |                 | Soma                 | 47,91             |  |

Sendo que o valor da constante determinado foi  $\beta_1 = -49,30$ .

Este procedimento foi adotado não só para as forças de arrasto  $F_y$  e  $F_z$ , como também para os momentos  $M_x$ ,  $M_y$  e  $M_z$ . Os valores das constantes calculadas que melhor se ajustam às parábolas das forças e momentos são apresentados na [Tabela B2.](#page-96-0)

| $F_x$       | $\beta_1 = -49,30$ |
|-------------|--------------------|
| Fy          | $\beta_1 = 1,50$   |
| $F_z$       | $\beta_1 = -1.19$  |
| M×          | $\beta_1 = -0.22$  |
| $M_{\rm v}$ | $\beta_1 = 6.11$   |
| M,          | $\beta_1 = 3.24$   |
|             |                    |

<span id="page-96-0"></span>Tabela B2 – Sumário das constantes  $\beta_1$  obtidas para cada força de arrasto e momento.

Importa referir que, em todas as aproximações,  $R^2 = 100\%$ . Desta forma, pode-se deduzir que as equações que aproximam as forças de arrasto e momentos para cada velocidade são:

$$
\hat{F}_x = -49.30v^2\tag{B1}
$$

$$
\hat{F}_y = 1.50v^2 \tag{B2}
$$

$$
\hat{F}_z = -1.19v^2 \tag{B3}
$$

$$
\widehat{M}_x = -0.22v^2 \tag{B4}
$$

$$
\widehat{M}_y = 6.11v^2 \tag{B5}
$$

$$
\widehat{M}_z = 3.24v^2 \tag{B6}
$$

Porém, os coeficientes  $\beta_1$  podem ser determinados com apenas um ponto da parábola, que corresponde a uma velocidade nas simulações CFD. Assim, através da Equação 3.5, calcula-se estes coeficientes para as 7 velocidades, bem como o erro relativo de cada uma (Equação 3.2) quando comparados com os valores da [Tabela B2.](#page-96-0)

Tabela B3 – Sumário das constantes  $\beta_1$  calculadas para cada força de arrasto, com cada velocidade.

|                  | $F_{x}$                            |               |             | $F_{y}$       | F <sub>z</sub> |               |  |
|------------------|------------------------------------|---------------|-------------|---------------|----------------|---------------|--|
| Velocidade (m/s) | $\beta_1$                          | Erro Relativo | $\beta_1$   | Erro Relativo | $\beta_1$      | Erro Relativo |  |
| 0,10             | $-62,44$                           | 27%           |             | 1,51<br>1%    |                | 25%           |  |
| 0,30             | 18%<br>$-58,19$<br>14%<br>$-56,14$ |               | 1,64<br>10% | $-1,41$       | 19%            |               |  |
| 0,50             |                                    |               | 1,50        | 0%            | $-1,28$        | 8%            |  |
| 1,00             | $-52,71$                           | 7%            | 1,64        | 9%            | $-1,09$        | 8%            |  |
| 2,00             | $-49,27$                           | 0%            | 1,53        | 2%            | $-1,17$        | 1%            |  |
| 3,00             | $-48,74$                           | 1%            | 1,54        | 3%            | $-1,13$        | 4%            |  |
| 4,00             | $-49,47$                           | 0%            | 1,48        | 1%            | $-1,20$        | 1%            |  |

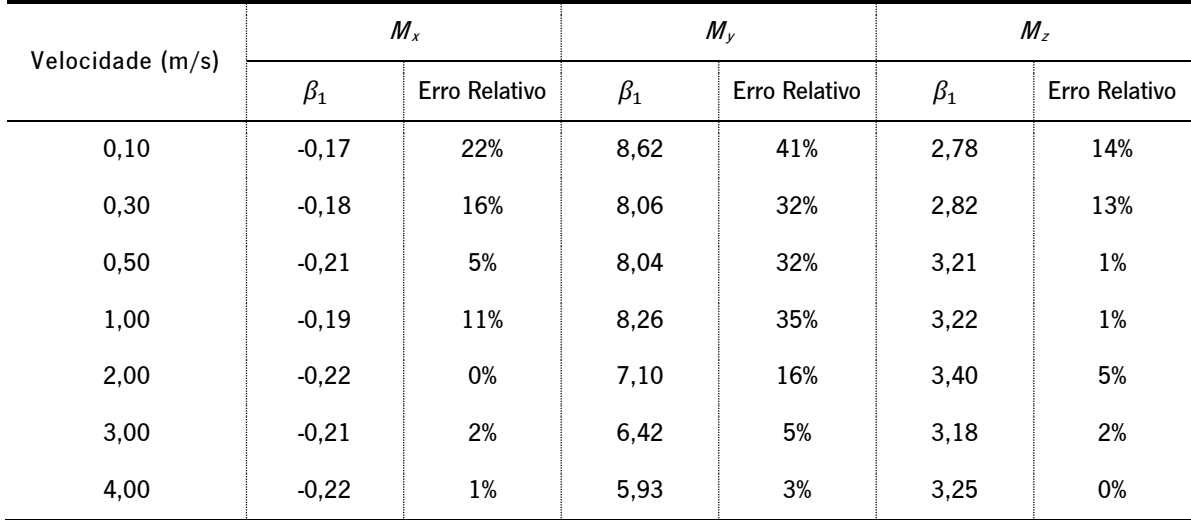

#### Tabela B4 – Sumário das constantes  $\beta_1$  calculadas para cada momento, com cada velocidade.

<span id="page-97-0"></span>A soma erros relativos de cada velocidade é apresentada na [Tabela B5.](#page-97-0)

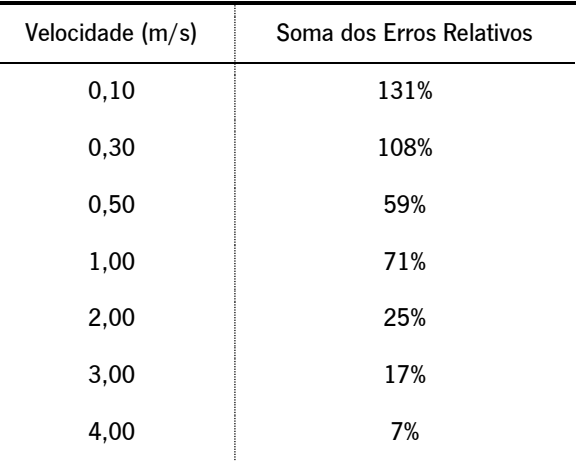

Tabela B5 – Soma dos erros relativos do cálculo de  $\beta_1$  para cada velocidade.

Por fim, pode-se concluir que a velocidade que apresenta a menor soma dos erros relativos no cálculo da constante  $a$  é a velocidade máxima (4 m/s), logo, esta é a velocidade mais indicada para se realizar as simulações CFD subsequentes.

# APÊNDICE C: RESULTADOS DAS FORÇAS DE ARRASTO E MOMENTOS

Neste apêndice são sumariados os resultados de todas as forças de arrasto e momentos obtidos nas simulações numéricas. Na [Tabela C1](#page-98-0) são apresentados os resultados das simulações CFD definidas pelo D-Optimal Design.

<span id="page-98-0"></span>Tabela C1 – Sumário dos resultados das forças de arrasto e momentos das simulações CFD definidas pelo D-Optimal Design.

| N.9            | Inclinação<br>do Leme | Yaw       | Pitch       | $F_{x}(N)$ | $F_{y}(N)$ | $F_{z}(\mathsf{N})$ | $M_x$ (N·m) | $M_y$ (N·m) | $M_z$ (N·m) |
|----------------|-----------------------|-----------|-------------|------------|------------|---------------------|-------------|-------------|-------------|
| $\mathbf{1}$   | $\pmb{0}$             | $-45$     | $-30$       | -13 780    | $-8615$    | $-7313$             | 3 4 7 2     | 1937        | $-7928$     |
| $\overline{c}$ | $\pmb{0}$             | $-45$     | $30\,$      | $-13995$   | $-9501$    | 6 4 7 2             | 4 9 0 0     | $-12559$    | $-11027$    |
| 3              | $\pmb{0}$             | $-30$     | $-15$       | $-5860$    | $-6614$    | -4 821              | 2 4 1 3     | 1 1 7 9     | $-6630$     |
| 4              | $\pmb{0}$             | $-30$     | 30          | -9 1 3 9   | $-7821$    | 6703                | 3613        | $-10891$    | $-7818$     |
| 5              | $\pmb{0}$             | $-15$     | $-15$       | $-2358$    | $-2474$    | $-2788$             | 887         | 2683        | $-3729$     |
| 6              | $\pmb{0}$             | $-15$     | 45          | $-11268$   | $-3146$    | 10 386              | 1760        | $-15482$    | $-3859$     |
| $\overline{7}$ | $\pmb{0}$             | $\pmb{0}$ | $-45$       | $-10396$   | $-673$     | $-10558$            | 238         | 4 3 4 3     | 33          |
| 8              | $\pmb{0}$             | $\pmb{0}$ | $-30$       | -4 572     | $-504$     | $-6826$             | 305         | 4 0 1 1     | 255         |
| 9              | $\pmb{0}$             | 15        | $-45$       | $-111158$  | 2 2 5 0    | $-10437$            | -737        | 4 3 5 5     | 2 1 5 1     |
| 10             | $\pmb{0}$             | 15        | 15          | $-2358$    | 3 2 7 9    | 2 0 4 1             | $-1266$     | -4834       | 3917        |
| 11             | $\pmb{0}$             | 30        | 15          | $-5782$    | 7793       | 2 3 1 5             | $-3331$     | $-5574$     | 7 5 6 2     |
| 12             | $\pmb{0}$             | 30        | 45          | $-13363$   | 5 0 7 0    | 9850                | $-2351$     | $-16593$    | 6835        |
| 13             | $\pmb{0}$             | 45        | $\mathbf 0$ | $-10825$   | 10 967     | $-2095$             | $-5556$     | $-2717$     | 10 387      |
| 14             | $\pmb{0}$             | 45        | $\pmb{0}$   | $-10825$   | 10 967     | $-2095$             | $-5556$     | $-2717$     | 10 387      |
| 15             | 15                    | $-45$     | $-45$       | $-16359$   | -5785      | $-8758$             | 2 0 6 9     | 3 2 7 6     | $-5938$     |
| 16             | 15                    | $-45$     | $\pmb{0}$   | $-10594$   | $-11021$   | $-2023$             | 4912        | $-3271$     | $-10981$    |
| 17             | 15                    | $-30$     | $-45$       | $-13396$   | -4763      | $-100084$           | 1528        | 4 3 1 8     | -4 389      |
| 18             | 15                    | $-30$     | 45          | $-13564$   | $-5432$    | 9842                | 3 0 3 9     | $-16780$    | $-7376$     |
| 19             | 15                    | $-15$     | $-30$       | $-5576$    | $-2629$    | $-7201$             | 369         | 4 0 8 0     | $-3711$     |
| 20             | 15                    | $-15$     | $\pmb{0}$   | $-1412$    | $-1772$    | $-355$              | 665         | $-700$      | $-5088$     |
| 21             | 15                    | $\pmb{0}$ | 15          | $-1464$    | 288        | 1888                | 124         | -4 474      | $-830$      |
| 22             | 15                    | 0         | 30          | -4 4 9 5   | 212        | 6 4 9 2             | 464         | $-8493$     | $-887$      |
| 23             | 15                    | 15        | $-15$       | $-2592$    | 2622       | $-2945$             | $-1119$     | 2 5 3 5     | 3 0 6 3     |
| 24             | $15\,$                | 15        | 15          | $-2521$    | 3 4 1 7    | 2075                | $-1228$     | -4748       | 3 3 8 1     |

Modelação Hidrodinâmica de Veículos Subaquáticos Autónomos sob ação de Correntes Elevadas

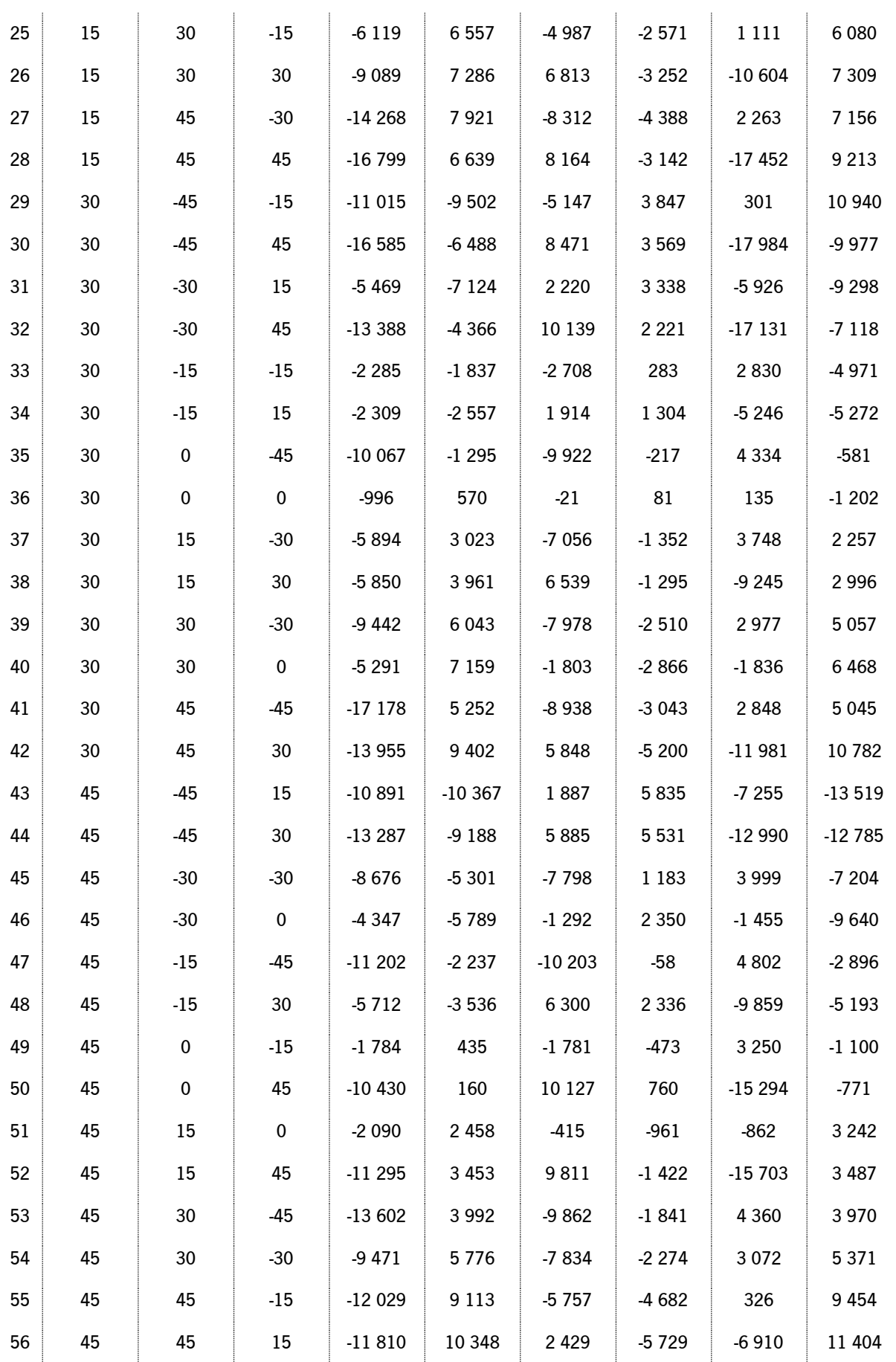

Os resultados das forças de arrasto e momentos das simulações CFD feitas anteriormente são apresentados na [Tabela C2.](#page-100-0)

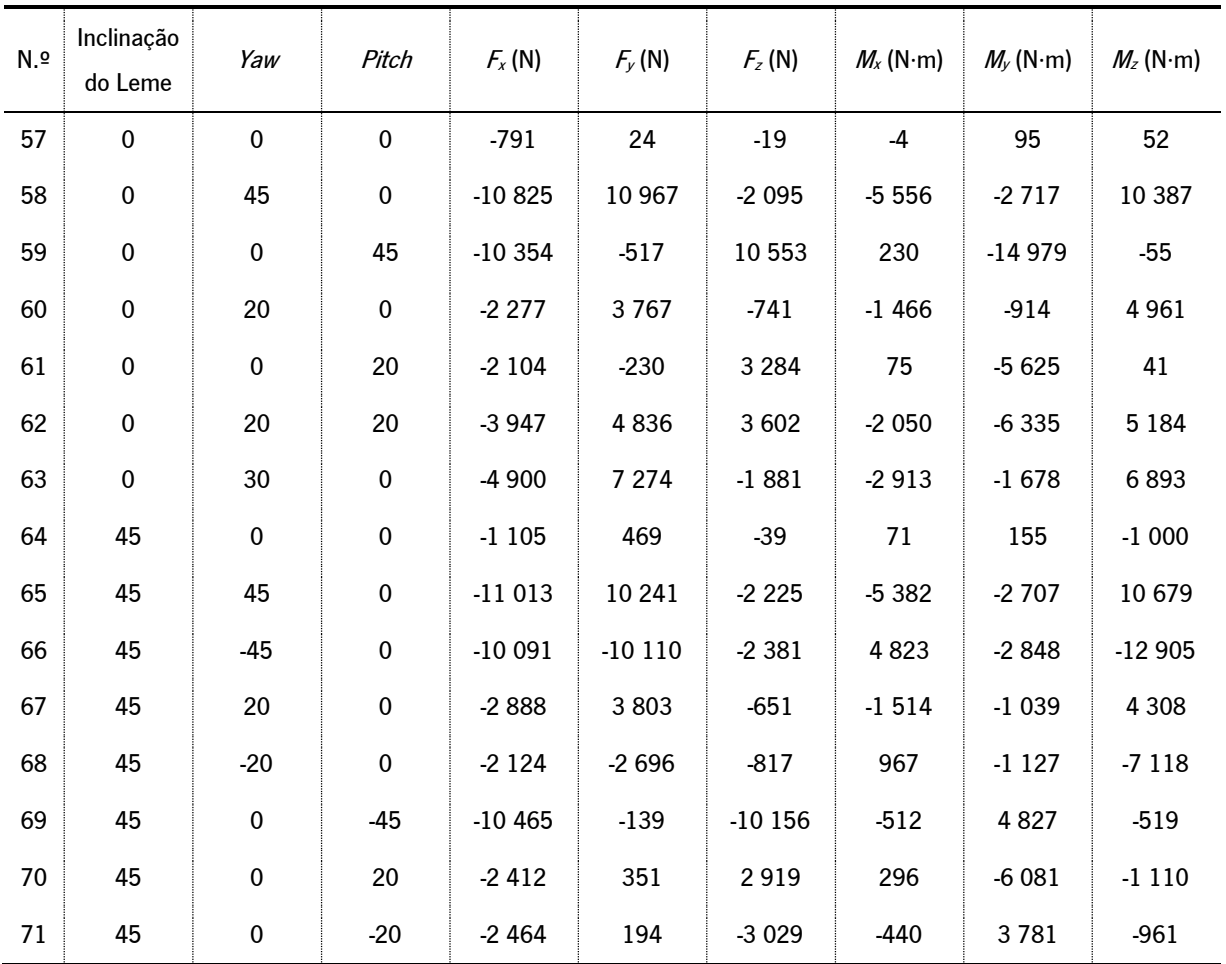

<span id="page-100-0"></span>Tabela C2 – Sumário dos resultados das forças de arrasto e momentos das simulações CFD feitas anteriormente.

# APÊNDICE D: COMPARAÇÃO DAS FORÇAS DE ARRASTO

<span id="page-101-0"></span>Neste apêndice é apresentada a comparação das forças de arrasto calculadas através da regressão polinomial, com as forças obtidas nas simulações CFD, bem como o seu erro relativo (Equação 3.2). A [Tabela D1](#page-101-0) corresponde à comparação da força de arrasto  $F_x$ .

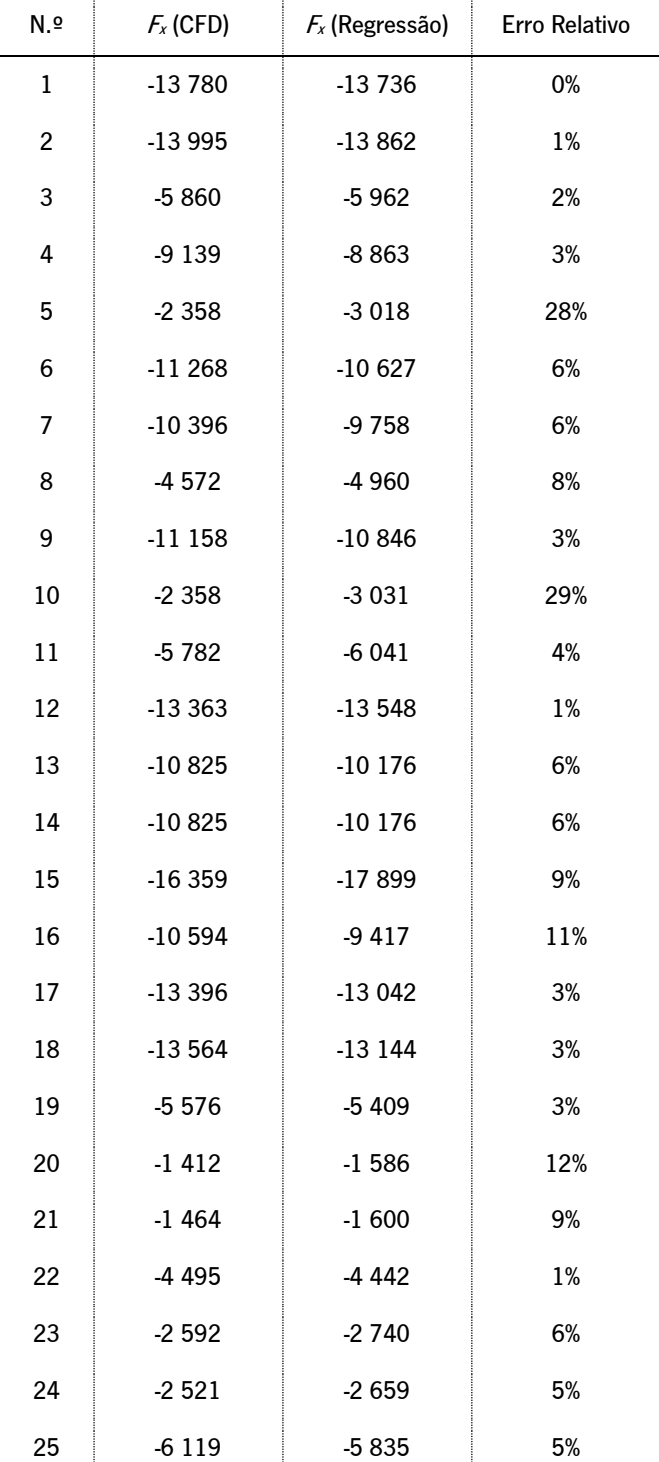

Tabela D1 – Comparação da força de arrasto  $F_x$ .

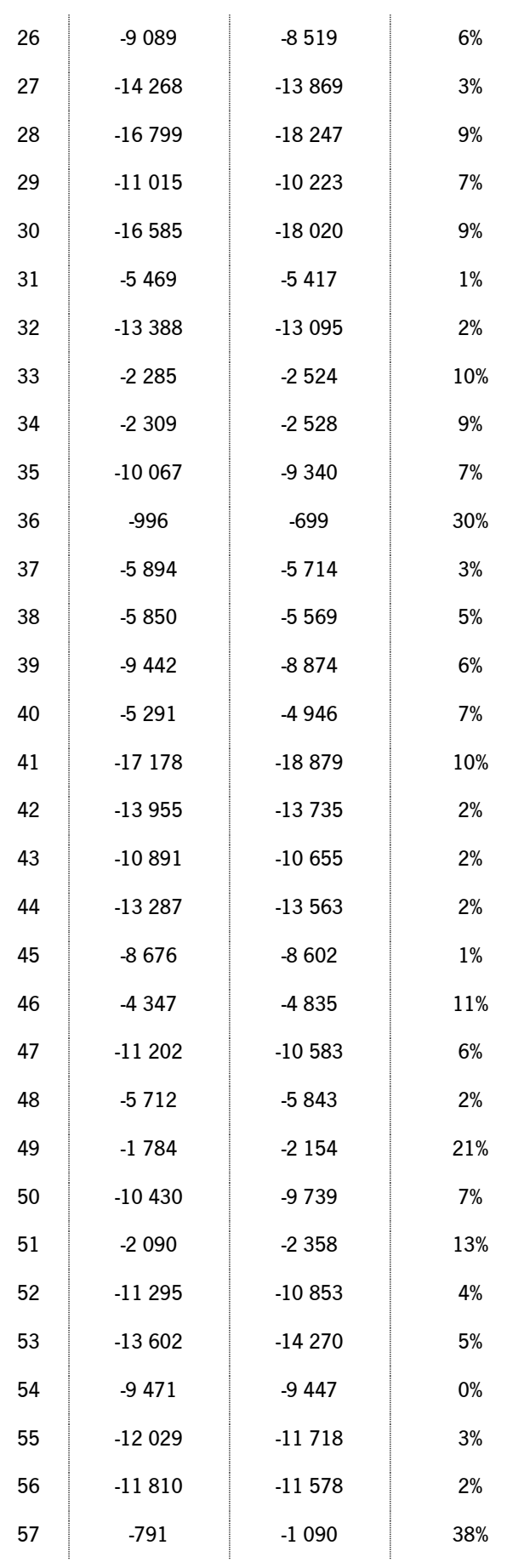

Modelação Hidrodinâmica de Veículos Subaquáticos Autónomos sob ação de Correntes Elevadas

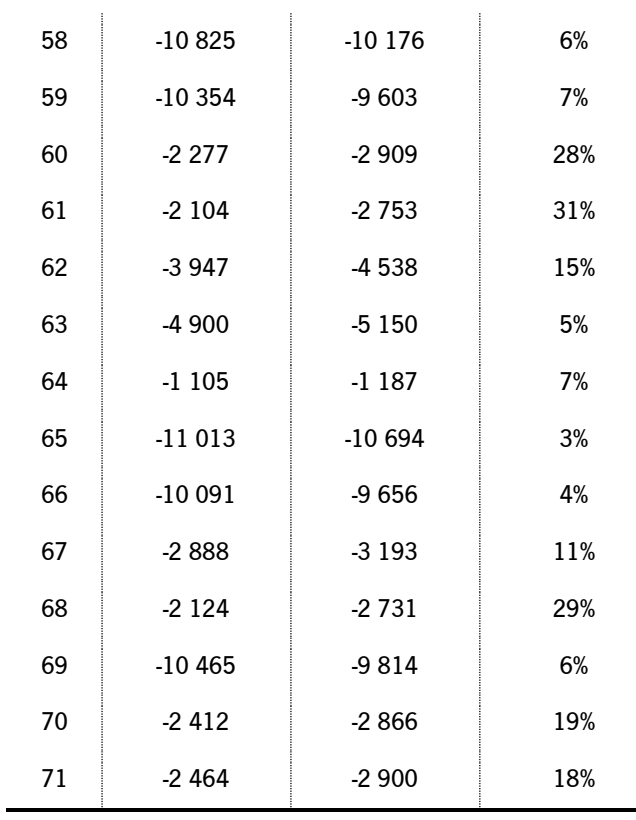

### <span id="page-104-0"></span>A [Tabela D2](#page-104-0) corresponde à comparação da força de arrasto <sup>F</sup>y.

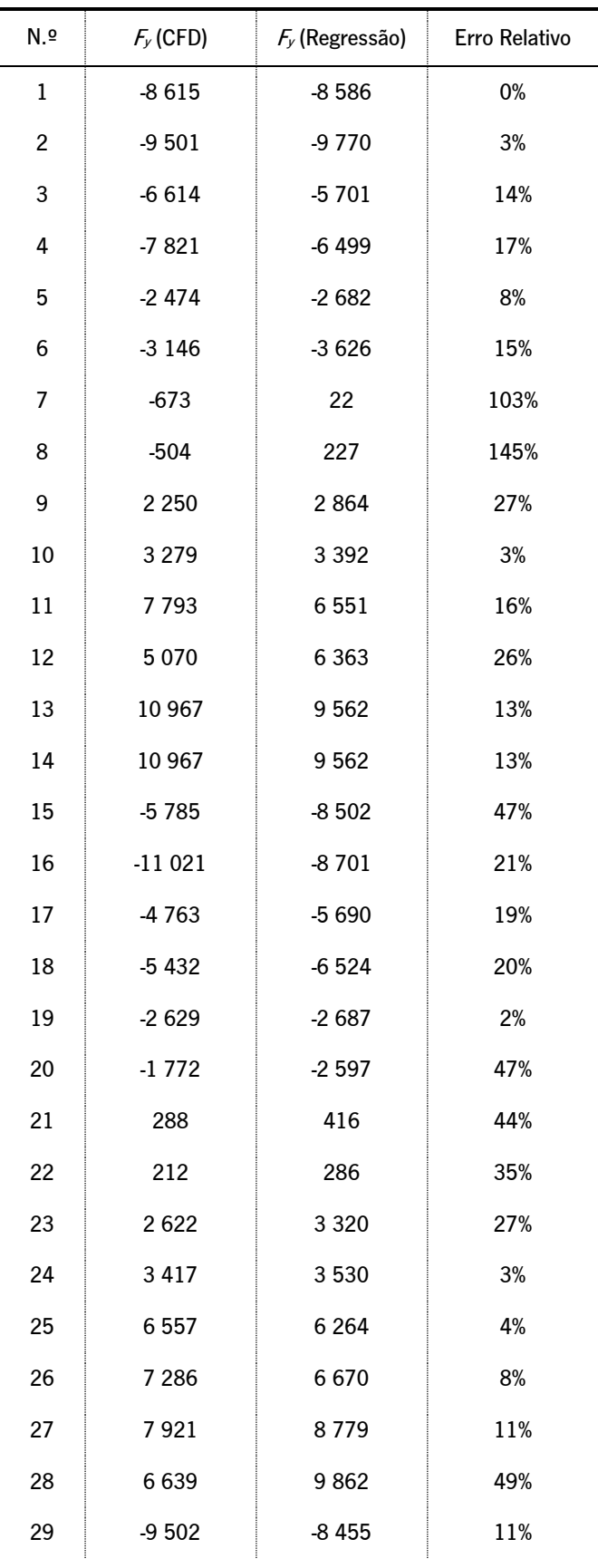

### Tabela D2 – Comparação da força de arrasto  $F_{\mu}$

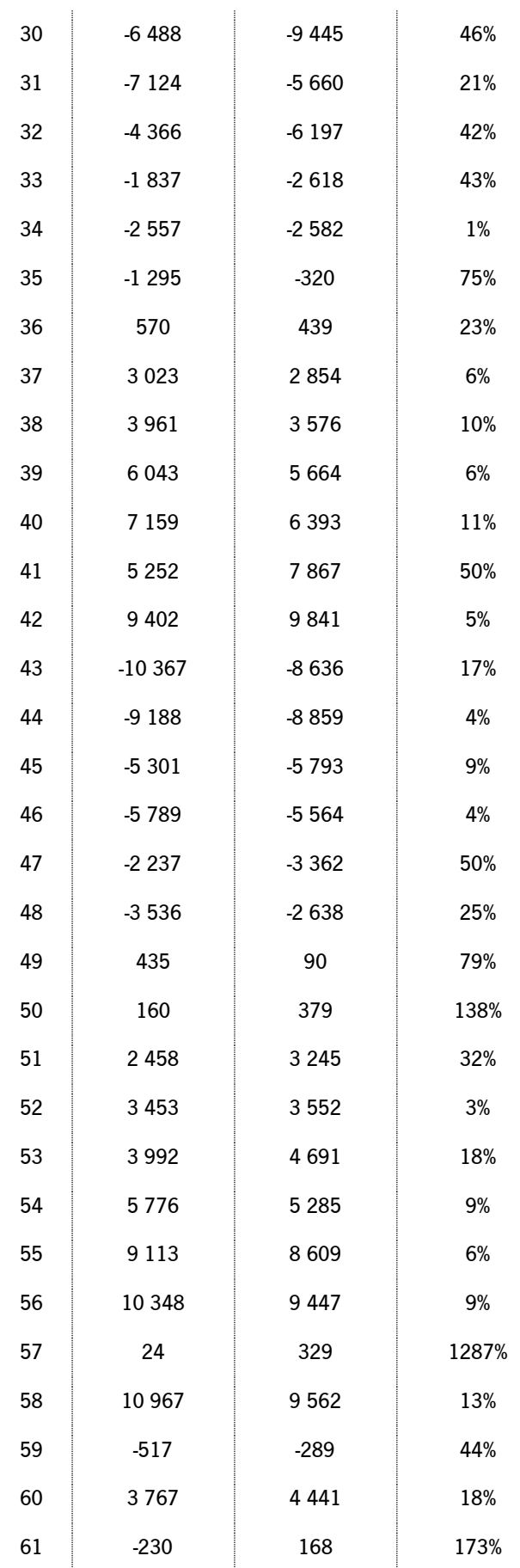

Modelação Hidrodinâmica de Veículos Subaquáticos Autónomos sob ação de Correntes Elevadas

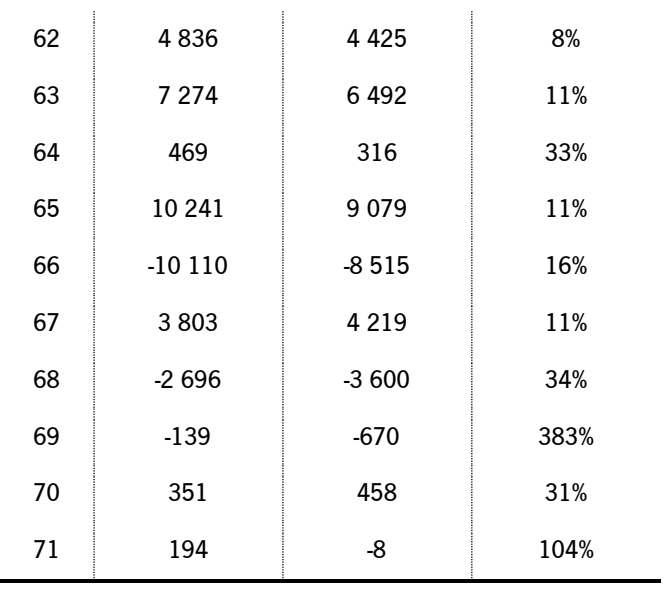

### <span id="page-107-0"></span>A [Tabela D3](#page-107-0) corresponde à comparação da força de arrasto <sup>F</sup>z.

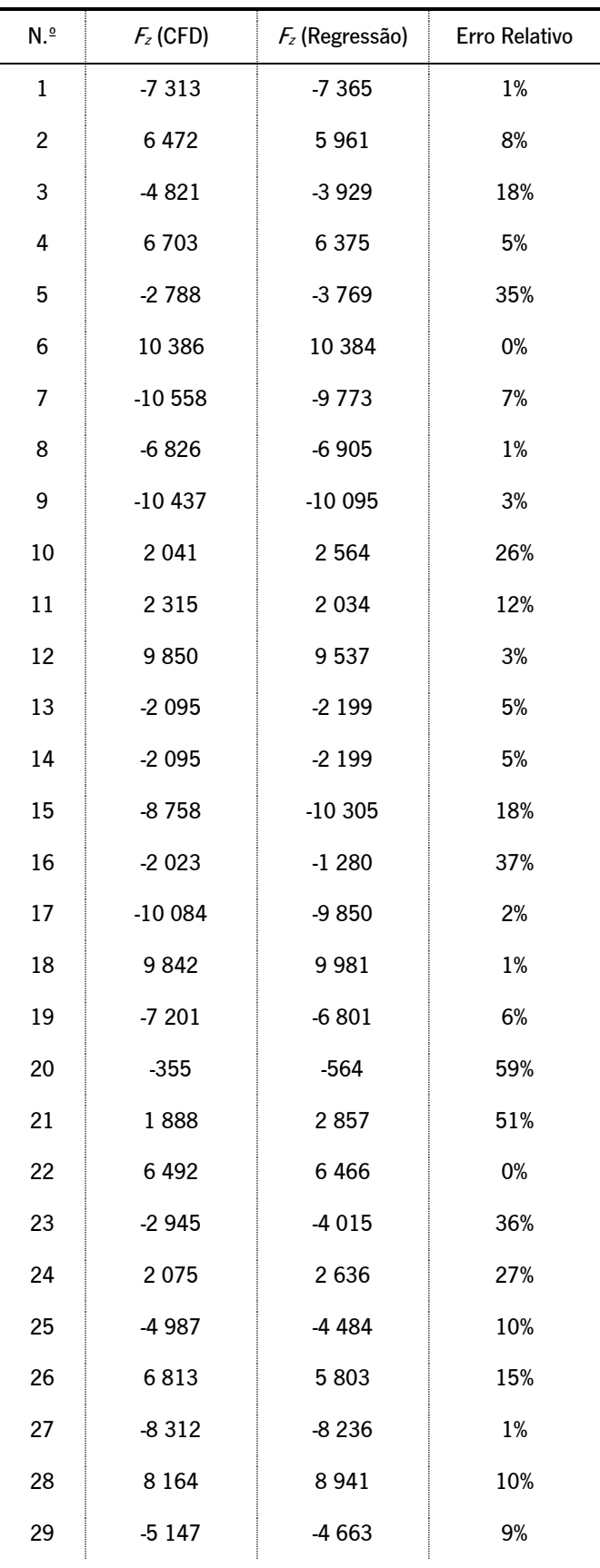

#### Tabela D3 – Comparação da força de arrasto  $F_z$ .
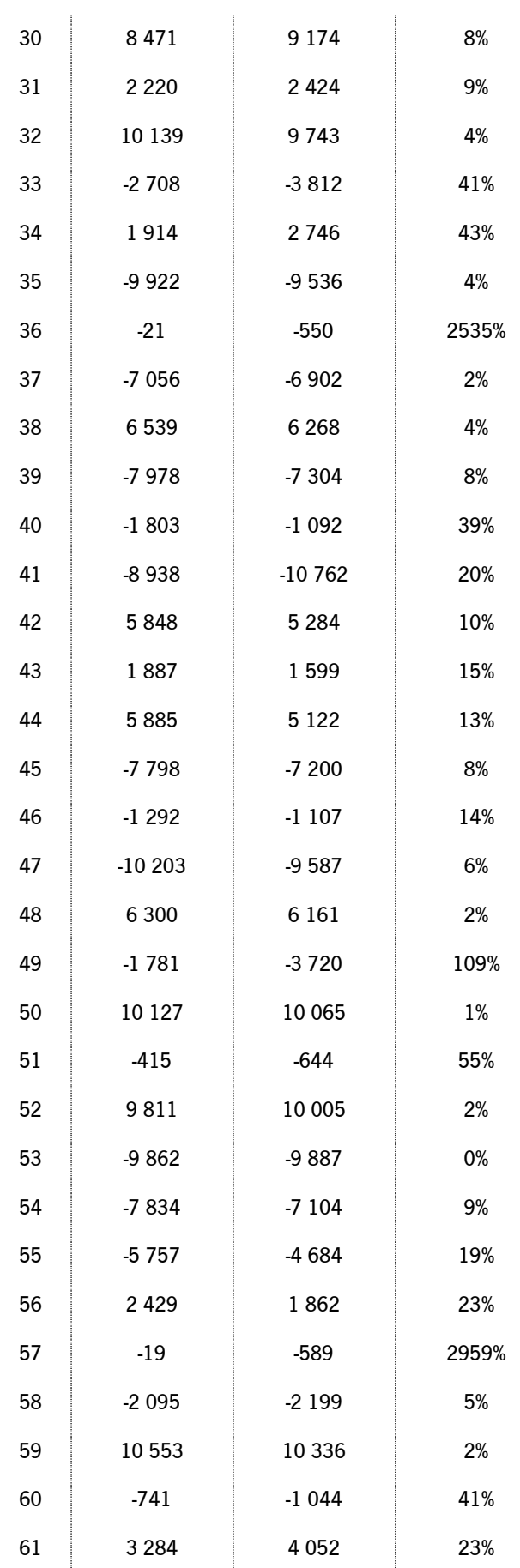

Modelação Hidrodinâmica de Veículos Subaquáticos Autónomos sob ação de Correntes Elevadas

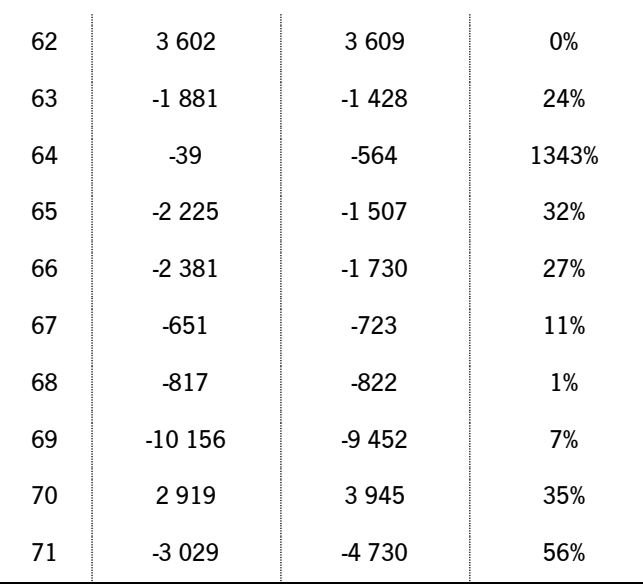

## **BIBLIOGRAFIA**

- [1] R. B. Wynn et al., "Autonomous Underwater Vehicles (AUVs): Their past, present and future contributions to the advancement of marine geoscience," Mar Geol, vol. 352, pp. 451-468, Jun. 2014, doi: 10.1016/j.margeo.2014.03.012.
- [2] D. Yoerger, A. Bradley, M. Jakuba, C. German, T. Shank, and M. Tivey, "Autonomous And Remotely Operated Vehicle Technology For Hydrothermal Vent Discovery, Exploration, And Sampling," 2007.
- [3] C. K. Paull, W. R. Normark, W. Ussler, D. W. Caress, and R. Keaten, "Association among active seafloor deformation, mound formation, and gas hydrate growth and accumulation within the seafloor of the Santa Monica Basin, offshore California," Mar Geol, vol. 250, no. 3-4, pp. 258-275, May 2008, doi: 10.1016/j.margeo.2008.01.011.
- [4] H. Ruhl, "Autonomous ecological surveying of the abyss: understanding mesoscale spatial heterogeneity at the Porcupine Abyssal Plain," Southampton, 2013.
- [5] H. R. Widditsch, *SPURV The First Decade*. Washington, 1973.
- [6] J. Jalbert et al., "A Solar-Powered Autonomous Underwater Vehicle," in Oceans Conference Record (IEEE), 2003, vol. 2, pp. 1132-1140. doi: 10.1109/oceans.2003.178503.
- [7] D. Crimmins and J. Manley, "NOAA Ocean Explorer: AUVfest 2008," 2008. https://oceanexplorer.noaa.gov/explorations/08auvfest/background/auvs/media/solar\_auv .html (accessed Aug. 16, 2022).
- [8] Wood and Stephen, "Autonomous Underwater Gliders," in *Underwater Vehicles*, InTech, 2009. doi: 10.5772/6718.
- [9] Advanced Navigation, "Hydrus AUV | Autonomous Underwater Vehicle," Jun. 2022. https://www.advancednavigation.com/solutions/hydrus/#Specs (accessed Aug. 16, 2022).
- [10] Shell, "Shell announces deep-water discovery in Gulf of Mexico," Apr. 24, 2019. https://www.shell.com/media/news-and-media-releases/2019/shell-announces-deep-waterdiscovery-in-gulf-of-mexico.html# (accessed Aug. 15, 2022).
- [11] Fortune Business Insights, "Autonomous Underwater Vehicle (AUV) Market Size, Share & COVID-19 Impact Analysis," Mar. 2022. Accessed: Jun. 15, 2022. [Online]. Available: https://www.fortunebusinessinsights.com/autonomous-underwater-vehicle-market-105907
- [12] Sea Technology, "Germany Funds AUV Development," May 17, 2021. Accessed: Aug. 15, 2022. [Online]. Available: https://sea-technology.com/germany-funds-auv-development
- [13] I. Newton, *Philosophiae Naturalis Principia Mathematica*, vol. 1. 1687.
- [14] L. Euler, *Mechanica sive motus scientia analytice exposita*, vol. 1. 1736.
- [15] J. Wittenburg, *Dynamics of Multibody Systems*, Second Edition. 2008. doi: https://doi.org/10.1007/978-3-540-73914-2.
- [16] O. Zikanov, ESSENTIAL COMPUTATIONAL FLUID DYNAMICS. New Jersey: John Wiley & Sons, Inc., 2010.
- [17] R. Katz and H. Semat, "Physics [complete work]," 1958. [Online]. Available: https://digitalcommons.unl.edu/physicskatz
- [18] Arquimedes, The Archimedes Palimpsest, vol. 1.
- [19] L. A. Oliveira and A. G. Lopes, MECANICA DOS FLUIDOS, 5th ed. 2010.
- [20] C. A. Bentes, "Modeling of an Autonomous Underwater Vehicle," University of Beira Interior, Covilhã, 2016.
- [21] D. Bernoulli, Hydrodynamica. 1738.
- [22] T. I. Fossen, *Guidance and Control of Ocean Vehicles*. 1994.
- [23] tec-science, "Flow separation (boundary layer separation)," May 24, 2020. https://www.tecscience.com/mechanics/gases-and-liquids/flow-separation-boundary-layer-separation/ (accessed Jun. 12, 2022).
- [24] D. Allerton, "Principles of Flight Simulation," 2009.
- [25] J. M. Juran and A. B. Godfrey, *The quality improvement process*. McGraw-Hill, 1999.
- [26] J. Duan, W. Gao, Y. Ma, and H. K. T. Ng, "Efficient computational algorithms for approximate optimal designs," J Stat Comput Simul, 2021, doi: 10.1080/00949655.2021.1974439.
- [27] Sartorius Stedim Data Analytics AB, "MODDE ® 12 User Guide," Umeå, 2017.
- [28] R. J. Freund, W. J. Wilson, and D. L. Mohr, *Statistical Methods*, Third Edition. 2010.
- [29] J. H. Steele, *Encyclopedia of Ocean Sciences*, vol. 6. 2008.
- [30] "Ocean Infinity Marine Robotics." https://oceaninfinity.com/ (accessed Feb. 11, 2022).
- [31] Kongsberg, "Hugin Product Specification," Feb. 2015. [Online]. Available: https://www.kongsberg.com/globalassets/maritime/km-products/productdocuments/hugin-product-specification
- [32] D. Mitsotakis, C. Synolakis, and M. Mcguinness, "A modified Galerkin/finite element method for the numerical solution of the Serre-Green-Naghdi system," 2016. [Online]. Available: https://hal.archives-ouvertes.fr/hal-01152498v2
- [33] W. D. Callister and D. Rethwisch, *Materials science and engineering: an introduction*. Hachette Livre - Département Pratique, 2018.